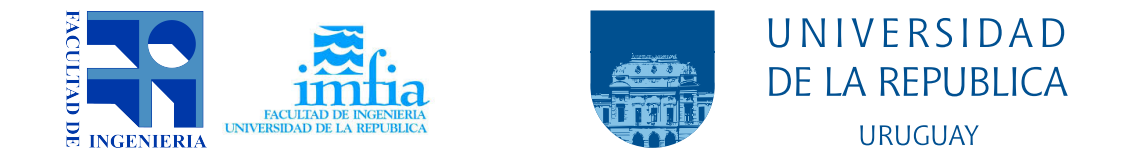

# Ensayo de rotores de aerogeneradores de eje vertical

# Banco de ensayos en túnel de viento

Iván Elgue Alvarez

Programa de Posgrado en Ingeniería de la Energía Facultad de Ingeniería Universidad de la República - Universidad de la República

> Montevideo – Uruguay Mayo de 2023

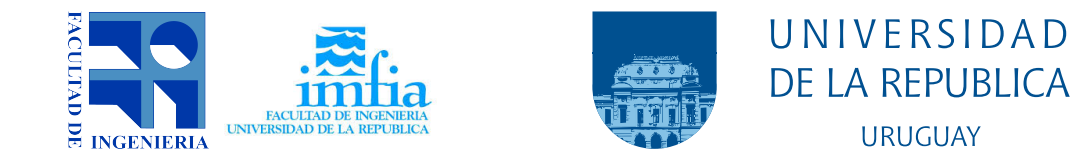

# Ensayo de rotores de aerogeneradores de eje vertical

Banco de ensayos en túnel de viento

Iván Elgue Alvarez

Tesis de Maestría presentada al Programa de Posgrado en Ingeniería de la Energía, Facultad de Ingeniería de la Universidad de la República, como parte de los requisitos necesarios para la obtención del título de Magíster en Ingeniería de la Energía.

Director: Dr. Ing. Alejandro Gutiérrez

Codirector: Dr. Ing. Jose Cataldo

Montevideo – Uruguay Mayo de 2023

Elgue Alvarez, Iván

Ensayo de rotores de aerogeneradores de eje vertical / Iv´an Elgue Alvarez. - Montevideo: Universidad de la República, Universidad de la República, Facultad de Ingeniería, 2023.

[XII](#page-11-0), [99](#page-110-0) p. 29, 7cm.

Director:

Alejandro Gutiérrez

Codirector:

Jose Cataldo

Tesis de Maestría – Universidad de la República, Programa en Ingeniería de la Energía, 2023.

Referencias bibliográficas: p.  $97 - 99$  $97 - 99$ .

1. Aerogeneradores, 2. Savonius, 3. Túnel de viento, 4. Banco de ensayo, 5. Energía eólica. I. Gutiérrez, Alejandro, et al. II. Universidad de la República, Programa de Posgrado en Ingeniería de la Energía. III. Título.

## INTEGRANTES DEL TRIBUNAL DE DEFENSA DE TESIS

Dr. Ing. Pedro Curto

Dr. Ing Rodolfo Pienika

Mag. Ing. Ignacio Franco

Montevideo – Uruguay Mayo de 2023

(Dedicatoria)

 ${\sf Me}$ gustaría dedicar este trabajo al recuerdo de mi<br/> abuelo Gregorio y de mi amigo Nico Burial.

# <span id="page-5-0"></span>Agradecimientos

Quisiera agradecer

A mi familia, Rosana, Gustavo, Inés, Salvador y Santiago por el apoyo y el cariño que me brindan día a día.

A mis padres Rosana y Gustavo por inculcarme el gusto por la matemática, la mecánica y el trabajo duro.

A mi tutor Dr. Ing. Alejandro Gutiérrez por su apoyo técnico, su perseverancia y paciencia en el desarrollo de esta tesis.

A mi co-tutor Dr. Ing. José Cataldo por su cuidadosa corrección y aportes técnicos a este trabajo.

A Daniel Barboza y Ricardo Zouko por su apoyo en la construcción del banco de ensayos en los talleres del IMFIA.

Al Tec. Mec. Pablo Pais por su apoyo en la operación del túnel de viento y del banco de ensayos.

A mis compañeros y amigos de la CUPTI por su apoyo y motivación en el desarrollo de mi profesión.

 $(E$ pígrafe:) Los elementos se vuelven recursos naturales cuando aplicamos nuestro trabajo y nuestra inteligencia a su  $\emph{transformation}.$ 

#### RESUMEN

En este trabajo de tesis se presenta una metodología para caracterizar el funcionamiento de rotores de aerogeneradores de eje vertical, se presentan resultados experimentales de diferentes modelos de rotores tipo Savonius con modificaciones en sus dimensiones características. La metodología utilizada está basada en el ensayo de modelos de aerogeneradores en túnel de viento de Facultad de Ingeniería UdelaR. Durante el desarrollo de este trabajo se construyó un banco de ensayo de modelo de aerogeneradores de eje vertical. Se describe el diseño y construcción del banco de ensayo utilizado. Se describen geométricamente los rotores ensayados y se presentan sus resultados en curvas adimensionadas. Se compara los resultados con la bibliografía y se identifican las configuraciones que mejor rendimiento presentan.

Palabras claves:

Aerogeneradores, Savonius, Túnel de viento, Banco de ensayo, Energía eólica.

### ABSTRACT

In this thesis work, it is presented a methodology to characterize the operation of vertical axis wind turbine rotors, experimental results are presented for different models of Savonius rotors with modifications in their characteristic dimensions. The methodology used is based on testing wind turbine models in a wind tunnel at the Facultad de Ingeniería UdelaR. During the development of this work, a vertical axis wind turbine model test bench was built. The design and construction of the test bench is described. The rotors tested are described geometrically and their results are presented in dimensionless curves. The results are compared with the bibliography, configurations that present the best performance are identified.

Keywords:

Wind turbines, Savonius, Wind tunnel, Test bench, Wind energy.

# Tabla de contenidos

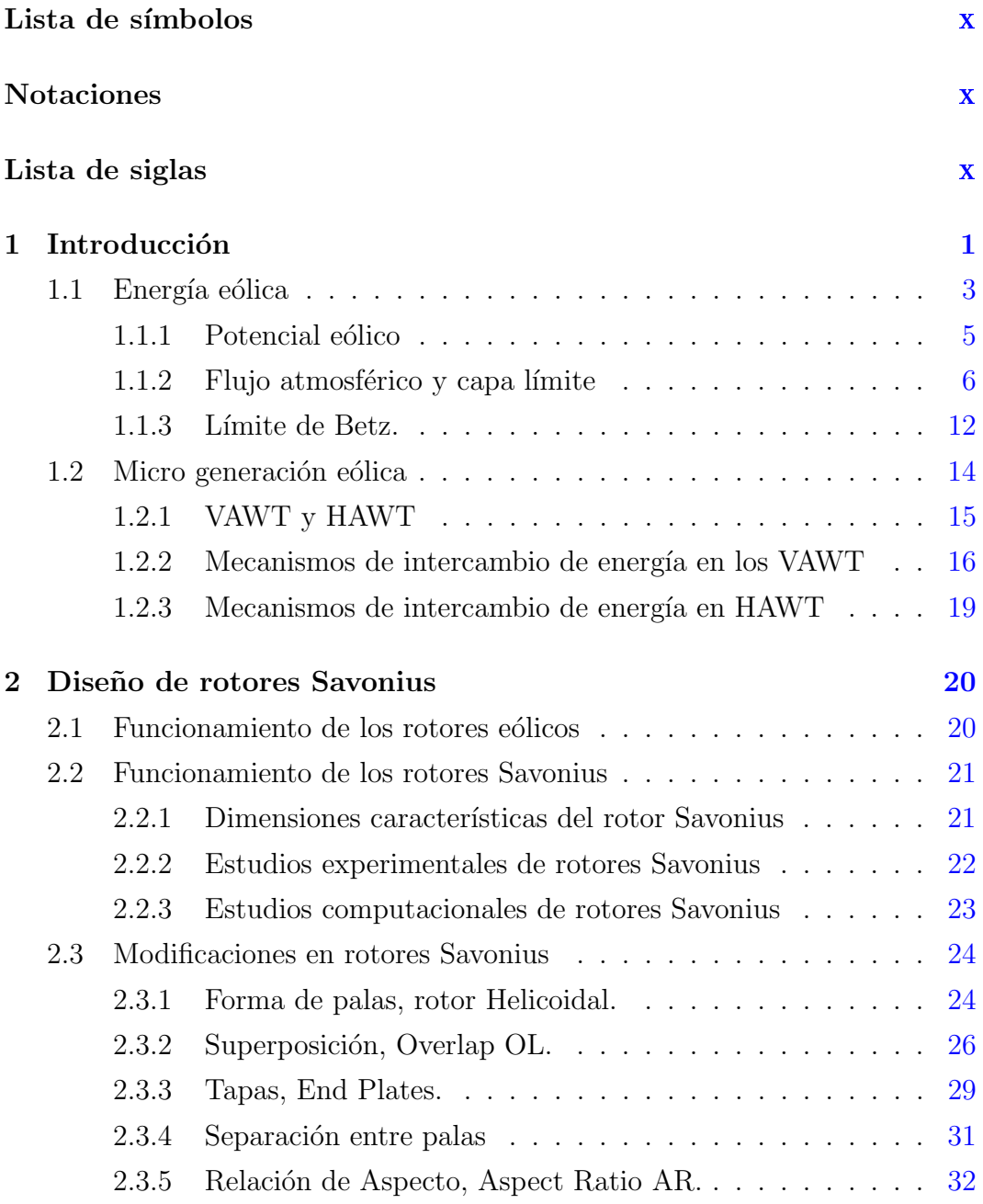

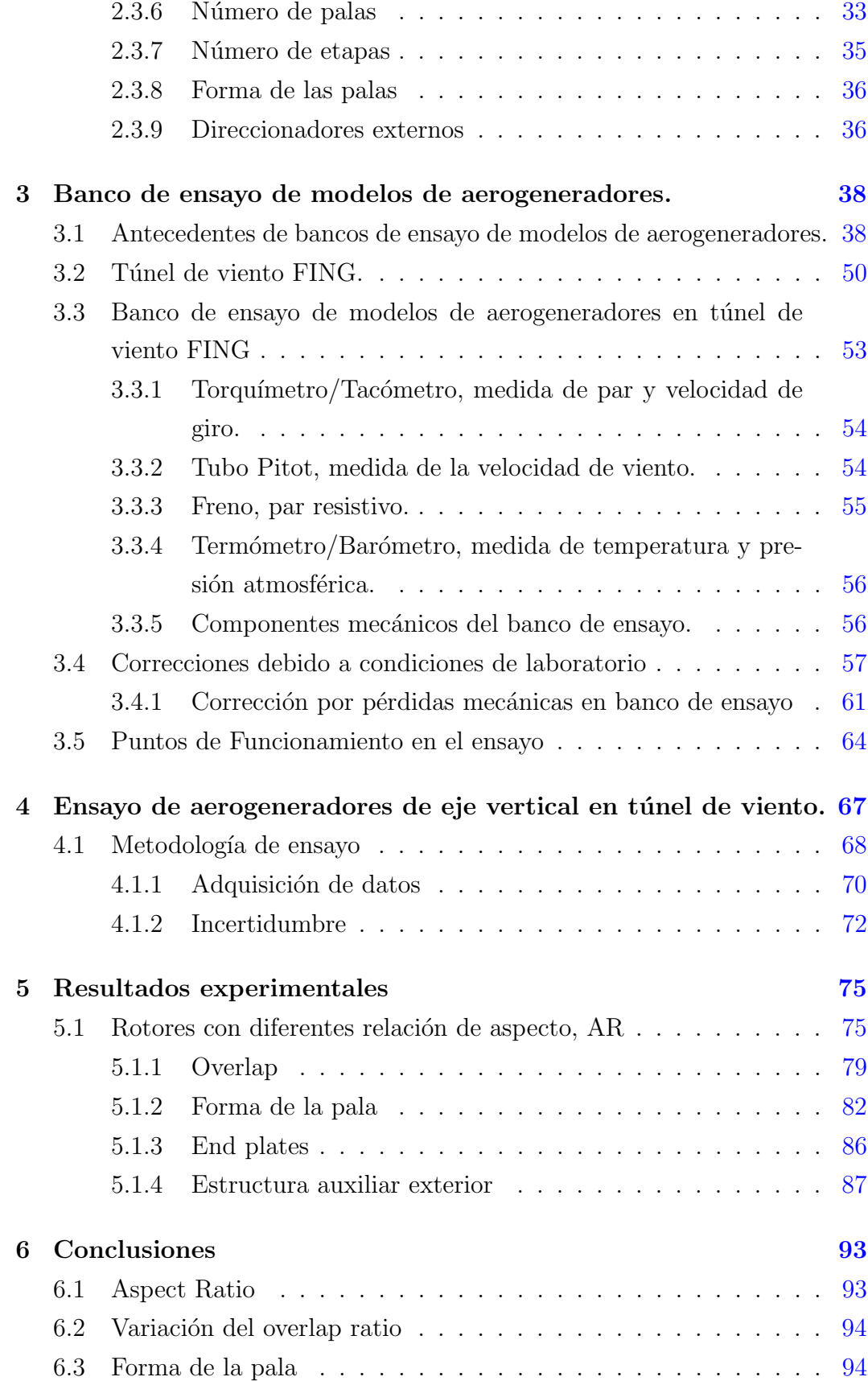

<span id="page-11-0"></span>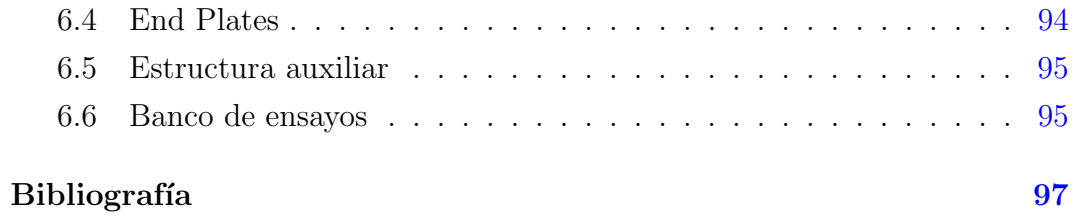

# <span id="page-12-0"></span>Capítulo 1

# Introducción

La Energía eólica es utilizada por la humanidad, desde por lo menos el a˜no 4500 antes de Cristo, cuando los egipcios aprovechaban este recurso para navegar por el Nilo. En el año 200 antes de Cristo, el viento era utilizado en aquella época como generador de fuerza motriz en molinos de alimentos en Persia. En el siglo VII ya se empleaban estos dispositivos para riego y molienda en el centro de Asia. En Europa los molinos de viento aparecieron en el siglo XII en Francia e Inglaterra, estos consistían en estructuras de madera y eran orientados de forma manual hacia la dirección del viento. En el siglo XIV se empezaron a construir en Francia los molinos torres, que consistían de una torre piramidal construida de piedra y un rotor de madera con diámetros de hasta 9 metros. En el siglo XIX en Holanda se construyeron unos 9.000 molinos, muchos de los cuales se usaron para bombear agua. El uso de las turbinas de viento para generar electricidad comenzó en Dinamarca a finales del siglo XIX. Con el comienzo de la revolución industrial, el uso de estos molinos se redujo significativamente, ya que a partir de ese momento las fuentes principales de energía pasaron a ser las máquinas de vapor alimentadas por carbón. En la segunda mitad del siglo XIX tuvo lugar uno de los más importantes avances en la tecnología del aprovechamiento del viento, con la aparición del popular molino multipala americano, utilizado desde entonces para el bombeo de agua prácticamente en todo el mundo. Sus características se aprovecharían en años posteriores para el diseño de los generadores eólicos actuales. En la actualidad la energía eólica se usa mayormente para generar energía eléctrica en parques eólicos a gran escala conectados a la red.

La primera turbina eólica utilizada para generación de electricidad fue cons-

truida en 1887 por el científico Americano Charles Brush (izquierda de figura [1.1\)](#page-13-0). Era un rotor de eje horizontal de 17 metros de diámetro que generaba una potencia de 12 KW, este aerogenerador funcionó durante 20 años cargando las baterías de la casa de su inventor. Pocos años más tarde, en 1899, el Dinamarca, el científico Poul La Cour diseñó el primer aerogenerador moderno, que a diferencia de su antecesor directo Brush constaba con pocas palas y tenía mayor velocidad de giro, lo que lo hacía más apto para la generación de energía eléctrica (derecha de figura [1.1\)](#page-13-0).

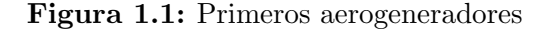

<span id="page-13-0"></span>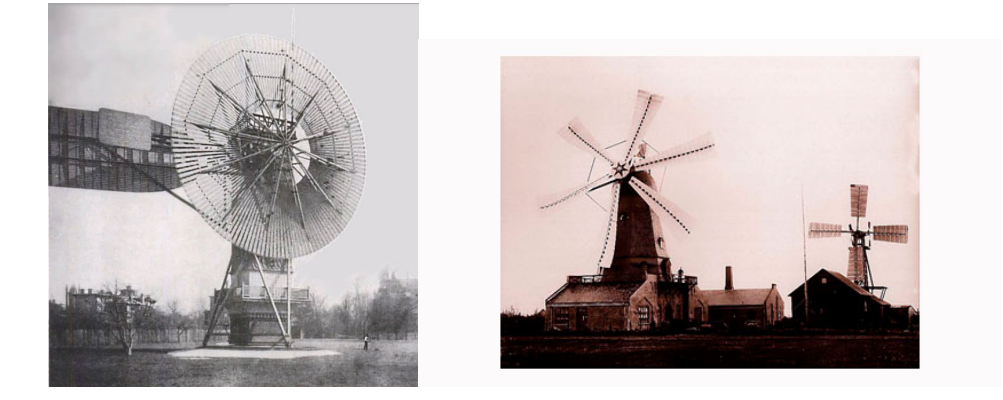

En las últimas décadas la comunidad científica consciente en la existencia de un cambio climático, cuyo origen o causante sería, la emisión de dióxido de carbono, proveniente de la utilización hidrocarburos combustibles como fuente de energía. En 1997 la United Nations Framework Conventionon Climate Change aprobó el protocolo de Kyoto que obligaría a los países industrializados, a reducir gradualmente las emisiones de dióxido de carbono a la atmosfera, sustituyendo la quema de carburantes por energías limpias o renovables.

En el año 2021 se instalaron en el mundo 93.6 GW de potencia eólica de los cuales 72.5 GW se deben a instalaciones en tierra firme (Onshore). La potencia instalada mundial acumulada en máquinas eólicas llega en 2021 a 837 GW. Las instalaciones de generación eólica acumulada en regiones marítimas (Offshore) llegaron a 57 GW en 2021 lo que representa un 7 % de la potencia total instalada en el mundo. A partir del año 2020, 12.5 millones de puestos de trabajos fueron atribuidos a las energías renovables, de los cuales 1.25 millones de puestos de trabajos están relacionados directamente con la industria eólica. Según la International Renewable Energy Agency  $(IRENA)$  se estima que para 2050 se tenga una potencia eólica instalada de 8.000 GW lo que podría albergar 5.5 millones de empleos.

La mayor parte de la producción de energía eólica o generación eólica es la denominada generación a gran escala, esta producción se realiza en parques eólicos a lo largo del mundo que contienen varias máquinas de gran porte, del entorno de los 2 MW de potencia nominal (figura [1.2\)](#page-14-1).

<span id="page-14-1"></span>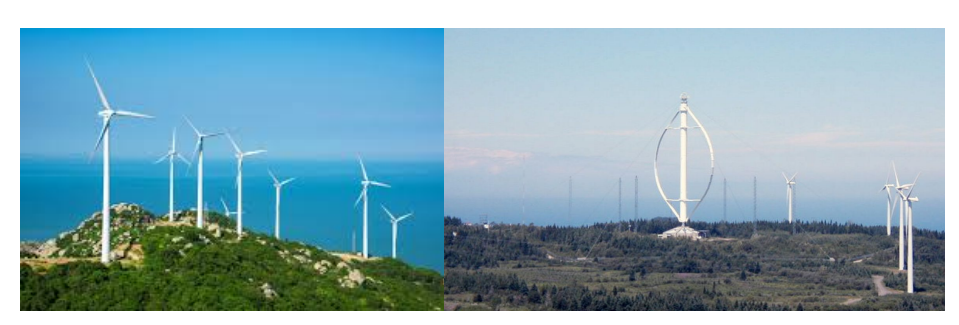

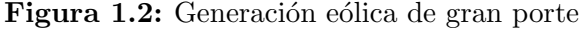

La generación eólica a pequeña escala o microgeneración, es una parte marginal del mercado energético, la cual aún se encuentra en su fase de desarrollo. En esta modalidad, se utilizan máquinas que van, desde unos pocos cientos de Watts, hasta m´aquinas, que alcanzan algunas decenas de kiloWatts y hasta 150 kiloWatts como máxima potencia en esta modalidad (figura [1.3\)](#page-14-2).

<span id="page-14-2"></span>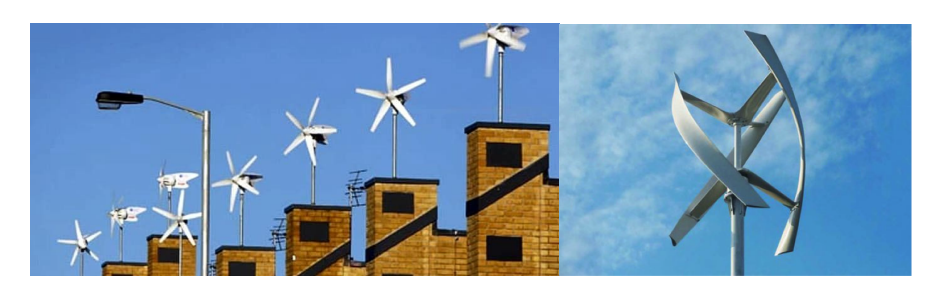

Figura 1.3: Generación eólica de pequeño porte

## <span id="page-14-0"></span>1.1. Energía eólica

En la atm´osfera del planeta, existen flujos de aire que son provocados por fenómenos termodinámicos originados por la energía en forma de radiación proveniente del sol. Esta energ´ıa incidente provoca diferencias de temperatura en la masa de aire que compone la atm´osfera, lo cual provoca diferencias de presión que inducen la circulación del aire en flujos a lo largo del globo, a los que denominamos viento.

El flujo de masas de aire, lleva consigo, una determinada energía cinética, la cual puede llegar a ser transformada en energía mecánica, utilizando aerogeneradores. Cierto volumen que contiene aire a cierta temperatura que se mueve a cierta velocidad, contiene una energía cinética que se puede calcular de la siguiente manera.

$$
Ec = \frac{1}{2}m.v^2\tag{1.1}
$$

Donde m es la masa del aire contenido en el volumen y v es su velocidad. La energía cinética por unidad de volumen  $e_C$  se expresa en función de la densidad del fluido ρ.

$$
e_c = \frac{1}{2}\rho \cdot v^2 \tag{1.2}
$$

Una de las dimensiones más importantes en el estudio de la energía eólica, es el flujo de energía cinética de la masa de aire a través de una sección de área determinada, esta dimensión se denomina *Potencia* y expresa, la cantidad de energía cinética por unidad de volumen, que atraviesa una sección de área A por unidad de tiempo. Flujo de  $e_c$  a través una sección de área A se expresa como la ecuación [1.3.](#page-15-0)

<span id="page-15-0"></span>
$$
P = \int_{A} e_c \cdot (\overline{v_r}.\overline{n}) dA = \int_{A} \frac{1}{2} \rho \cdot v^2 \cdot (\overline{v}.\overline{n}) dA \tag{1.3}
$$

Finalmente, el flujo de energía cinética a través de  $A$  queda expresado como la ecuación [1.4.](#page-15-1)

<span id="page-15-1"></span>
$$
P = \frac{1}{2}\rho A v^3 \tag{1.4}
$$

Figura 1.4: Flujo de viento sobre una superficie A

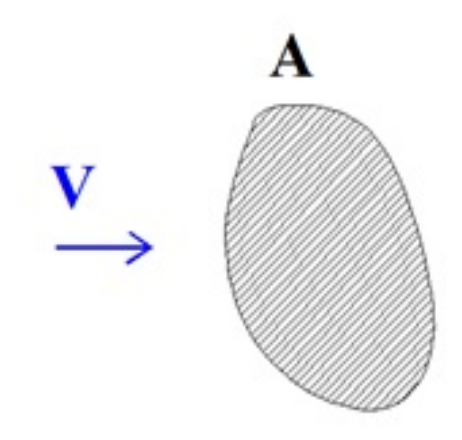

### <span id="page-16-0"></span>1.1.1. Potencial eólico

El potencial eólico se refiere a la energía cinética disponible en el flujo del aire atm´osferico (viento). El viento var´ıa con el tiempo en velocidad y dirección. Esta variabilidad hace imprescindible conocer el comportamiento estadístico del flujo para poder aprovechar su energía de forma más eficiente. Para conocer el comportamiento estadístico del viento en un sitio de interes es necesario realizar mediciones de velocidad y dirección de viento. La Rosa de los vientos es un histograma de frecuencia de dirección de viento (figura  $1.5a$  $1.5a$ ) que permite observar la dirección predominante del viento en un determinado periodo de tiempo, por ejemplo un año. Con este tipo de análisis se puede llegar a seleccionar orientaciones geométricas de parques eólicos. Es de notar que esta estadística brinda información de la dirección que más veces ocurre en un año, pero no brinda información sobre la velocidad del viento, por lo que no se puede decir a priori que la dirección predominante sea la que acarrea más energía a lo largo del año. Para poder evaluar correctamente debe construirse una rosa de energía meteorológica la cual toma en cuenta para cada dirección la energía promedio que porta el flujo en un año de referencia.

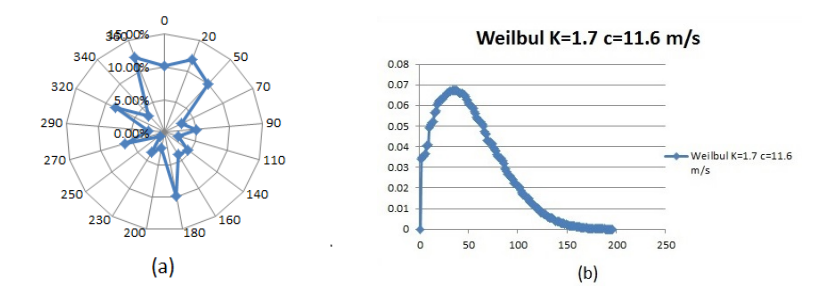

<span id="page-17-1"></span>Figura 1.5: a) Rosa de los vientos, b) Distribución de Weibull

Desde el punto de vista de la caracterización estadística del recurso eólico se tiene el histograma de velocidades (figura [1.5](#page-17-1)b). En dicho histograma se presenta la frecuencia o la fracción de tiempo que una velocidad ocurre a lo largo del periodo de tiempo evaluado. Del histograma puede extraerse la función de probabilidad de ocurrencia de la velocidad. La distribución de probabilidad que se ajusta mejor a la realidad es la distribución de Weibull

$$
f(V) = \frac{k}{v} (\frac{V}{a})^K . e^{-(\frac{V}{a})^K}
$$
\n(1.5)

### <span id="page-17-0"></span>1.1.2. Flujo atmosférico y capa límite

El flujo atmosférico está en contacto con la superficie terrestre, debido a este contacto se forma un gradiente de velocidad en la dirección vertical como se muestra en la figura [1.6.](#page-17-2) La velocidad del fluido aumenta en función de la altura respecto a la superficie, a mayor altura los efectos de las superficie terrestre sobre el flujo disminuyen y cuando el efecto de la superficie terrestre sobre el flujo se vuelve despreciable se define como altura de la capa límite atmosférica. El perfil de velocidades en la capa límite atmosférica está determinado por la rugosidad del terreno y por el intercambio de calor con la superficie.

<span id="page-17-2"></span>Figura 1.6: Perfil de velocidades en superficie lisa

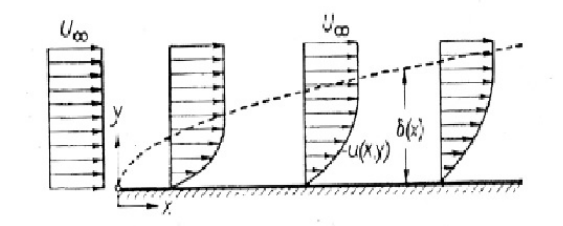

### 1.1.2.1. Influencia de la Rugosidad de la superficie en la velocidad de viento

Por rugosidad de la superficie nos referimos a cualquier objeto físico ubicado en la superficie de contacto que obstaculice el flujo de viento. Estos obstáculos se dan en varias escalas y pueden ir desde la altura del pasto en el campo hasta la altura de los edificios en la ciudad, por ejemplo el perfil de velocidades sobre superficies en ciudades o en bosques se parecerán al de la figura [1.7.](#page-18-0) Las zonas más cercanas a la superficie rugosa las velocidades de viento tienen comportamientos diferentes con respecta a las superficies lisas.

<span id="page-18-0"></span>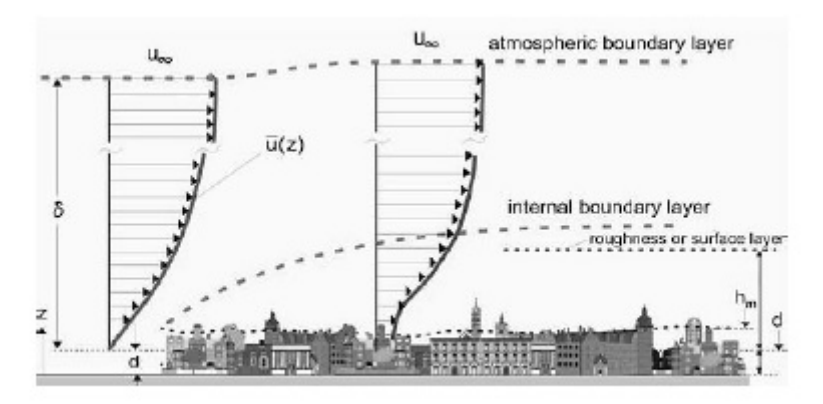

Figura 1.7: Perfil de velocidades en superficie rugosa

### 1.1.2.2. Perfil de velocidades

El perfil de velocidades sobre una superficie rugosa, estará determinado por la altura media o altura característica de la rugosidad que tenga la superficie.

Caracterizar el perfil de velocidades según la altura específica de la rugosidad de un sitio determinado, es fundamental para evaluar la energía eólica disponible en la zona. Adem´as conocer perfil de velocidades permite extrapolar la velocidad hacia otro sitio de interés diferente. La velocidad medida en un sitio cercano al sitio de inter´es, cuya rugosidad espec´ıfica es diferente a la del sitio de inter´es, puede extrapolarse utilizando las ecuaciones desarrolladas dentro de la capa limite atmosférica.

El perfil de velocidad en una capa límite atmosférica puede separarse en 3 regiones como se muestra en la figura [1.8.](#page-19-0)

Figura 1.8: Regiones de la capa límite atmosférica

<span id="page-19-0"></span>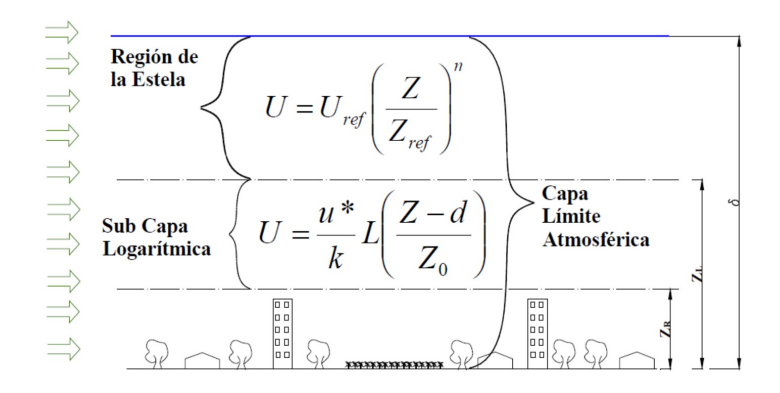

### 1.1.2.3. Subcapa rugosa

Es la región de la capa límite atmosférica contigua a los obstáculos al flujo. Su comportamiento es difícil de estimar. Su altura se define como  $Z_r$  y suele ser entre 2.5 y 4 veces la altura de los edificios. En los entornos urbanos se tiene una subcapa adicional llamada en inglés Canopy Layer que está contenida dentro de la subcapa rugosa, donde el flujo resulta altamente turbulento debido a la formación de vórtices alrededor de las edificaciones (ver figura [1.9\)](#page-19-1).

Figura 1.9: Subcapa rugosa Barlow, [2014](#page-108-2)

<span id="page-19-1"></span>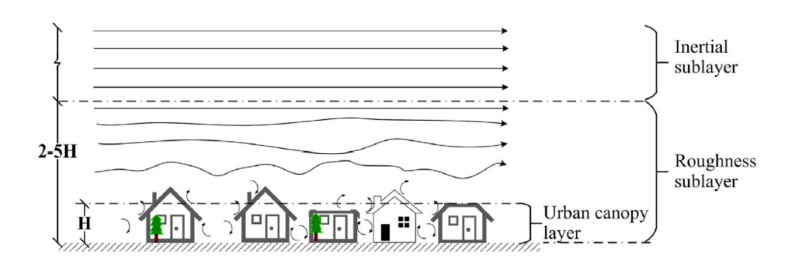

#### 1.1.2.4. Subcapa logarítmica

Es la región del perfil de velocidades que sigue a la sub capa rugosa, es la sub capa logarítmica donde se desarrollan los primeros aumentos de velocidad con la altrua. Su distribución de velocidades puede expresarse de forma matemática. El perfil de velocidades de la sub capa logarítmica se expresa:

$$
u(z) = \frac{u_*}{k} \ln \frac{Z - Z_d}{Z_o} \tag{1.6}
$$

Donde k es la constante de Von Karman, Z es la altura desde el suelo,  $Z_o$ es la longitud de la rugosidad,  $Z_d$ es la altura de desplazamiento y  $u_\ast$ es la velocidad de fricción que da una medida de la tensión de corte entre el flujo y la superficie de la tierra. La altura del plano de desplazamiento nulo  $Z_d$  identifica la altura de la superficie aerodinámica en donde se establece el origen de coordenadas por encima de la cual es posible aplicarse la ecuación de distribución logarítmica (ver figura [1.10](#page-20-0) para el caso urbano).

Wieringa, [1986](#page-110-1) propone que el perfil logarítmico puede utilizarse para estimar el viento en un sitio. Para utilizar esta fórmula, se necesita información sobre la longitud de rugosidad en cada sitio y la velocidad a una altura de referencia lo suficientemente alejada de la superficie para que no haya rastros aerodinámicos.

<span id="page-20-0"></span>Figura 1.10: Regiones de la capa límite atmosférica en un entorno urbano

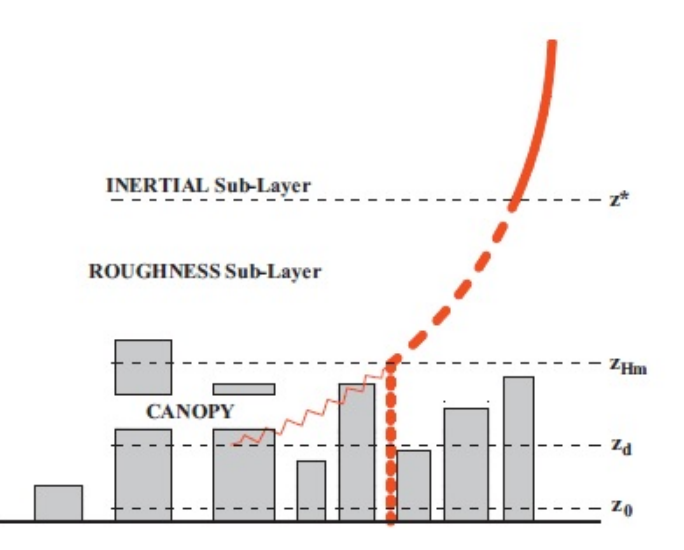

Cuando no se puede hacer observación del lugar, se pueden utilizar valores característicos de la longitud de rugosidad  $Z_0$  para cada tipo de entorno, estos valores se encuentran en referencias bibliográficas y normas técnicas.

Figura 1.11: Tabla de rugosidades características de diferentes terrenos Oke, [2006](#page-109-0)

| Roughness<br>class | $(z_0)$ | >Roughness length Description of landscape                                                                                                    |
|--------------------|---------|----------------------------------------------------------------------------------------------------|
| Approx.<br>Open    | 0.1     | Moderately open country with occasional obstacles (e.g. Isolated low buildings or trees) at relative horizontal separations of at least<br>20 obstacle heights |
|                    |         |                                                                                                    |
| Rough              | 0.25    | Scattered obstacles (buildings) at relative distances of 8 to 12 obstacle heights for low sold objects (e.g. buildings)                                        |
| Very rough         | 0.5     | Area moderately covered by low buildings at relative separations of 3 to 7 obstacle heights and no high tress.                                                 |
| Skimming           | 1.0     | Densely bult-up area without much building height variation.                                                                                                   |
| Chaotic            | 2.0     | City centres with mix of low and high-rise buildings (Analysis by wind tunnel advised)                                                                         |

Wieringa, [1986](#page-110-1) sugiere utilizar la misma velocidad de fricción en ambos sitios, pero, cuando la diferencia entre los valores de  $Z_0$  en cada sitio son muy grandes, hay que corregir  $u*$  utilizando la ecuación [1.7.](#page-21-0)

<span id="page-21-0"></span>
$$
\frac{u_*(Urbano)}{u_*(Rural)} = \left(\frac{Z_0(Urbano)}{Z_0(Rural)}\right)^{\beta} \tag{1.7}
$$

Donde  $\beta$  se valuó en 0.0706 basado en investigaciones usando una superficie urbana creada desde un grupo homogéneo de edificios.

A pesar de que el modelo logar´ıtmico estima la velocidad del viento, a partir de la altura  $Z_d + Z_0$ , estudios muestran que no es aplicable encima del techo de los edificios. En la ciudad, la subcapa rugosa se extiende hasta al menos 2 veces la altura de los edificios y puede llegar hasta 4 veces de la altura estos. En la franja entre la altura de velocidad de desplazamiento  $Z_d$  y la altura del límite superior de la subcapa rugosa  $Z^*$ , la velocidad de fricción  $u_*$  no se mantiene constante. Es en esta franja es donde se instalaría los aerogeneradores en entornos urbanos por lo que es muy importante poder extrapolar velocidades dentro de la subcapa rugosa

#### 1.1.2.5. Ley Potencial en la sub capa rugosa

Otra alternativa es emplear la ley potencial para estimar la velocidad de viento dentro de la subcapa rugosa.

$$
\frac{u(Z)}{u(Z^*)} = (\frac{Z - Z_d}{Z^* - Z_d})^{\alpha} \tag{1.8}
$$

Donde  $\alpha$  es el exponente de cilladura de viento y puede obtenerse igualando la ley logarítmica y la ley potencial o power law a la altura  $Z^*$ .

Sunderland, [2013](#page-110-2) evalúa el recurso eólico urbano mediante un modelo empírico de base física, que utiliza mediciones de un sitio meteorológico convencional y extrapola la velocidad de viento a un entorno urbano. Luego se compara con las mediciones adquiridas en sitios urbanos y examina los efectos de la variación de rugosidad de superficie en el campo de velocidades de viento entre y encima de los edificios.

El estudio Sunderland, [2013](#page-110-2) utiliza mediciones en 3 sitios diferentes en la ciudad de Dublin Irlanda para contrastar los modelos antes presentados.

Se utiliza un punto de referencia A situado en el aeropuerto el cual se encuentra en las afueras de la ciudad, a unos 10Km. Los datos de viento son obtenidos de la estaci´on meteorol´ogica del aeropuerto. Luego, son instalados nuevos puntos de medición, uno en núcleo urbano  $(C)$  y otro en la zona suburbana (S) (ver figura [1.12\)](#page-22-0). En ambos sitios se incorporaron dos plataformas de

<span id="page-22-0"></span>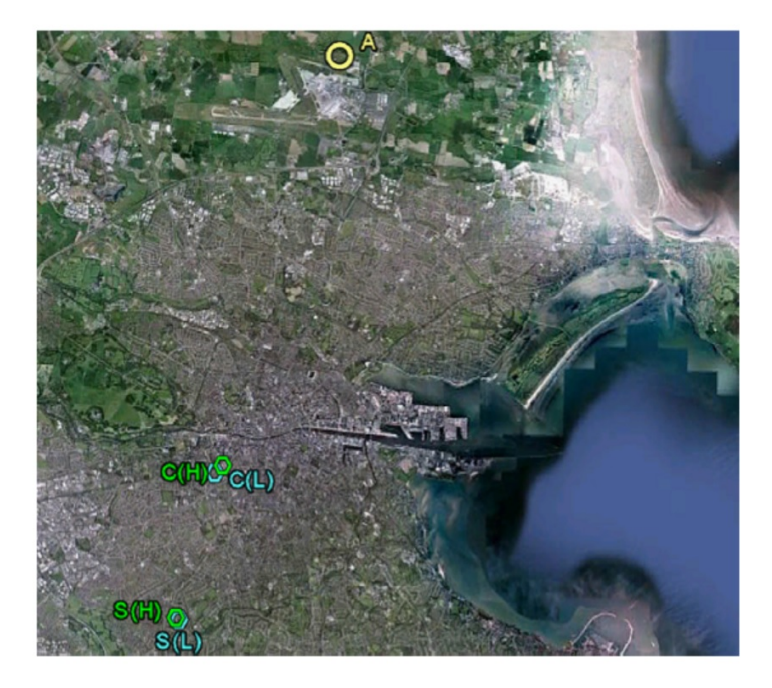

Figura 1.12: Sitios de medición de viento utilizados por Sunderland, [2013](#page-110-2)

medición a diferentes alturas ( $C_H$  y  $C_L$ ), ( $S_H$  y  $S_L$ ). En el sitio (C), la altura  $H$  se encuentra a 17 m y la altura  $L$  se encuentra a 5 m, en el sitio (S) la altura  $H$  es de 12m y la altura  $L$  se encuentra a 6m. Primero se extrapola usando el perfil logarítmico, la velocidad del viento desde el sitio  $(A)$  en el aeropuerto al sitio (C) en la ciudad y al sitio (S) sub urbano, utilizando una altura de referencia  $Z_r$  de 200 m. A partir de este valor  $u_{Zr}$  se estima la velocidad en el borde superior de la sub capa rugosa  $u(Z^*)$ , la cual se encuentra en las cercanías de las alturas de medición  $C_H$  y  $S_H$  . Las mediciones en  $C_L$  y  $S_L$  se encuentran dentro de la sub capa rugosa (ver figura [1.13\)](#page-22-1).

<span id="page-22-1"></span>Figura 1.13: Sistema de medición utilizado por Sunderland, [2013](#page-110-2)

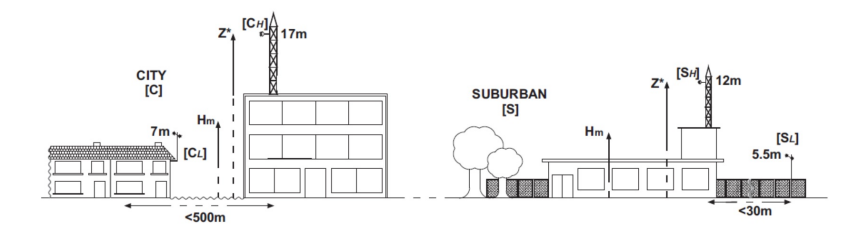

### <span id="page-23-0"></span>1.1.3. Límite de Betz.

La interacción del viento con un aerogenerador disminuye su velocidad y se produce una transformación de energía cinética perteneciente al flujo en energía mecánica del eje del aerogenerador.

Para abordar el tema se plantea un disco en el que se produce la extracción de energía de un flujo de viento por parte de una sección normal con un área A, se deduce que se tiene un límite llamado el límite de Beltz, en términos de la máxima energía que un aerogenerador es capaz de extraer al flujo. Para demostrar este límite, se realiza un balance mecánico al flujo.

Figura 1.14: Flujo sobre un rotor

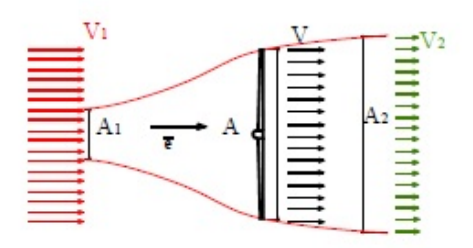

En las siguientes ecuaciones se presenta el balance de masa y el balance mecánico.

$$
A1.V1 = A.V = A2.V2 \t\t(1.9)
$$

Suponiendo un flujo estacionario y operando con la ecuación de balance mecánico proyectada en la dirección del flujo se obtiene la ecuación [1.10](#page-23-1) en donde F son las fuerzas de masa, f es la tensión superficial  $v_r$  es la velocidad relativa al rotor.

<span id="page-23-1"></span>
$$
-\overline{e}\int_{\Omega}\rho\overline{F}.dV = \overline{e}\int_{S}\overline{f}.dA - \overline{e}\int_{S}\rho\overline{v_{r}}(\overline{v_{r}}.\overline{n}).dA
$$
\n(1.10)

El primer termino de la derecha de la ecuación representa la fuerza que el rotor ejerce sobre el flujo (el empuje), el segundo termino de la derecha de la ecuación [1.10](#page-23-1) resulta como en la ecuación [1.11](#page-23-2)

<span id="page-23-2"></span>
$$
T = \rho Q(V_1 - V_2) \tag{1.11}
$$

La energía mecánica se expresa en la ecuación  $1.12$  en donde T es tensor de tensiones,  $U$  es el potencial de fuerza de masa y  ${\cal V}_R$  es la velocidad relativa al rotor.

<span id="page-24-0"></span>
$$
\int_{S} (T.n)\overline{V_R}.dA = \frac{d}{dt} \int_{\Omega} \rho \left(\frac{V_R^2}{2} + U\right).dA + \int_{\Omega} t_r(T\nabla \overline{v_r})dV \tag{1.12}
$$

El término de la izquierda representa la integral de la energía por unidad de tiempo que atraviesa el rotor y se denomina Potencia.

$$
P = \rho \frac{Q}{2} (V_1^2 - V_2^2)
$$
\n(1.13)

La potencia también puede definirse como en la ecuación [1.17.](#page-24-1)

$$
T.V = P \tag{1.14}
$$

Utilizando la ecuación [1.11](#page-23-2) se obtiene la ecuación [1.15.](#page-24-2)

<span id="page-24-2"></span>
$$
\rho Q(V_1 - V_2).V = \rho \frac{Q}{2}(V_1^2 - V_2^2)
$$
\n(1.15)

Operando con la ecuación [1.15](#page-24-2) se llega a la ecuación [1.16.](#page-24-3)

<span id="page-24-3"></span>
$$
V = \frac{V_1 + V_2}{2} \tag{1.16}
$$

Derivando la potencia según la velocidad de salida del volumen de control  $(V_2)$  e igualando a cero, se obtiene la relación entre velocidad de entrada  $(V_1)$ y la velocidad de salida  $(V_1)$  para esta condición (ecuación [1.17\)](#page-24-1).

<span id="page-24-1"></span>
$$
V_2 = \frac{V_1}{3} \tag{1.17}
$$

Entonces la potencia máxima ( $Pmax$ ) queda expresada en la ecuación [1.18](#page-24-4) y la potencia meteorológica ( $Pmet$ ) en la ecuación [1.19.](#page-24-5)

<span id="page-24-4"></span>
$$
P_{max} = \frac{16}{27} \left(\frac{1}{2}\rho A_1 V_1^3\right) \tag{1.18}
$$

<span id="page-24-5"></span>
$$
P_{met} = \frac{1}{2}\rho A_1 V_1^3 \tag{1.19}
$$

La relación entre la potencia máxima y la potencia meteorológica representa el limite de Betz y se expresa en la ecuación  $1.20$ .

<span id="page-24-6"></span>
$$
\frac{P_{max}}{P_{met}} = \frac{16}{27} \tag{1.20}
$$

## <span id="page-25-0"></span>1.2. Micro generación eólica

En la micro generación eólica se utilizan aerogeneradores de menor dimensión, se suelen instalar equipos de forma individual para aplicaciones puntuales.

La micro generación eólica no tiene un crecimiento en potencia instalada tan significativo como la energía eólica a gran escala, esto se debe al elevado precio por kW instalado de los equipos en comparación con el costo de la energía.

Existen diferentes definiciones de micro generación eólica o eólica a pequeña escala según potencia de salida, diámetro o área de barrido del rotor. La mayoría se refieren a estas máquinas como aerogeneradores pequeños o en idioma inglés como *Small Wind Turbine* (SWT). En la tabla [1.1](#page-25-1) publicada por Tzouvelekis, [2014](#page-110-3) se presenta la definición de SWT que tiene cada institución. La norma española UNE-EN-61400-2, [2015](#page-110-4) define un aerogenerador pequeño como aquel que tiene área de barrido de rotor inferior a 200  $m^2$ .

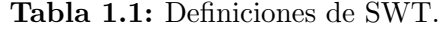

<span id="page-25-1"></span>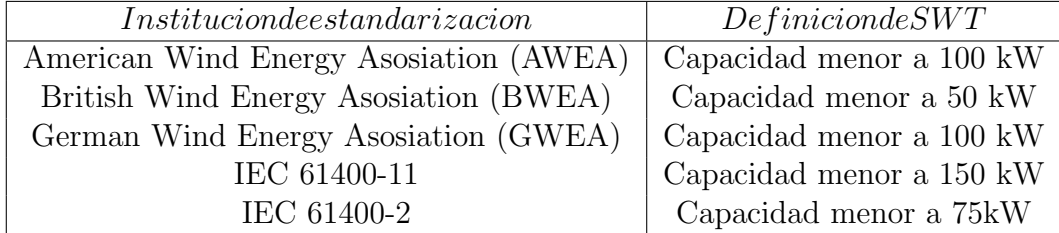

Este tipo de tecnologías presentan ciertas barreras que impiden su utiliza-ción, Painuly, [2001](#page-109-1) encontró una lista de barreras.

- $\blacksquare$  Técnicas
- De rentabilidad
- Una estructura inconsistente de precios
- De mercado
- Institucionales
- $\blacksquare$  Políticas
- Regulatorias

En el aspecto técnico se identifica falta de estándares y códigos de certificación, poco personal calificado e instalaciones de capacitación, falta de emprendedores y restricciones del sistema

La rentabilidad suele ser muy baja y los periodos de repago de la inversión muy altos, además el mercado demandante es muy pequeño lo que dificulta la generación de nuevos equipos y diseños.

Se detecta falta de instituciones profesionales, conflictos de intereses, falta de incentivos financieros y una incertidumbre en las políticas estatales.

Los equipos de micro generación eólica pueden clasificarse en dos tipos básicos, turbinas eólicas de eje vertical o VAWT (Vertical Axis Wind Turbine) y turbinas eólicas de eje horizontal HAWT (Horizontal Axis Wind Turbine). Otra clasificación complementaria y determinante de las máquinas es según su modo de funcionamiento, puede ser por fuerzas sustentación o por fuerzas de arrastre. En aerogeneradores por sustentación se utilizan perfiles aerodinámicos y los aerogeneradores que funcionan por fuerzas de arrastre utilizan una diferencia en coeficiente de arrastre entre sus palas. Aunque el concepto de fuerza de arrastre para algunos aerogeneradores como el Savonius es en extremo una simplificación, ya que los flujos desarrollados son los que producen campos de presiones responsables por la transferencia de energía.

### <span id="page-26-0"></span>1.2.1. VAWT y HAWT

En los aerogeneradores de gran porte mayor a  $150$  KW el rotor más utilizado es el rotor de eje horizontal HAWT, el cual utiliza perfiles aerodinámicos en sus palas. En los aerogeneradores de menor potencia se tienen diferentes tipos de rotores con diferentes mecanismos de intercambio energía, un ejemplo de esto son los rotores de eje vertical. En general, la ventaja más importante que tienen los rotores de eje vertical sobre los de eje horizontal es su omnidireccionalidad, es decir, a diferencia de los HAWT no necesita orientación en función de la dirección del flujo de viento.

WIENUR, [2007](#page-110-5) plantea algunas ventajas y desventajas de cada tipo aerogenerador.

|             | <b>Lift HAWT</b>                                                                                   | <b>Lift VAWT</b>                                                                                                    | Drag VAWT                                                                                                    |
|-------------|----------------------------------------------------------------------------------------------------|----------------------------------------------------------------------------------------------------|----------------------------------------------------------------------------------------------------|
| Ventajas    | 1-Eficiencia<br>2-Producto probado<br>3-Mas económico<br>4-Muchos productos<br>disponibles         | 1- Bastante eficientes<br>2- Omnidireccional<br>3- Menos sensibles a<br>la turbulencia que los<br><b>HAWT</b><br>4- Crea menos<br>vibraciones | 1- Producto probado<br>2-Silencioso<br>3- Robusto y confiable<br>4- Omnidireccional<br>5- Puede beneficiarse<br>de flujos turbulentos<br>6- Crea menos<br>vibraciones |
| Desventajas | 1- Sensible a cambios<br>de dirección de viento<br>2- Sensible a<br>vibraciones por<br>turbulencia | 1- Producto no<br>probado aún<br>2- Más sensible a la<br>turbulencia que<br>rotores por Drag                                                  | 1- Poco eficiente<br>2- Comparativamente<br>poco económico                                                                                                    |

Figura 1.15: Ventajas y desventajas de distintos tipos de diseño WIENUR, [2007](#page-110-5)

## <span id="page-27-0"></span>1.2.2. Mecanismos de intercambio de energía en los VAWT

Los mecanismos de intercambio de energía en los VAWT se basan en la utilización de la componente de arrastre (drag) o en la componente de la sustentación (lift). Aunque algunos utilizan una combinación de ambos mecanismos

#### 1.2.2.1. Rotor VAWT por sustentación (Darrieus)

Los rotores de eje vertical que utilizan la fuerza de sustentación, se denominan Darrieus por su inventor en 1926 el Ingeniero aeronáutico francés Gerges Jean Marie Darrieus (ver figura [1.16\)](#page-28-0). El rotor tiene palas con perfil aerodinámico y se logra que exista un par positivo en la integral de una revolución del rotor, para ciertas condiciones de velocidad de viento y velocidad de giro.

Para calcular el par (torque) generado por la fuerza de sustentación en cada sección de pala es necesario hacer el análisis en un referencial relativo. El vector de fuerza de sustentación depende de la dirección y magnitud de la velocidad total relativa al perfil aerodin´amico de la pala, como se ilustra en la figura [1.17.](#page-29-0) La velocidad relativa proviene de la diferencia de la velocidad de flujo incidente (absoluta), que en esta configuración varía su dirección respecto a las palas del rotor, y la velocidad tangencial debido al giro del rotor (velocidad de transporte). Esta fuerza de sustentación se debe a un fenómeno aerodinámico propio de los perfiles aerodinámicos, en el cual la circulación de fluido sobre las dos superficies del alabe se da a diferentes velocidades y a diferentes presiones, esto genera una diferencia de presión entre las dos superficies del perfil que da lugar a una fuerza neta sobre la sección del alabe. La fuerza de sustentación se descompone en 2 direcciones, la componente radial al rotor y la componente tangencial al rotor, esta última es la única que aporta al par del rotor.

#### Figura 1.16: Rotor Darrieus

<span id="page-28-0"></span>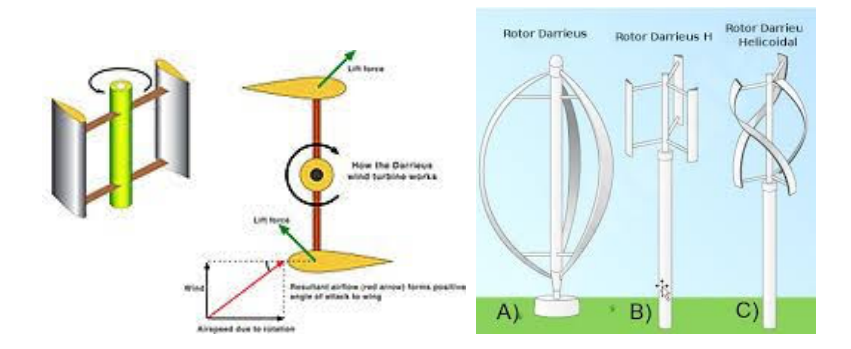

Si la integral en una revolución de la componente tangencial de la fuerza de sustentación es mayor que cero, se tendrá generación de potencia. Este tipo de funcionamiento aerodin´amico presenta un problema dado que el rotor debe estar girando para que se genere la sustentación media positiva. Debido a esto, estos rotores pueden requerir un sistema auxiliar que le entregue un par inicial o de arranque para entrar en funcionamiento.

<span id="page-29-0"></span>Figura 1.17: Triangulo de velocidades Rotor Darrieus González, [2020](#page-108-3)

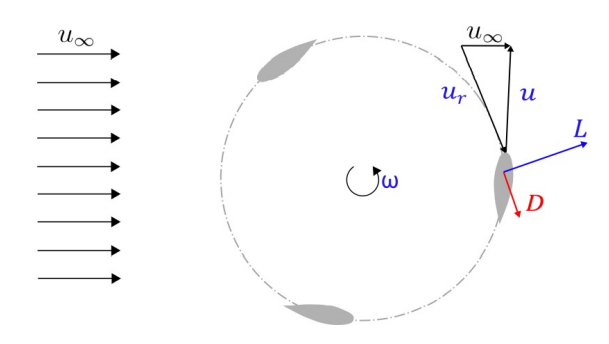

### 1.2.2.2. Rotor VAWT por arrastre (Savonius)

Dentro de los rotores de eje vertical que utiliza el arrastre, el mas conocido es denominado Savonius debido al Ingeniero Finland´es Sigurd J. Savonius (1884-1931) que patent´o el rotor en 1926. Si bien el mecanismo de intercambio de potencia en el rotor Savonius es el arrastre, el flujo en el sistema relativo entre las cazoletas presenta campos de presiones que desarrollan torque para algunas posiciones relativas de las cazoletas con respecto a la dirección del viento (González, [2020\)](#page-108-3). A partir de este mecanismo se puede entender que se tenga un valor óptimo de coeficiente de potencia para valores dados de espaciamiento relativo entre cazoletas.

### Figura 1.18: Rotor Savonius

<span id="page-29-1"></span>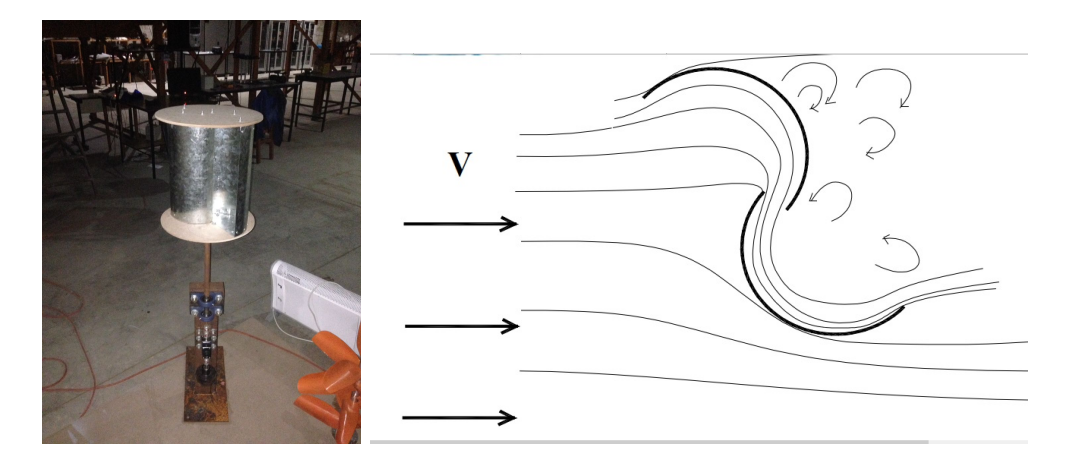

Este rotor está compuesto de 2 palas semicilíndricas con concavidades opuestas y centros desfasados, esta configuraci´on provoca una diferencia entre la fuerza de arrastre sufrida por cada pala, esto genera un torque positivo a lo largo de una revolución o si se quiere ser más específico puede ser a lo largo de media revolución dado que el rotor es simétrico respecto del flujo inciden-

### Figura 1.19: Flujo en el rotor Savonius

<span id="page-30-1"></span>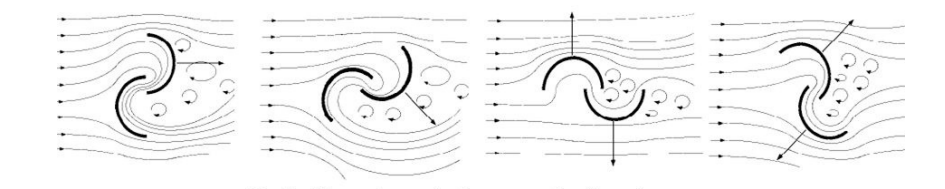

te. En la figura [1.18](#page-29-1) se puede observar un rotor típico y se puede observar la configuración de las palas y del flujo incidente sobre el rotor y en la figura [1.19](#page-30-1) un esquema del flujo para diferentes posiciones del rotor.

### <span id="page-30-0"></span>1.2.3. Mecanismos de intercambio de energía en HAWT

<span id="page-30-2"></span>Los rotores más comunes y más avanzados son los que utilizan el lift y son utilizados casi en su totalidad para la generación de energía eléctrica. Al igual que el rotor Darrieus los rotores HAWT utilizan la fuerza de sustentación sobre sus palas para generar par (figura [1.20\)](#page-30-2).

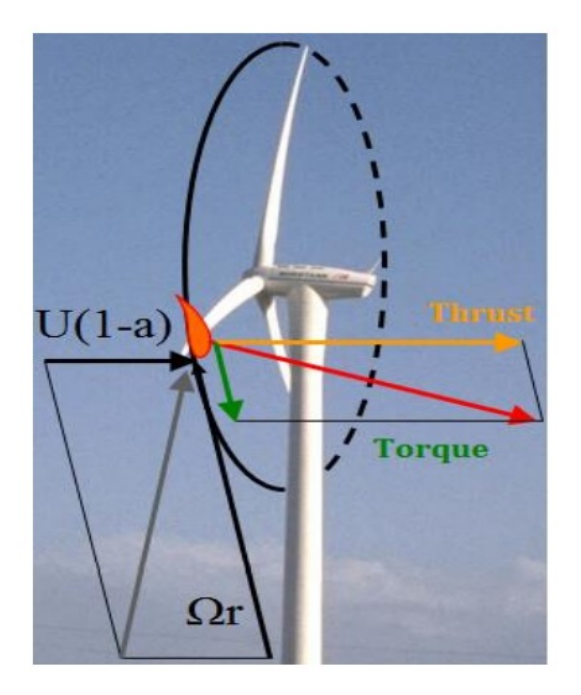

Figura 1.20: Generación de par Timmer, [2011](#page-110-6)

# <span id="page-31-0"></span>Capítulo 2

# Diseño de rotores Savonius

## <span id="page-31-1"></span>2.1. Funcionamiento de los rotores eólicos

El funcionamiento de los rotores eólicos se puede expresar en términos dimensionales a partir de la curva característica potencia velocidad de viento. En términos adimensionales la curva característica se construye con dos números adimensionados, llamados coeficiente de potencia  $(Cp)$  (ecuación [2.1\)](#page-31-2) y velocidad específica  $(\lambda)$  (ecuación [2.2\)](#page-31-3) también llamada en idioma inglés, Tip speed ratio  $(TSR)$ 

El coeficiente de potencia es la relación entre la potencia extraída al viento por el rotor Pmecánica y la potencia meteorológica considerando el área de barrido de palas del aerogenerador  $A$ . La potencia eólica meteorológica depende de la velocidad V y la densidad  $\rho$  del viento incidente y del área A.

<span id="page-31-2"></span>
$$
C_P = \frac{Pmecánica}{\frac{1}{2}\rho V^3 A} \tag{2.1}
$$

La velocidad específica $\lambda$  es la relación entre la velocidad tangencial  $V_t$  de un rotor en su radio exterior  $r_e$  y la velocidad del viento V incidente sobre el rotor. La velocidad tangencial lleva implícita la velocidad de giro del rotor  $\omega$ y  $V_t = \omega r_e$ 

<span id="page-31-3"></span>
$$
\lambda = \frac{\omega r}{V} \tag{2.2}
$$

Cada tipo de rotor eólico tiene su propia curva característica y además con marcadas diferencias entre sí. Los rotores que funcionan por arrastre tienen coeficientes de potencia y velocidades espec´ıficas menores a los rotores cuyo

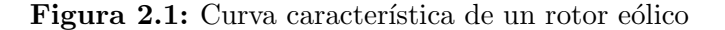

<span id="page-32-2"></span>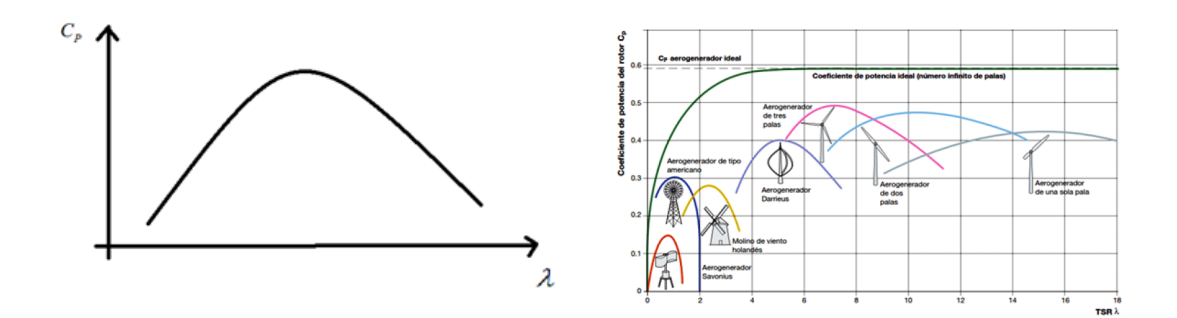

principio de funcionamiento es la sustentación. En la figura [2.1](#page-32-2) se puede observar como el rotor de eje vertical Darrieus tiene mejor coeficiente de potencia, llegando 0.4 y velocidad especifica en ese punto es de el entorno de 5, mientras que el rotor Savonius tiene un coeficiente de potencia de 0.15 a una velocidad especifica de 0.7

## <span id="page-32-0"></span>2.2. Funcionamiento de los rotores Savonius

El rotor Savonius está compuesto por dos cazoletas o palas de forma semicilíndrica de concavidades opuestas y ejes desfasados. Las palas están solapadas una pequeña distancia llamada overlap o gap. Las cazoletas están tapadas en sus extremos por dos tapas circulares llamadas en ingles, end plates. Las dimensiones que caracterizan a un rotor Savonius son: diámetro de las cazoletas  $(d)$ , diámetro del rotor  $(D)$ , altura del rotor  $(H)$  y la distancia de solapamiento de las palas (e).

En términos simplificados como se mencionó anteriormente, este tipo de rotores genera potencia debido al arrastre que se establece sobre las componentes del rotor. Debido a una diferencia en el coeficiente de arrastre en cada pala del rotor, se generan fuerzas y momentos de arrastre diferentes en cada pala M+ y M− (figura [2.2\)](#page-33-1), que resultan, en un par positivo sobre el eje del rotor.

### <span id="page-32-1"></span>2.2.1. Dimensiones características del rotor Savonius

Es importante, en la caracterización de un rotor, conocer la relación entre sus principales dimensiones, las cuales influyen directamente en el funciona-

<span id="page-33-1"></span>Figura 2.2: Dimensiones principales y dinámica del rotor Savonius

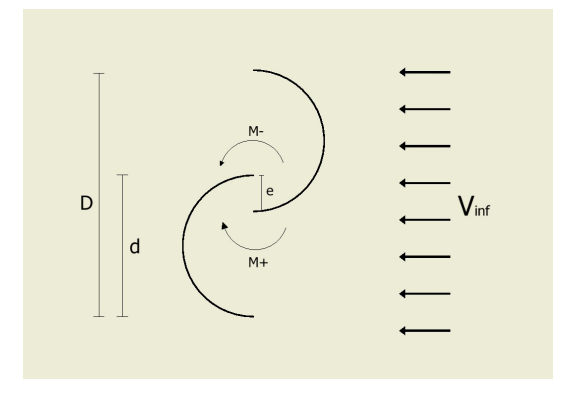

miento aerodinámico del rotor y, por lo tanto, en su desempeño energético expresado a partir de su curva característica.

### 2.2.1.1. La Relación de Aspecto (Aspect Ratio AR).

La relación de aspecto  $AR$  por su denominación en Inglés, es la relación entre la altura y el diámetro del rotor.

$$
AR = \frac{H}{D} \tag{2.3}
$$

### 2.2.1.2. Superposición (Overlap OL)

El  $OL$  se refiere a la relación entre la distancia de superposición o solapamiento de las palas  $e$  y el diámetro de la pala o cazoleta  $d$ 

$$
OL = \frac{e}{d} \tag{2.4}
$$

### <span id="page-33-0"></span>2.2.2. Estudios experimentales de rotores Savonius

Varios autores han realizado diversos estudios experimentales sobre rotores Savonius Akwa, [2012.](#page-108-4) En estos estudios se varía la forma y dimensiones básicas del rotor, la forma de sus palas y se colocan elementos externos al rotor. La variación del  $OL$ , actúa directamente sobre el  $C_P$  del rotor y un valor de  $OL = 0$  disminuye el rendimiento del rotor en un 17 % según Ricci, [2016.](#page-110-7) Otros autores modifican la forma de la curva de la pala y las longitudes de las mismas respecto al eje Saha, [2008,](#page-110-8) Roy, [2015.](#page-110-9) Se documenta un 20 % de aumento en Cp Altan, [2016,](#page-108-5) extendiendo de forma recta el borde exterior de

la pala. El desempeño de rotores Savonius en función del número de palas del rotor es estudiado por R. Gupta, [2008](#page-110-10) y Frederikus Wenehenubun, [2015](#page-108-6) y Blackwell, [1977.](#page-108-7) El funcionamiento del rotor con palas curvas torsionadas (twisted blades) y palas helicoidales fueron evaluados en Ricci, [2016,](#page-110-7) Jae-Hoon Lee, [2016.](#page-109-2) La influencia que tiene la forma de las tapas o (end plates) sobre el rendimiento del rotor, fue analizada por Ricci, [2016](#page-110-7) y Jeon, [2015.](#page-109-3) Otros autores proponen diseños, con modificaciones sobre el exterior del rotor de forma conducir y concentrar el flujo, dichos trabajos fueron realizadas por Altan, [2008](#page-108-8) y W.A. El-Askary, [2015.](#page-110-11) Simulaciones numéricas ejecutadas por P.D. Fleming, [1985](#page-109-4) evalúan los efectos de una estructura auxiliar que conduce una parte del flujo y la inyecta en la parte posterior del rotor. Se logra Cp de  $0.52$  lo que implica  $270\%$  de aumento. Una actualización de estas simulaciones realizadas por Mariano Tartuferi, [2015](#page-109-5) presentan  $C_p$  máximos de 0.3.

### <span id="page-34-0"></span>2.2.3. Estudios computacionales de rotores Savonius

Varios estudios también realizan simulaciones numéricas (CFD) para estudiar el comportamiento de rotores Savonius. Alom, [2019](#page-108-9) simula diferentes rotores con diferente perfil de pala y realiza validación experimental, Manganhar, [2019](#page-109-6) simula un rotor con una estructura auxiliar que verifica de forma experimental. Ferrari, [2017](#page-108-10) realiza simulaciones numéricas sobre un rotor Savonius convencional y lo compara con los resultados experimentales de Blackwell, [1977.](#page-108-7) En la tesis de maestría de González, [2020](#page-108-3) en Fing se utiliza un software abierto llamado OpenFOAM en el cual se realizaron simulaciones de flujo sobre un rotor Savonius y se construyo su curva característica Cp- $\lambda$ , los resultados obtenidos en la simulaci´on fueron comparados con resultados experimentales en túnel de viento como los de Blackwell, [1977](#page-108-7) (figura [2.3\)](#page-35-2). También se concluyo que el m´aximo par otorgado al rotor se da cuan do este se encuentra con una rotación de 90 grados respecto a su posición inicial descrita en la figura [2.2.](#page-33-1)

### Figura 2.3: Simulaciones realizadas González, [2020](#page-108-3)

<span id="page-35-2"></span>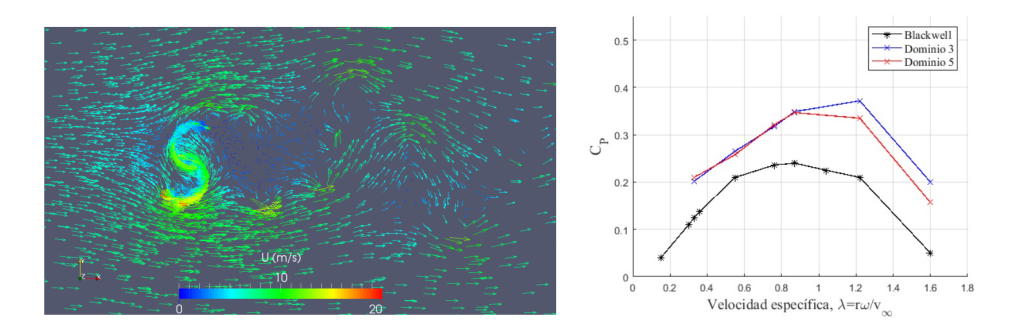

## <span id="page-35-0"></span>2.3. Modificaciones en rotores Savonius

Existen diferentes tipos de *modificaciones* o parámetros de diseño que se pueden considerar en la construcción de un rotor Savonius.

- Forma de palas, rotor Helicoidal.
- Superposición, Overlap OL.
- Tapas, End Plates.
- $\blacksquare$  Separación entre palas.
- Relación de Aspecto, Aspect Ratio AR.
- Número de palas.
- $\blacksquare$ <br> Número de rotores.
- Curvatura de las palas
- Direccionadores externos.
- $\blacksquare$  Válvulas y palas flexibles.

## <span id="page-35-1"></span>2.3.1. Forma de palas, rotor Helicoidal.

Los rotores helicoidales son una modificación muy común en los rotores Savonius actualmente ofrecidos a nivel comercial (WWW.Windside.com). Esta modificación tiene dos características que lo hacen atractivo, una es estética y la otra aerodinámica. Desde el punto de vista aerodinámico la forma helicoidal del rotor permite distribuir el par sobre el rotor durante la revolución del rotor a diferencia del rotor convencional, el cual tiene un par fluctuante. La configuración helicoidal implica que si se realizan cortes a diferentes alturas se tiene una configuración de cazoletas diferente enfrentadas a la misma dirección del viento, con lo cual en la integración vertical del par se tendrá un par que tiende a ser constante.
En Ricci, [2016](#page-110-0) se realiza un ensayo comparativo entre 3 rotores Savonius, uno de ellos convencional y dos de ellos helicoidales con diferente paso en su helicoide con ángulos de  $90^{\circ}$  y  $105^{\circ}$ . Los resultados de los diferentes rotores son bastante similares y la máxima diferencia entre los coeficientes de potencia máximos está en torno a un 10 %. El rotor que tiene un ángulo de 105<sup>°</sup> es el que mejor resultado muestra, seguido por el rotor con ángulo  $0^{\circ}$  y último el rotor con ángulo  $90^{\circ}$ . En la figura [2.4](#page-36-0) se puede observar los rotores ensayados por Ricci, [2016](#page-110-0) y sus curvas características.

Figura 2.4: Efecto del paso helicoidal Ricci, [2016](#page-110-0)

<span id="page-36-0"></span>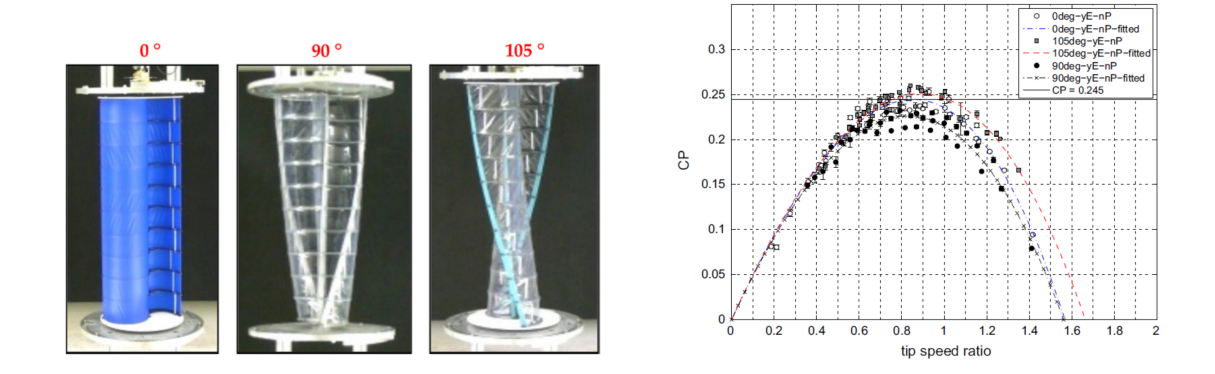

Kothe, [2020](#page-109-0) ensaya y compara un rotor Savonius helicoidal con un rotor Savonius de 2 etapas rotadas entre sí. Encuentra que la diferencia en el coeficiente de potencia m´aximo de cada rotor es muy similar, aunque el rotor helicoidal alcanza un mejor resultado, en el entorno de 10 %. Una vista de los rotores ensayados y su curva característica son mostrados en la figura [2.5.](#page-36-1)

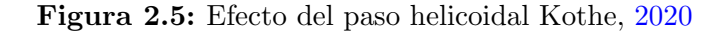

<span id="page-36-1"></span>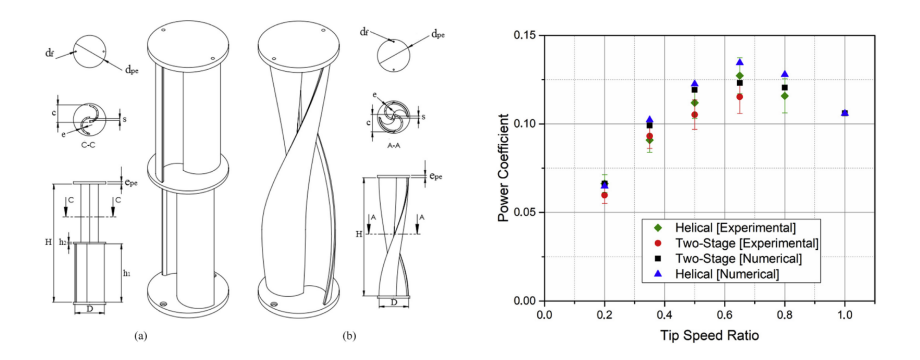

### 2.3.2. Superposición, Overlap OL.

Este parámetro es muy importante en el desempeño energético de un rotor Savonius. Define la relación entre la superposición de las palas y el diámetro de pala o cazoleta. La mayoría de los autores reportan que la ausencia de overlap, es decir  $OL = 0$ , tiene por efecto una disminución en el rendimiento del rotor. El campo de velocidades relativo desarrollado entre las cazoletas es determinante en el desarrollo del campo de presiones a ambos lados de la cazoleta, por consiguiente, determinante en el torque y potencia en punta de eje. Es de notar que, cuando un rotor varía su  $OL$  cambia su diámetro total y también se producen modificaciones en el valor de la relación de aspecto, las comparaciones presentadas en los trabajos están generalmente dadas para valores adimensionales con respecto al área.

Los trabajos muestran la existencia de un  $OL$  óptimo, aunque el enfoque de la mayoría de los autores buscan confirmar que el  $OL$  incide en el rendimiento y no se busca encontrar un valor óptimo.

De los trabajos reportados, se puede concluir que el  $OL$  óptimo es distinto para cada tipo de rotor, ya sea, uno con palas modificadas o rotores helicoidales. Los resultados muestran que rotores que compartan características principales similares, presentan valores óptimos de  $OL$  similares. Blackwell, [1977](#page-108-0) concluye que el mejor rendimiento se da para valores de OL de entre 0.1 y 0.15. Blackwell, [1977](#page-108-0) realiza ensayo de rotores de 2 palas a los cuales se les varia el overlap utilizando los valores 0, 0.1 y 0.15 (ver figura [2.6\)](#page-37-0).

<span id="page-37-0"></span>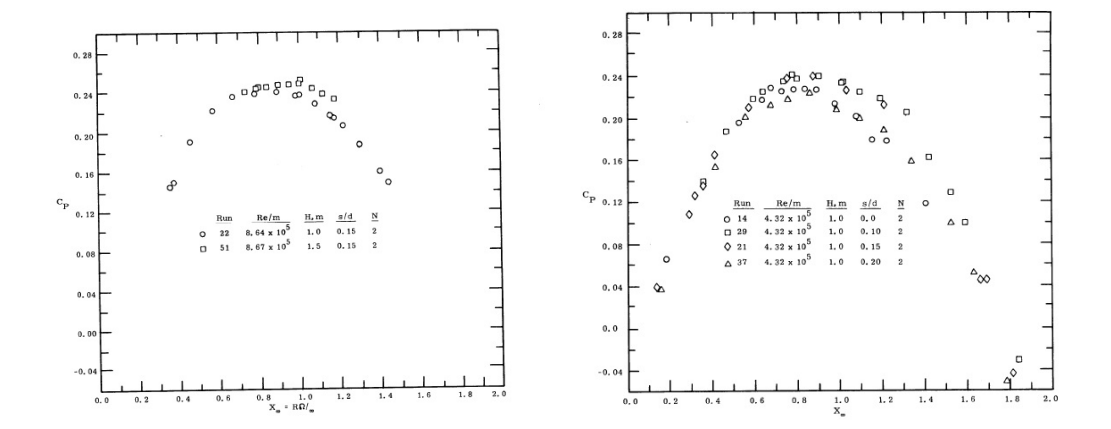

Figura 2.6: Rotores con diferente overlap Blackwell, [1977](#page-108-0)

### 2.3.2.1. Rotores con  $OL = 0$

Como se ve en la figura 2.4 el resultado de Blackwell, [1977](#page-108-0) muestra que un rotor con overlap igual a cero se encuentra un 10  $%$  por debajo del máximo coeficiente de potencia y para valores de OL de 0.2 la pérdida es aún mayor.

Jeon,  $2015$  realiza ensayos de rotores con un eje central y con  $OL = 0$ y palas helicoidales. El resultado de los rotores con tapas completo muestra un rendimiento bastante bajo, con un coeficiente de potencia máximo en el entorno de 0.1 como se muestra en la figura [2.7.](#page-38-0)

Figura 2.7: Rotores ensayados por Jeon, [2015](#page-109-1)

<span id="page-38-0"></span>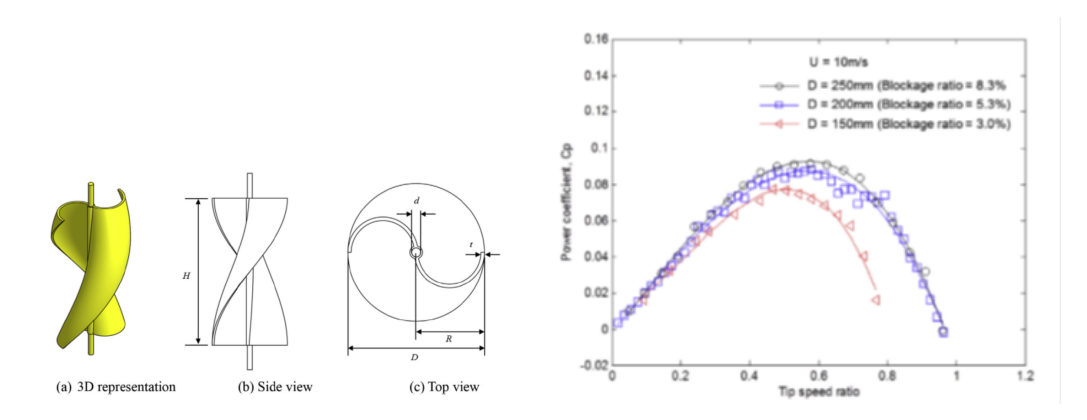

Ricci, [2016](#page-110-0) ensaya rotores Savonius con diferente ángulo de helicoide y para el rotor que tuvo mejor rendimiento, se paso ensayar un modelo con  $OL = 0$ , los resultados muestran un decrecimiento de 17 % en el coeficiente de potencia máximo para el rotor con  $OL = 0$ . Estos resultados se pueden ver en la figura [2.8](#page-39-0) en donde los puntos en círculos negros representan a un rotor Savonius helicoidal con paso de  $105^{\circ}$  y los puntos en círculos transparentes representan el mismo rotor pero con su canal central tapado con cinta aisladora.

Figura 2.8: Rotores ensayados por Ricci, [2016\)](#page-110-0)

<span id="page-39-0"></span>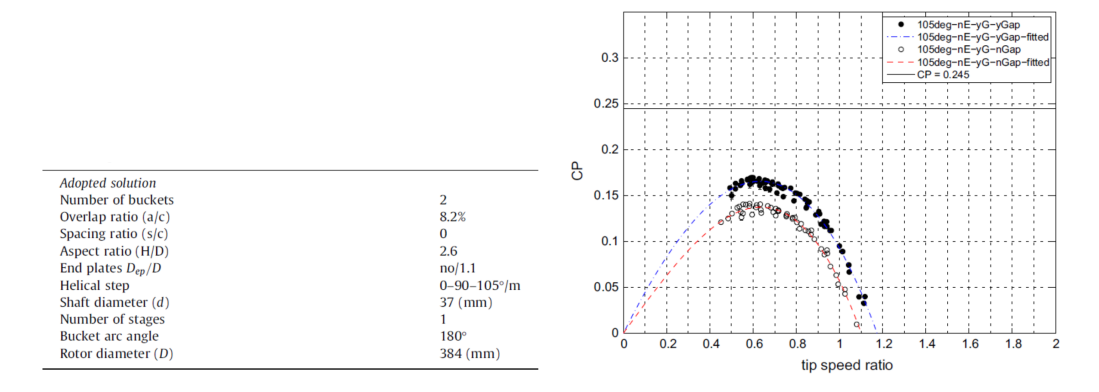

En Kamoji, [2009](#page-109-2) se realizan ensayos de varios rotores helicoidales con diferentes valores de OL . Los resultados muestran que el mejor rendimiento se da en un rotor sin eje central y overlap igual a cero, alcanzando este un coeficiente de potencia 36 % mayor que un rotor igual pero con overlap 0.1, esto contradice los resultados obtenidos por Ricci, [2016](#page-110-0) mostrados en la figura [2.8.](#page-39-0) Otra observación importante es que un rotor sin overlap y con un eje central disminuye notablemente su rendimiento, en el entorno de 46 % con respecto al rotor con OL igual a cero pero sin eje central, esto concuerda con los resultados de Jeon, [2015.](#page-109-1) En la figura [2.9](#page-39-1) se presentan los valores máximos de coeficiente de potencia y su correspondiente velocidad especifica para le serie de rotores ensayados en dos velocidades de viento diferentes.

<span id="page-39-1"></span>Figura 2.9: Resultados de ensayos con diferente overlap por Kamoji, [2009](#page-109-2)

| Overlap ratio              | $Re = 120,000$    |            | $Re = 150,000$    |     |
|----------------------------|-------------------|------------|-------------------|-----|
|                            | $Cp_{\text{max}}$ | <b>TSR</b> | $Cp_{\text{max}}$ | TSR |
| 0.0 (Rotor with shaft)     | 0.092             | 0.9        | 0.095             | 1.0 |
| 0.0 (Rotor without shaft)  | 0.165             | 0.8        | 0.175             | 0.9 |
| 0.1 (Rotor without shaft)  | 0.117             | 0.7        | 0.128             | 0.8 |
| 0.16 (Rotor without shaft) | 0.11              | 0.8        | 0.116             | 0.8 |

Una representación del rotor sin overlap y con un eje central se observa en la figura [2.10,](#page-40-0) en donde también se presentan los resultados de la serie de rotores ensayados. Luego compara dos rotores helicoidales, uno sin overlap y otro con overlap de 0.1 con un rotor convencional de palas cil´ındricas con 0.15 de overlap utilizado como testigo. El mayor coeficiente de potencia lo obtiene el rotor convencional con overlap 0.15 (figura [2.11\)](#page-40-1).

Figura 2.10: Rotores ensayados por Kamoji, [2009](#page-109-2)

<span id="page-40-0"></span>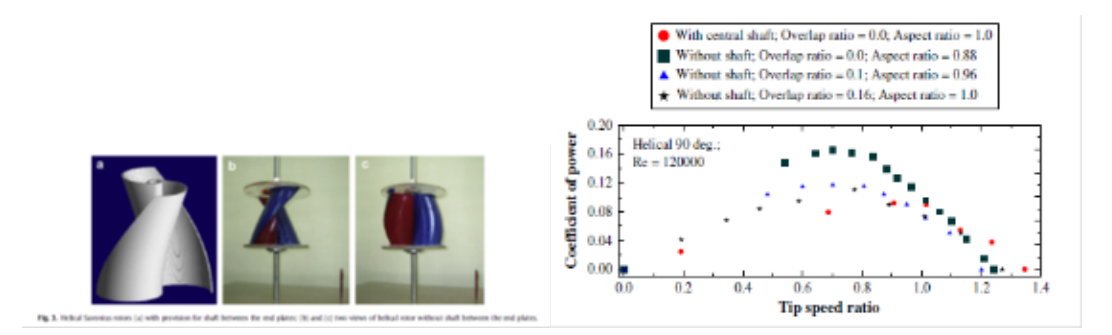

<span id="page-40-1"></span>Figura 2.11: Comparación entre rotor helicoidal sin overlap y rotor convencional con overlap Kamoji, [2009](#page-109-2)

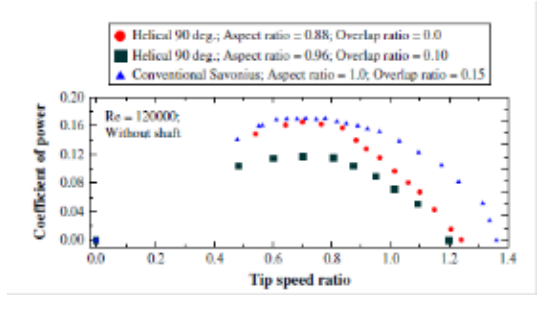

## 2.3.3. Tapas, End Plates.

Las tapas de los extremos de los rotores cumplen con un papel muy importante en el funcionamiento del rotor. La ausencia de tapas o la modificación de las mismas han sido evaluadas en diferentes artículos con resultados experimentales.

En Jeon, [2015](#page-109-1) se presentan resultados del ensayo de varios rotores helicoidales con diferentes configuraciones de tapas, una de ellas sin tapa. Para caracterizar los rotores, define un n´umero adimensionado que resulta del cociente entre el área de la tapa sobre el área del círculo con diámetro igual al del rotor. Los rotores no tienen overlap y el mejor resultado lo obtiene el rotor con tapa completa con un coeficiente de potencia de 0.095 y el peor resultado se obtiene con el rotor sin tapa siendo su coeficiente de potencia 0.055 lo que representa una disminución de 42 %. Esta serie de rotores y sus curvas características quedan descriptas en la figura [2.12](#page-41-0)

<span id="page-41-0"></span>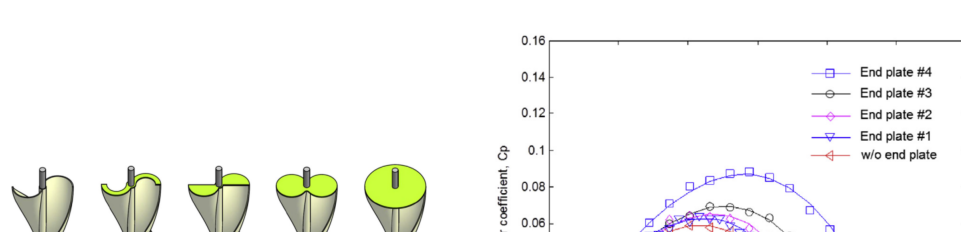

Power  $0.04$  $0.02$  $\sqrt{2}$  $-0.02$ 

0.6<br>Tip speed ratio

ᇡ

 $\frac{1}{1.2}$ 

ಗ :

 $\overline{0}$ 

Figura 2.12: Rotores con diferentes tapas ensayados por Jeon, [2015](#page-109-1)

En Ricci, [2016](#page-110-0) se analiza el desempeño de rotores Savonius y el efecto de la tapas. Realiza ensayos con y sin tapas para dos rotores, Savonius convencional y Savonius helicoidal. Se puede ver que los resultados obtenidos concuerdan con los resultados de Jeon, [2015](#page-109-1) y el efecto de las tapas se repite para los tres rotores de diferente helicoide. Los resultados de Ricci, [2016](#page-110-0) se presentan en la figura  $2.13$  en donde los rotores sin End Plates contienen nE en su denominación y  $\log$  rotores con End Plates contienen yE en su denominación.

(d) End plate

<span id="page-41-1"></span>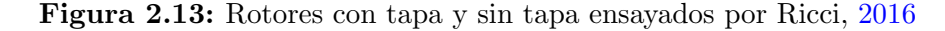

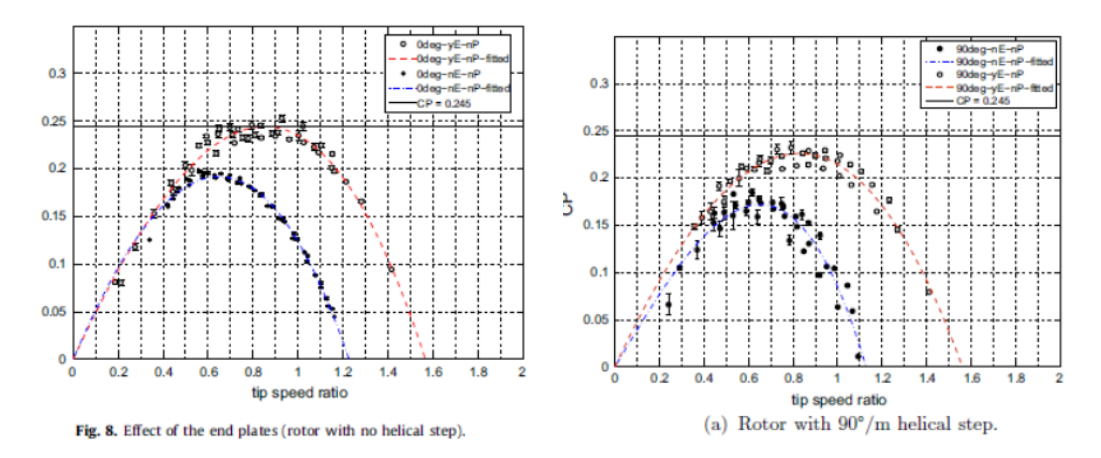

## 2.3.4. Separación entre palas

La separación de las palas enfrentadas ha sido estudiado por diversos autores para diferentes configuraciones, se puede interpretar como una modificación del  $OL$  en una dirección transversal.

En Mercado-Colmenero, [2018](#page-109-3) se realizan ensayos experimentales sobre rotores Savonius modificados, aplicando una separación entre las palas, cuya distancia varía con la altura, por otro lado, aplica un ángulo helicoidal a las palas. Encuentra que estas modificaciones reducen drásticamente el coeficiente de potencia al compararlo con el desempeño de un rotor Savonius convencional, el resultado remarca la importancia que tiene la zona donde se desarrolla el flujo relativo entre cazoletas respecto al coeficiente de potencia del rotor (figu-ra [2.16\)](#page-43-0). Estos rotores y su comparación con el rotor convencional se muestran en las figuras [2.14](#page-42-0) y [2.15](#page-42-1)

Figura 2.14: Rotores ensayados por Mercado-Colmenero, [2018](#page-109-3)

<span id="page-42-0"></span>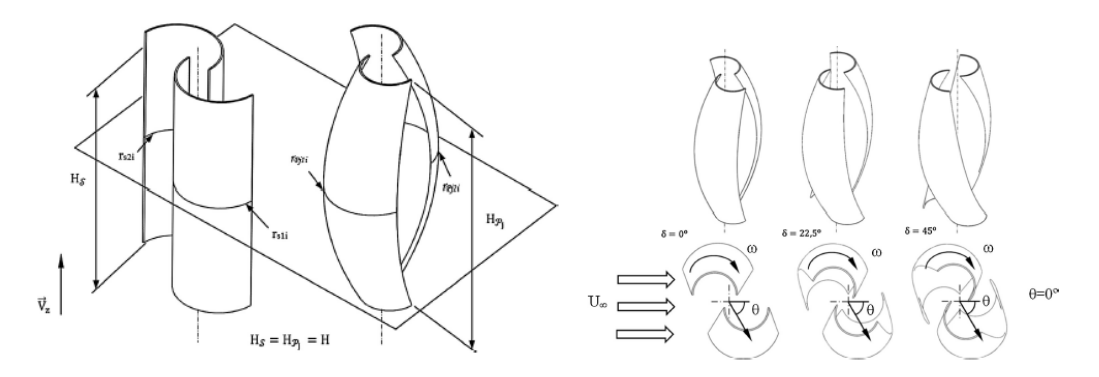

<span id="page-42-1"></span>Figura 2.15: Rotores ensayados por Mercado-Colmenero, [2018](#page-109-3)

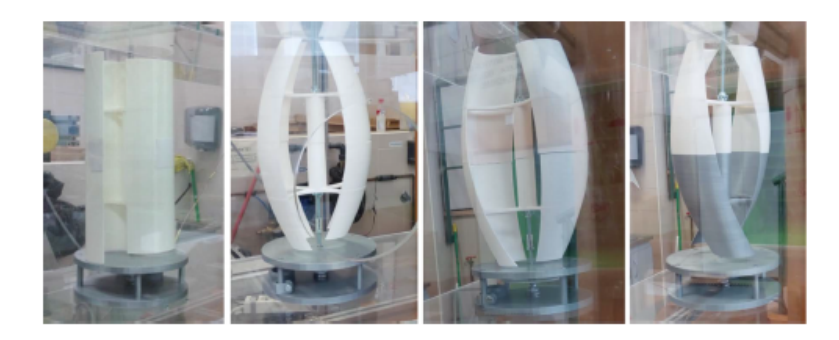

<span id="page-43-0"></span>Figura 2.16: Resultado de Rotores ensayados por Mercado-Colmenero, [2018](#page-109-3)

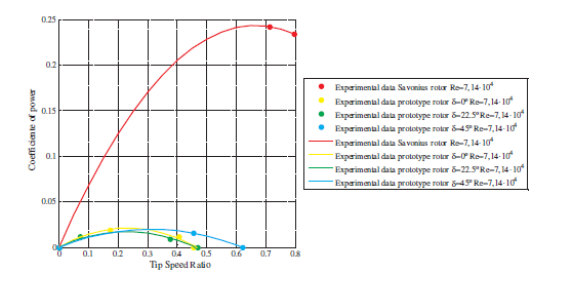

## 2.3.5. Relación de Aspecto, Aspect Ratio AR.

La relación de aspecto es la relación entre altura y diámetro del rotor. El funcionamiento del rotor depende fuertemente del diámetro, tanto por su incidencia en el área como por su incidencia en  $TSR$  o sea, incide en la velocidad de giro del rotor, mientas que la altura del rotor contribuye de forma lineal tanto en el torque como en el área del rotor.

En Kamoji, [2009](#page-109-2) se encuentra que cuando  $AR = 1.2$  el  $C_P$  disminuye y  $\lambda$ aumenta, lo que significa que el rotor gira un poco más rápido. Mientras que para valores de  $AR = 0.9$  los valores de  $C_P$  y  $\lambda$  se mantienen similares los del rotor con  $AR = 1$ . La figura [2.17](#page-44-0) muestra la comparación entre las curvas características de los 3 rotores.

<span id="page-44-0"></span>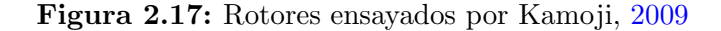

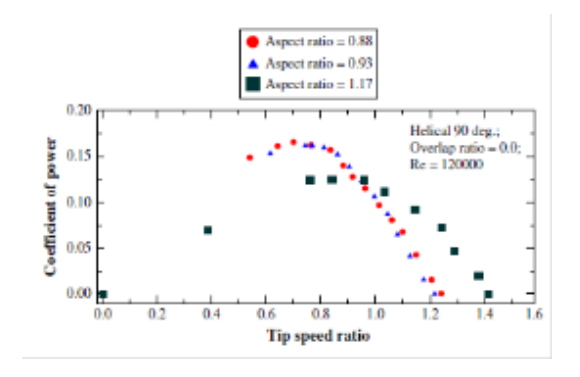

Blackwell, [1977](#page-108-0) ensaya 2 rotores Savonius con igual diámetro pero diferente altura, ambos rotores tienen overlap 0.1. El rotor con altura 1.5 tiene un Cp máximo de 0.265 y el rotor con altura igual a 1 tiene un Cp máximo de 0.245 (figura [2.18\)](#page-44-1) esto representa un aumento de 8 % en el rendimiento para el rotor de altura 1.5. Este resultado se contradice con el obtenido por Kamoji,  $2009$  mostrado en la figura  $2.17$ , aunque este último utiliza rotores de palas helicoidales y Blackwell, [1977](#page-108-0) utiliza rotores convencionales de palas cilíndricas.

<span id="page-44-1"></span>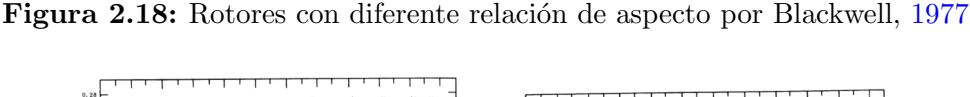

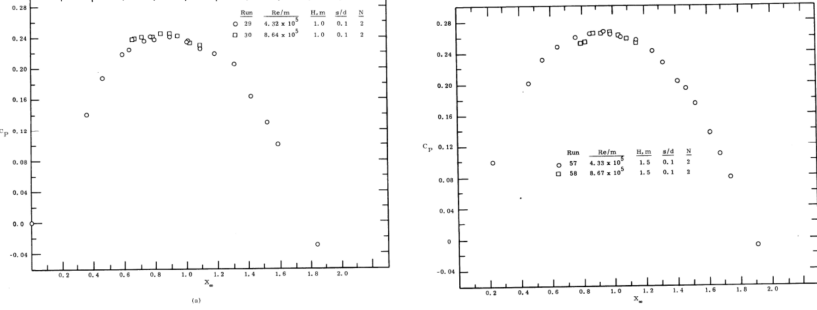

## 2.3.6. Número de palas

En Saha, [2008](#page-110-1) se encuentra que rotores de 2 palas funcionan mejor que los de 3 palas, aunque es de notar que la diferencia reportada de rendimiento no es significativa. Para un rotor de una sola etapa con pala semicilíndrica tiene un Cp de 0.18, para el rotor con 2 palas y 0.15 para el rotor de 3 palas, lo que se traduce en una reducción de 17 %. En la figura  $2.19$  se observan las curvas características obtenidas en los ensayos y un corte horizontal del rotor de tres palas

<span id="page-45-0"></span>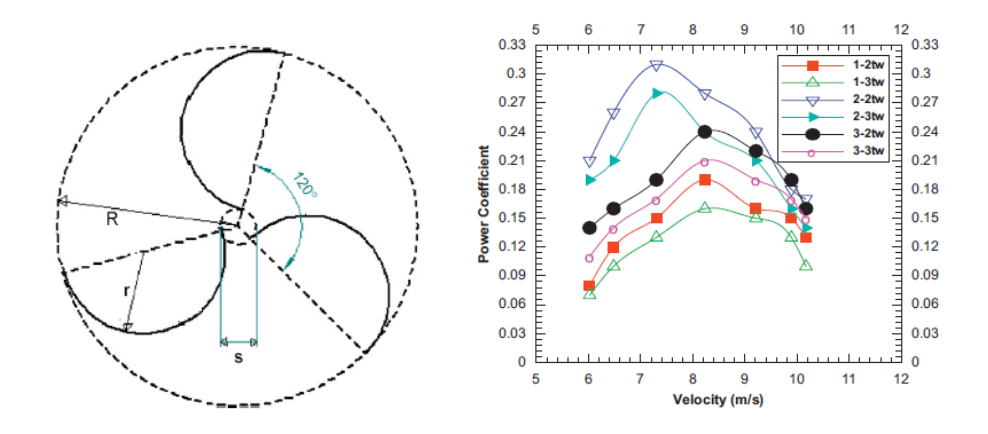

Figura 2.19: Rotores con varias etapas ensayados por Saha, [2008](#page-110-1)

Blackwell, [1977](#page-108-0) compara el funcionamiento de un rotor Savonius convencional con 0.15 de overlap contra un rotor de 3 palas con una variación en sus palas, se recorta un arco de 30 grados en la parte exterior de las palas (figura [2.20\)](#page-45-1). Encuentra una disminución significativa del rendimiento, siendo Cp max 0.24 para el rotor de 2 palas y 0.155 para el rotor de 3 palas, lo que implica una reducción en el rendimiento máximo de 35 %.

<span id="page-45-1"></span>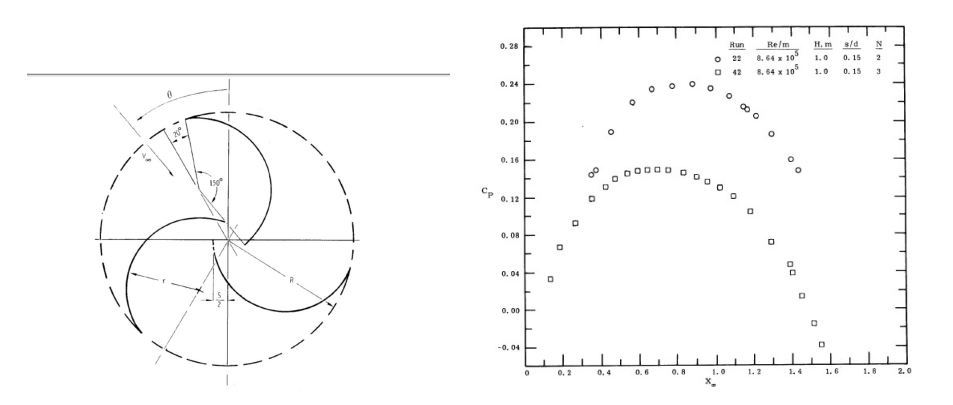

Figura 2.20: Rotores de 2 y 3 palas ensayados por Blackwell, [1977](#page-108-0)

## 2.3.7. Número de etapas

Otra modificación consiste en instalar rotores Savonius en varias etapas, cada etapa está compuesta por un rotor que a su vez esta rotado cierto ángulo con respecto a la siguiente etapa. El efecto obtenido es similar al que se tiene en los rotores helicoidales, en el sentido de lograr atenuar las fluctuaciones de potencia y de torque y tiene mejor distribución de torque de arranque en la dirección del viento, en Saha, [2008](#page-110-1) se ensayan aerogeneradores Savonius con 1, 2 y 3 etapas de rotores.El mejor resultado se obtiene con el rotor de 2 etapas con un rendimiento máximo Cp de 0.29 seguido por el rotor con 3 etapas con Cp 0.23 y el rotor con una etapa con Cp 0.18. Un esquema de los rotores, sus características principales y su máximo coeficiente de potencia se presentan en la figura [2.21](#page-46-0)

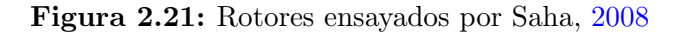

<span id="page-46-0"></span>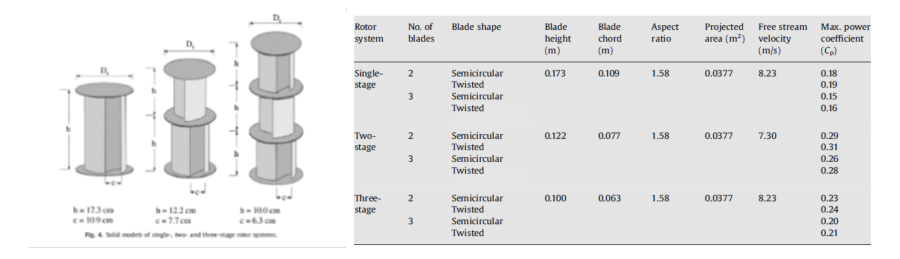

### 2.3.8. Forma de las palas

En Roy, [2015](#page-110-2) se realizan una serie de ensayos de rotores con modificaciones en sus palas, tambi´en se incluye en la serie un rotor Savonius convencional. El mejor resultado lo obtienen el rotor con palas denominadas Newly developed, alcanzando un  $Cp$  de 0.26. En la figura  $2.22$  y  $2.23$  se presenta una descripción de estos rotores y las curvas características obtenidas en los ensayos.

<span id="page-47-0"></span>Figura 2.22: Rotor con nuevo diseño ensayado por Roy, [2015](#page-110-2)

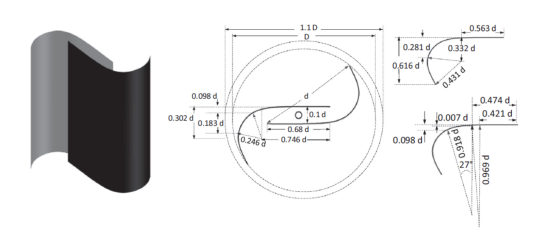

El rotor convencional es el que peor resultado obtiene seguido por el rotor semi elipctico. Luego los 2 rotores tipo Benesh y Modified Bach alcanzan un Cp maximo de 0.25 y 0.255 respectivamente.

<span id="page-47-1"></span>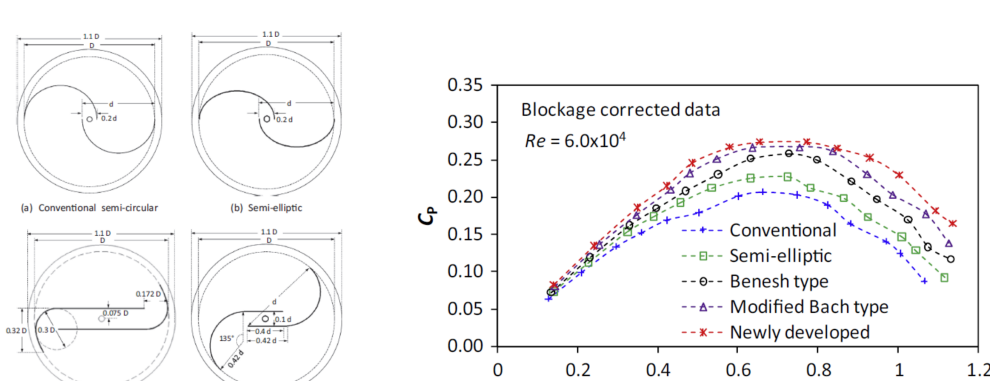

**TSR** 

Figura 2.23: Rotores ensayados por Roy, [2015](#page-110-2)

## 2.3.9. Direccionadores externos

(d) Modified Bach type

(c) Renesh type

El objetivo de agregar estructuras externas periféricas a los rotores Savonius busca mejorar su desempeño, debido a la naturaleza del funcionamiento del Savonius se suele buscar, por un lado, direccionar y concentrar el flujo sobre el rotor y, por otro lado, evitar el flujo sobre la pala que avanza contra el viento.

En Manganhar, [2019](#page-109-4) proponen agregar una estructura que guíe el flujo en el exterior del rotor (figura [2.24\)](#page-48-0). Utilizan un rotor Savonius de 3 palas y logran incrementar el  $C_P$  máximo de 0.125 a 0.218.

<span id="page-48-0"></span>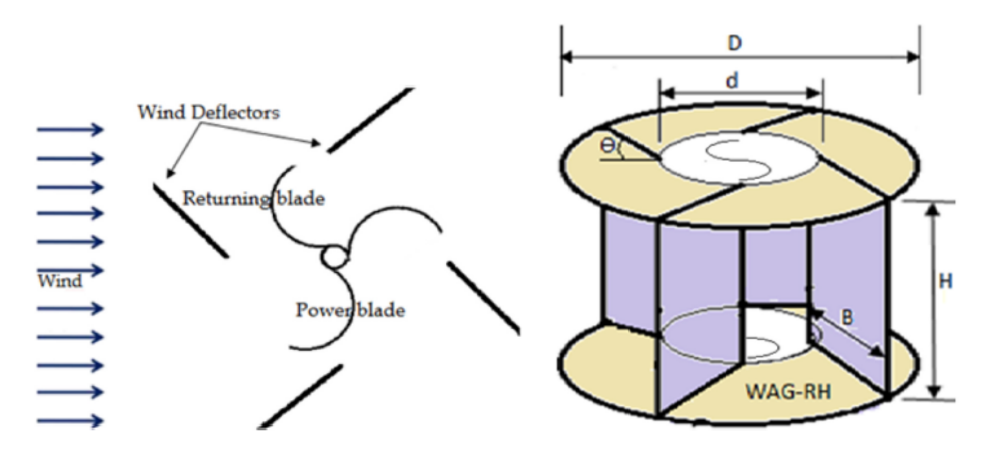

Figura 2.24: Rotores ensayados por Manganhar, [2019](#page-109-4)

Realizan el ensayo para 4 direcciones de viento y presenta los valores de máximo rendimiento para cada ángulo.

En la figura [2.25](#page-48-1) se puede ver el coeficiente de potencia máximo obtenido por el rotor para diferentes ángulos de ataque sobre el direccionador externo, el mejor resultado se da para los ángulos  $0^{\circ}$  y 45<sup>o</sup>.

<span id="page-48-1"></span>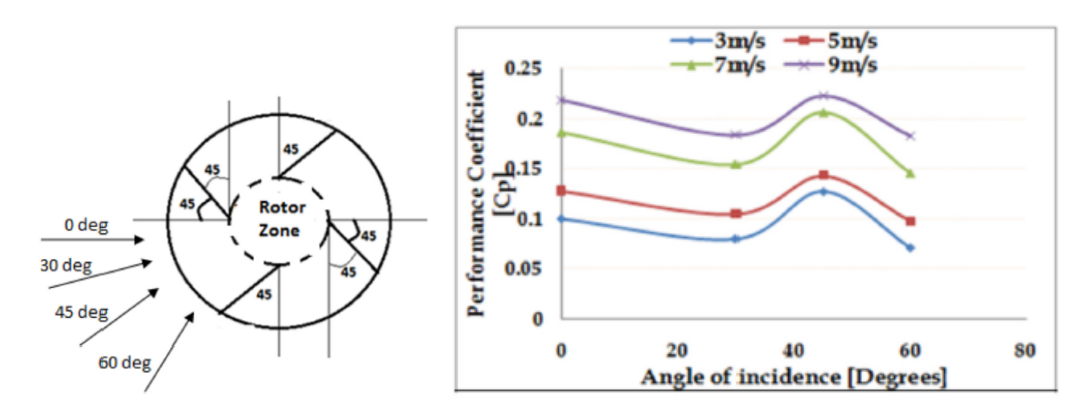

Figura 2.25: Rotores ensayados por Manganhar, [2019](#page-109-4)

## Capítulo 3

# Banco de ensayo de modelos de aerogeneradores.

## 3.1. Antecedentes de bancos de ensayo de modelos de aerogeneradores.

Los túneles de viento suelen ser utilizados para caracterizar las propiedades aerodinámicas de diferentes artefactos o edificaciones, en los experimentos se realizan mediciones de diferentes magnitudes dependiendo de que tipo de propiedades se busque evaluar. En modelos ensayados en túnel de viento se miden las fuerzas generadas por el flujo de viento sobre el objeto a ensayar, junto con la distribución de presión estática sobre su superficie y las velocidades del flujo en su entorno.

Para el estudio de comportamiento del viento sobre colinas o entornos urbanos se mide principalmente la velocidad en las cercanías de la superficie del modelo. Para el estudio de comportamiento aerodinámico de diferentes vehículos de transporte, se mide las fuerzas generadas por el flujo sobre el modelo (figura [3.1\)](#page-50-0).

Otro tipo de ensayo se realiza para modelos de aerogeneradores, en estos ensayos se mide el torque y la velocidad de giro generado por el flujo sobre el rotor.

<span id="page-50-0"></span>Figura 3.1: Avion Bristol Bulldog TM ensayado en el tunel Q121 de la Farnborough Air Sciences Trust en 1935

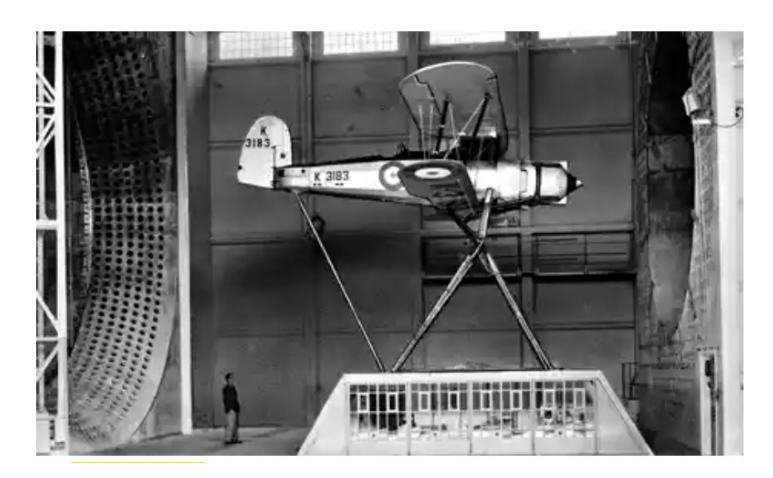

Existen varios tipos de túneles de viento con diferentes características, pero una clasificación primaria se puede hacer entre túneles de viento de circuito abierto también llamados túneles atmosféricos y túneles de circuito cerrado. Otra clasificación es según su velocidad de funcionamiento Pandey, [2017](#page-109-5)

- Túneles de viento subsónicos o de baja velocidad: Los túneles de viento subsónicos o de baja velocidad son el tipo más común.
- $\blacksquare$  Túneles de viento transónicos: Los túneles de viento transónicos son comunes dentro de la industria aeronáutica ya que la mayoría de las aeronaves operen durante este régimen.
- $\blacksquare$  Túneles de viento supersónicos: los túneles de viento supersónicos a menudo se utilizan para investigar el comportamiento de los motores a reacción y aeronaves militares.
- $\blacksquare$  Túneles de viento hipersónicos: Los túneles de viento hipersónicos encuentran sus aplicaciones en cohetes y vehículos espaciales.

En Jeon,  $2015$  el túnel de viento utilizado (figura [3.2\)](#page-51-0) es de circuito abierto de tipo subsónico, la sección de trabajo tiene dimensiones  $1000 \text{mm}$  x  $1500 \text{mm}$ y una velocidad máxima de 20 m/s. El banco de ensayo de rotores emplea un torquímetro como sensor de par y velocidad de giro y un servo motor de corriente alterna como dispositivo generador de par resistivo (figura [3.3\)](#page-51-1). El método de corrección por efecto bloqueo utilizado es el desarrollado por Maskell, [1965](#page-109-6)

<span id="page-51-0"></span>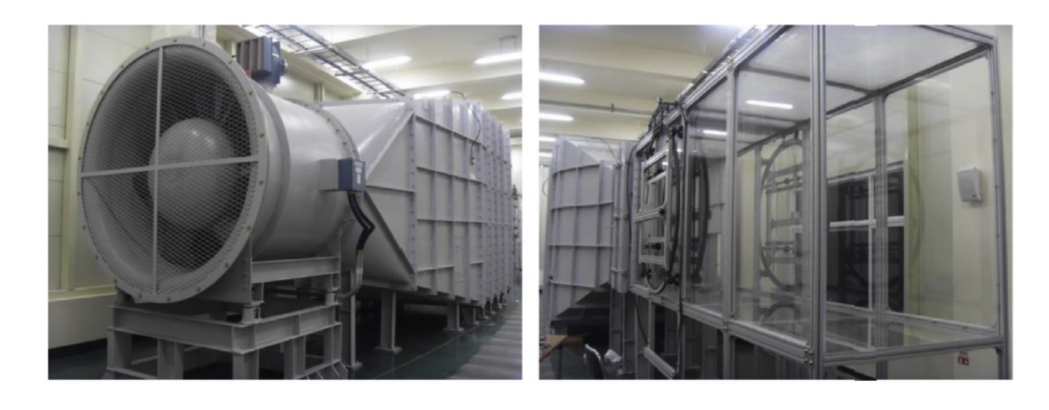

Figura 3.2: Túnel de viento utilizado en Jeon, [2015](#page-109-1)

<span id="page-51-1"></span>Figura 3.3: Esquema de banco de ensayo de modelos de rotores de aerogeneradores de eje vertical Jeon, [2015](#page-109-1)

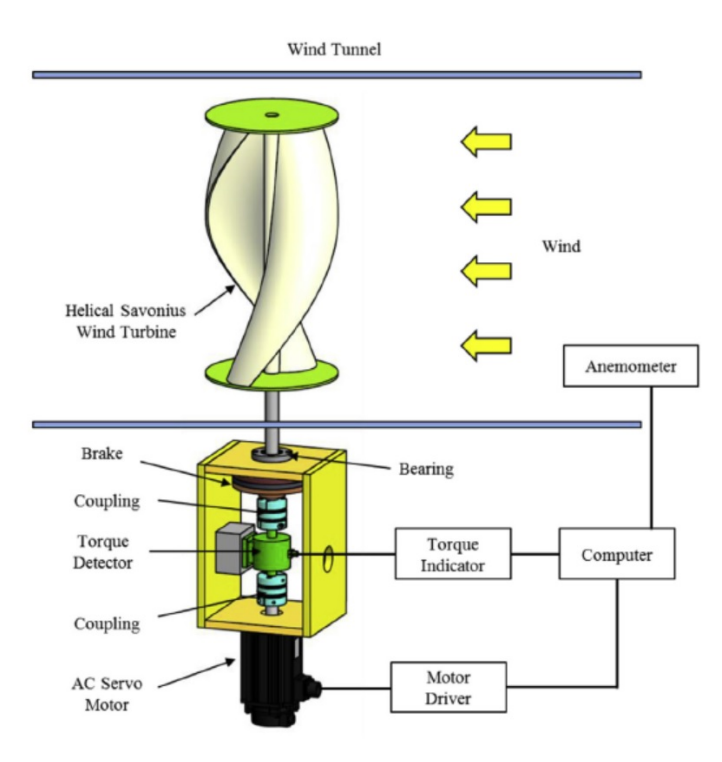

En Saha, [2008](#page-110-1) el túnel de viento de baja velocidad tiene una sección de trabajo abierta, el eje del rotor se encuentra a una distancia de 20 centimetros de la salida de flujo del túnel, esto se aprecia en la figura [3.4.](#page-52-0) Se utiliza un anemometro de hilo caliente para medir el valor de la velocidad, los ensayos fueron llevados a cabo con velocidades en el rango entre 6 m/s y 11 m/s. La medición de torque en el rotor es utilizado un freno con dinamómetro y la velocidad de giro es medida con un tacómetro digital. Los ensayos son  $\operatorname{realizados}$ en una sección de trabajo abierta y se utiliza un método desarrollado por los autores para estimar el efecto bloqueo.

<span id="page-52-0"></span>Figura 3.4: Esquema de banco de ensayo de modelos de rotores de aerogeneradores de eje vertical Saha, [2008](#page-110-1)

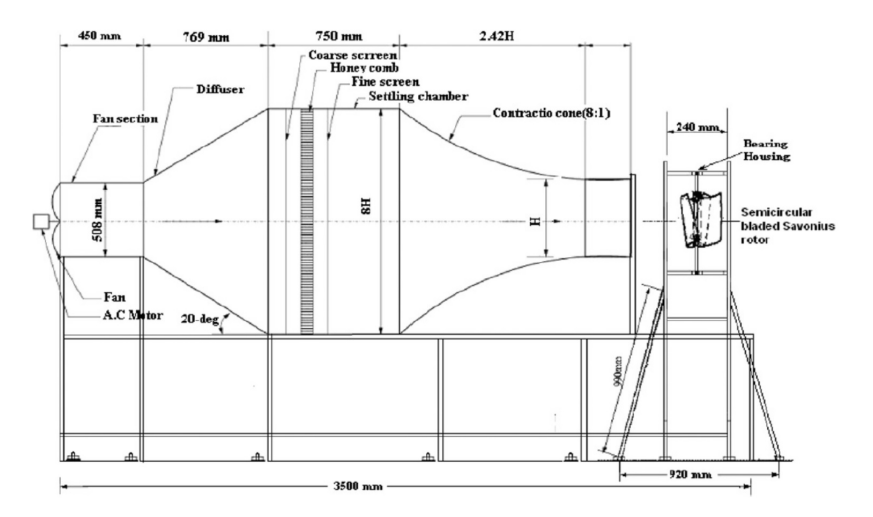

En Blackwell, [1977](#page-108-0) el Vought System Division Low Speed Wind Tunnel es utilizado para llevar a cabo ensayos de rotores, el túnel es de retorno simple con secciones de trabajo en tandem, la secciones de trabajo son rectangulares de  $2.1 \text{ m} \times 3 \text{ m}$  una de ellas y la otra sección de trabajo se encuentra aguas arriba de la anterior y tiene dimensiones 4.6 m x 6.1 m. El rango de velocidades es de 3 m/s a 23 m/s. El torque y la velocidad de giro son medidos con un torquímetro LeBow model 1404-200. La capacidad del torquímetro utilizado es de  $200$  in-lbf  $(22.6Nm)$ , el par resistivo es generado por un motor eléctrico acoplado a un ventilador, el control de la carga se logra variando la presión de descarga del ventilador (figura [3.5\)](#page-53-0). Todos los resultados fueron corregidos por efecto bloqueo utilizando el método desarrollado por Pope-Harper, [1966](#page-109-7)

<span id="page-53-0"></span>Figura 3.5: Montaje en túnel y esquema del banco de ensayo de rotores de aerogeneradores de eje vertical Blackwell, [1977](#page-108-0)

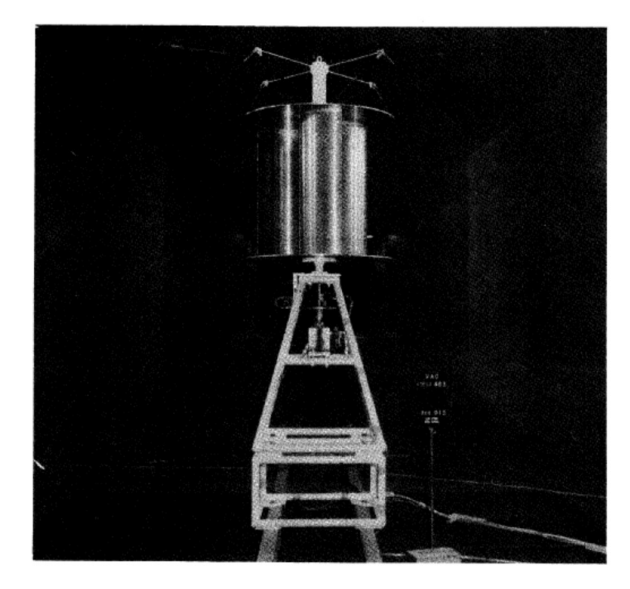

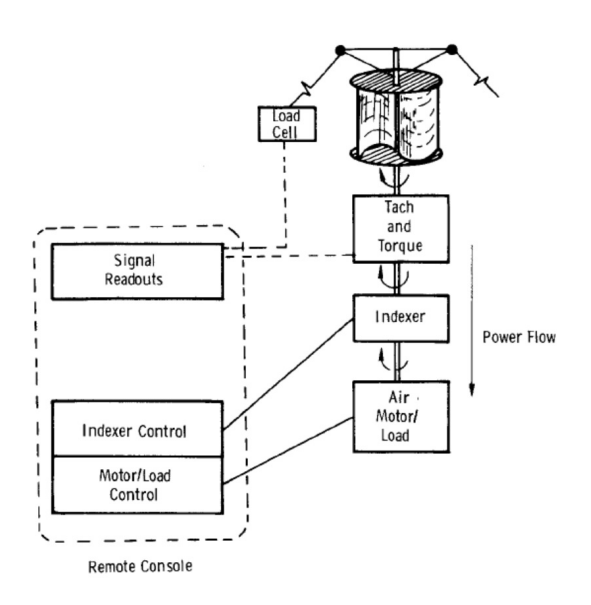

Jae-Hoon Lee, [2016](#page-109-8) utiliza un túnel tipo capa limite atmosférica ubicado en Pusan Naitional University, las dimensiones del túnel son 2 m x2.1 m x 20 m, el ventilador utiliza un motor de velocidad variable de corriente continua de 180 kW de potencia. Un tubo pitot fue instalado 5 m aguas arriba del rotor para medir la velocidad no perturbada del flujo, un micro anemómetro (FO1) es utilizado para medir el viento incidente sobre el rotor. El par generado por el rotor es medido con un torquimetro (TRD 50KC), el par resistivo es generado con un freno de polvo magnetico (ZKG-50YN), la velocidad de giro es medida con un tacómetro que recibe la señal de un sensor óptico (ROS-5P) (figura [3.6.](#page-54-0) Para la corrección de la velocidad por efecto bloque se utiliza la formula desarrollada por Alexander, [1978.](#page-108-1)

<span id="page-54-0"></span>Figura 3.6: Esquema de banco de ensayo de modelos de rotores de aerogeneradores de eje vertical Jae-Hoon Lee, [2016](#page-109-8)

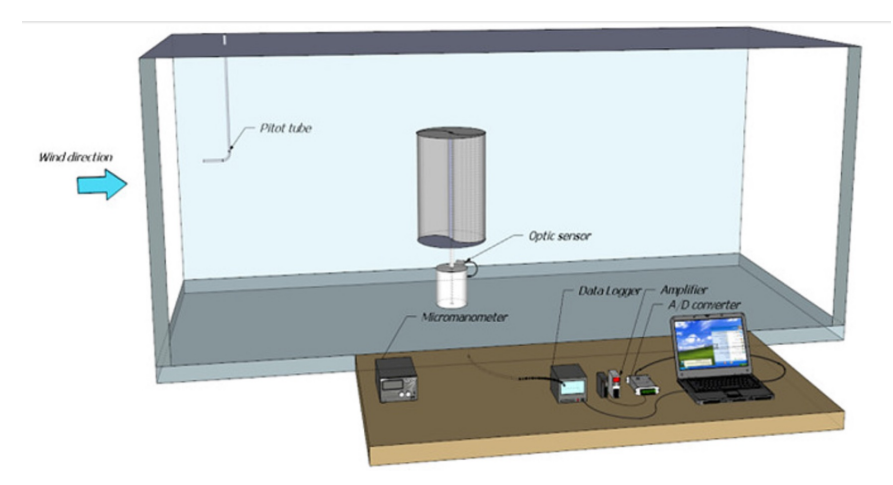

Altan, [2008](#page-108-2) utiliza un túnel de viento de circuito abierto con una capacidad de 5.7 kW un diámetro de salida del aire de 50 cm. La velocidad del viento es regulada por un damper ajustable. El par es medido por torquímetro transductor IMADA HGT-10 con un rango de medición de 0-10Nm y la velocidad de giro es medida por un tacómetro digital TESTO 465. Un anemómetro multifunción TESTO 435 es utilizado para medir la velocidad de viento en un rango de  $0.6-40$  m/s. El rotor ensayado es ubicado fuera del túnel y para tener un flujo uniforme se encuentra a 5 m de la salida de aire del túnel y no se utiliza una corrección por efecto bloqueo. La disposición del banco de ensyaos se puede observar en la figura [3.7.](#page-55-0)

<span id="page-55-0"></span>Figura 3.7: Esquema de banco de ensayo de modelos de rotores de aerogeneradores de eje vertical Altan, [2008](#page-108-2)

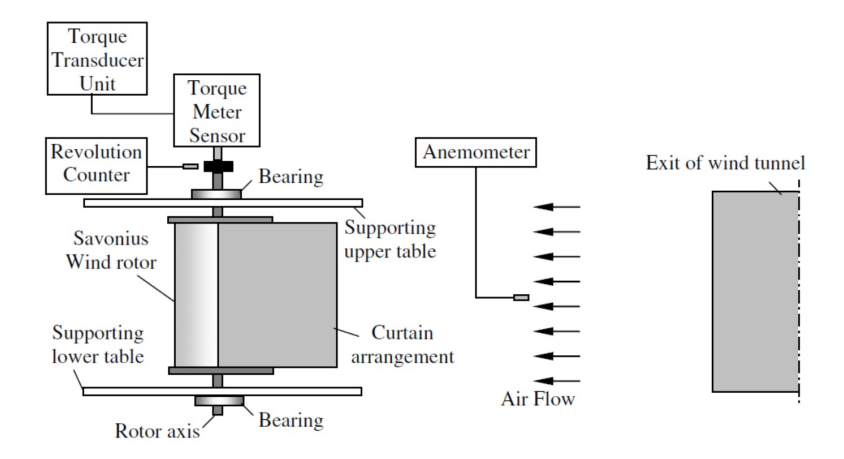

Mercado-Colmenero, [2018](#page-109-3) utiliza un túnel de circuito cerrado tipo Jet (figura  $3.8$ ) con una sección de trabajo de 0.4 m x 0.4 m y 1.5 m de largo con una velocidad máxima de 40 m/s y un ventilador de 5kW. El par del rotor es medido con un freno dinamométrico construido con un dinamómetro PCE FB50 ubicado a 30 mm del eje del rotor y unido al eje por freno ajustable, el dinamómetro tiene un rango de 0-50N. La velocidad de giro es medida con un tacómetro óptico digital RM-1501. La velocidad de viento es medida utilizando un tubo pitot conectado a un manómetro TESTO 512. En la figura figura [3.9](#page-56-1) se presenta un esquema del montaje del banco de ensayos en túnel de viento.

<span id="page-56-0"></span>Figura 3.8: Tunel de viento en University of Jaen Mercado-Colmenero, [2018](#page-109-3)

<span id="page-56-1"></span>Figura 3.9: Esquema de banco de ensayo de modelos de rotores de aerogeneradores de eje vertical Mercado-Colmenero, [2018](#page-109-3)

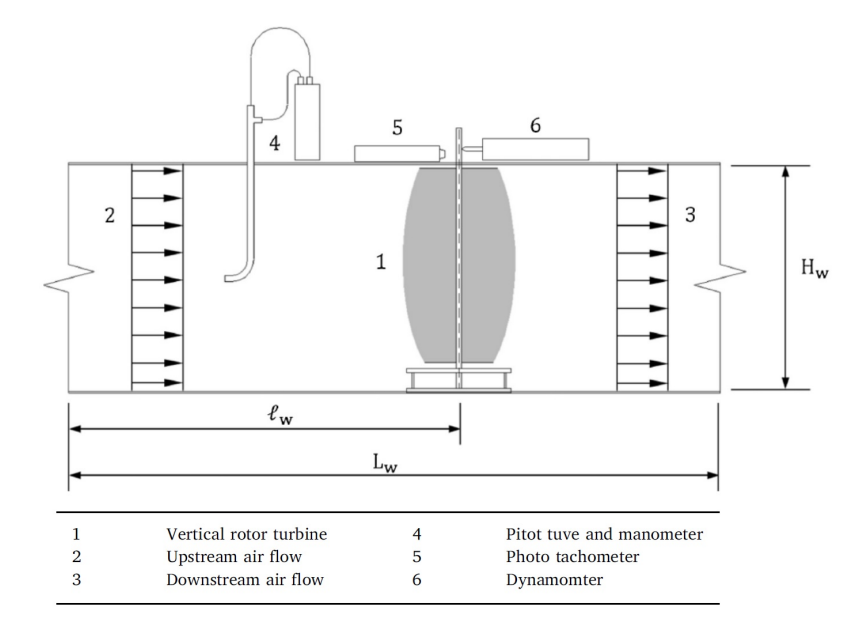

Manganhar, [2019](#page-109-4) utiliza un laboratorio con un túnel de viento y una estación experimental al aire libre con viento atmosférico (figura  $3.10$ ). En Laboratorio se utiliza como fuente auxiliar de viento, un túnel de viento sub sónico de circuito abierto. La sección de salida del túnel es  $0.5$  m x  $0.5$  m y tiene un rango de velocidad de viento de 1-15m/s. El rotor es ubicado en el exterior del túnel de viento a una distancia de 1.5 m de la sección de salida con el objetivo de obtener un flujo de viento uniforme, el par se mide con un dispositivo no especificado y el par resistivo es generado por un sistema de poleas con fricción ubicado en la punta inferior del eje del rotor.

<span id="page-57-0"></span>Figura 3.10: Esquema de banco de ensayo en laboratorio y al aire libre de rotores de eje vertical Manganhar, [2019](#page-109-4)

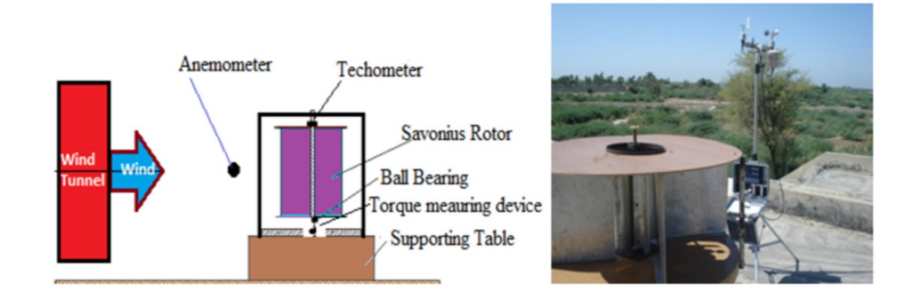

Ian Ross, [2011](#page-109-9) utiliza un túnel de baja velocidad tipo Eiffel con una sección de trabajo de 0.76 m x 0.76 m ubicado en la Universidad de Dayton (figura [3.11\)](#page-58-0). El par y la velocidad de giro son medidos con un torquímetro InterFace T11 con 2 Nm de capacidad y el par resistivo es generado con un freno magnético por histéresis de 3.2 Nm de capacidad (figura [3.12\)](#page-58-1). La velocidad del viento es medida aguas arriba con un tubo pitot conectado a manómetro en U el cual también es utilizado para comparar con 18 tomas de presión estática instaladas a lo largo de la sección de trabajo.

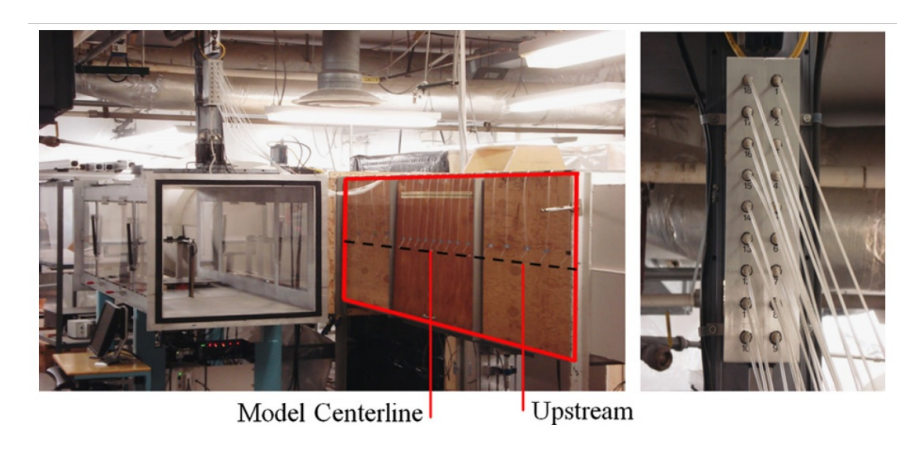

<span id="page-58-0"></span>Figura 3.11: Tunel de viento en University of Dayton Ian Ross, [2011](#page-109-9)

<span id="page-58-1"></span>Figura 3.12: Banco de ensayo de rotores de eje vertical Ian Ross, [2011](#page-109-9)

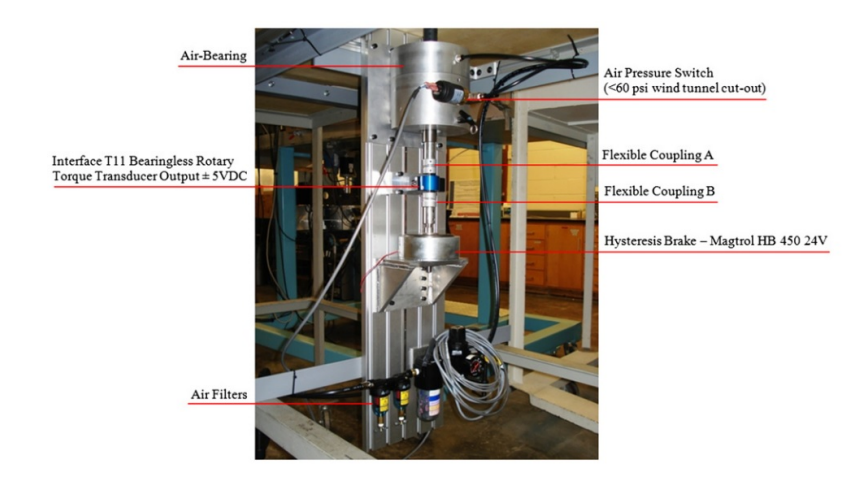

Kamoji, [2009](#page-109-2) utiliza un túnel de viento de tipo Jet en donde el rotor se encuentra aguas abajo de la salida de aire del túnel de viento. El túnel tiene 2 ventiladores de contra giro con una potencia de 7.2 kW cada uno y la sección de salida es de  $0.4$  m x  $0.4$  m. El rotor es ubicado a  $0.75$  m de la sección de salida del túnel, la velocidad del viento es medida con un tubo pitot conectado a un micro manometro Furness Controls make FC012. Para cargar el rotor se utiliza un freno de tambor dinamométrico, un sistema de pesas, poleas y balanza de resortes unidos por un hilo de pesca de 1mm es utilizado para medir el par (figura [3.13\)](#page-59-0). La velocidad de giro del rotor se mide con un tacómetro sin contacto. Debido a que el túnel de viento es de tipo Jet se desprecia el efecto bloqueo.

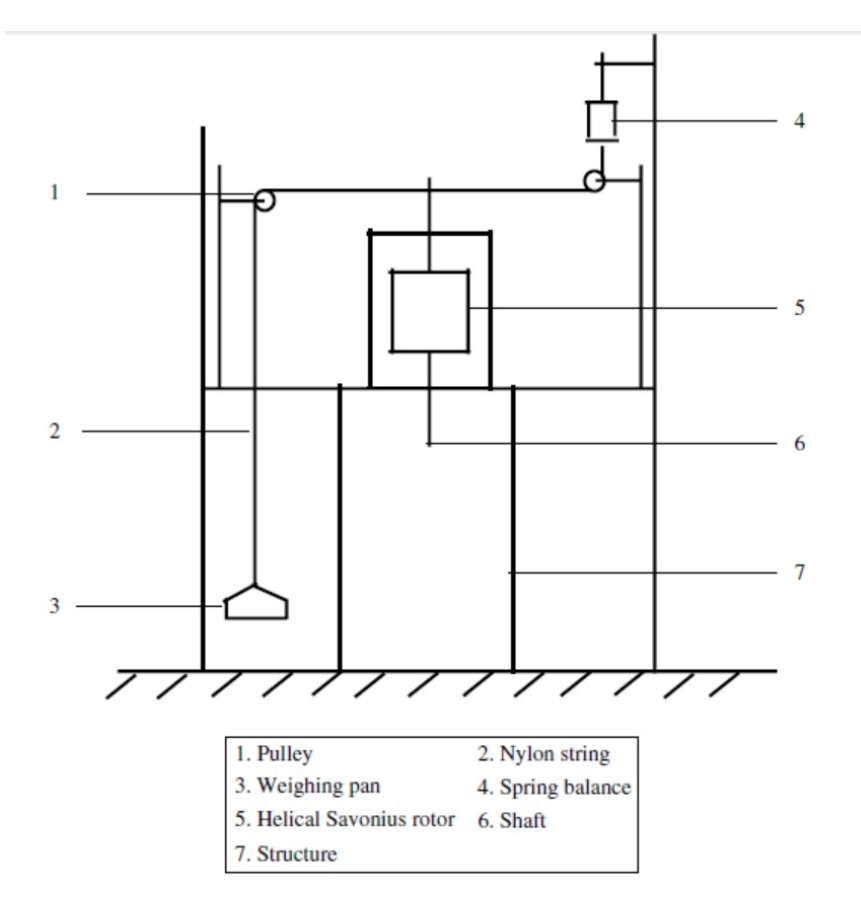

<span id="page-59-0"></span>Figura 3.13: Esquema de banco de ensayo de rotores de eje vertical Kamoji, [2009](#page-109-2)

Ricci, [2016](#page-110-0) Utiliza un túnel de viento de circuito cerrado (figura [3.14\)](#page-60-0) con una sección frontal al flujo de 3.16 m2 y 3 estaciones de trabajo cada una con diferente utilidad y diferentes condiciones en la uniformidad del flujo. El ventilador de 16 palas de ángulo variable, gira a una velocidad constante de 975 rpm con un rango de 6 m/s - 40 m/s. La velocidad del viento se mide con un anemómetro de hilo caliente CTA HWA. El túnel cuenta con un calentador para mantener la temperatura del flujo constante a menos de un grado. El banco de ensayo tiene como generador de par resistivo un freno de disco hidráulico unido al eje del rotor. El par es medido utilizando un brazo trasmisor de torque que unido a una celda de carga lineal mide la fuerza generada por el brazo (figura [3.15\)](#page-60-1). La velocidad de giro se mide con un encoder incremental. Para el efecto bloqueo se utiliza el método desarrollado por Pope-Harper, [1966](#page-109-7)

<span id="page-60-0"></span>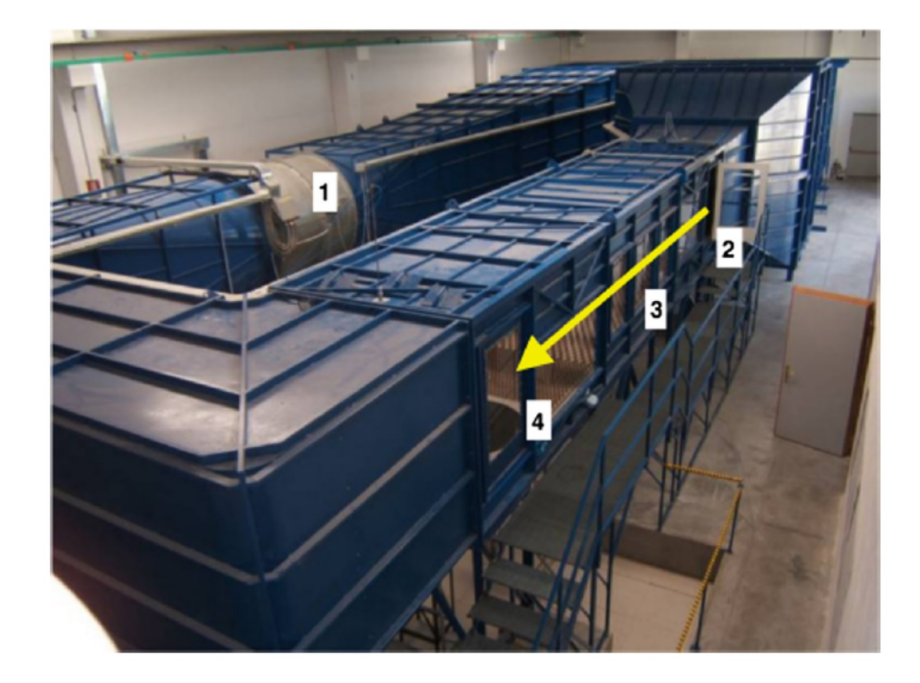

Figura 3.14: Túnel de viento en University of Jaen Ricci, [2016](#page-110-0)

<span id="page-60-1"></span>Figura 3.15: Esquema de banco de ensayo de rotores de eje vertical Ricci, [2016](#page-110-0)

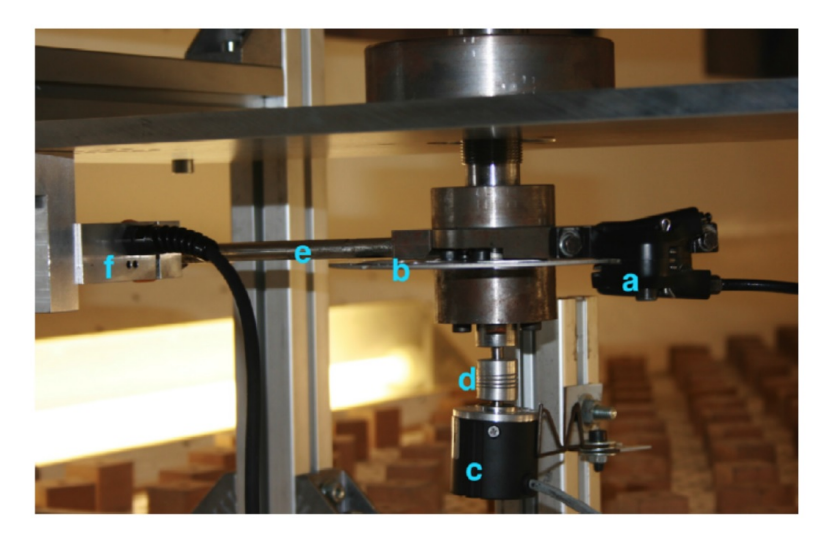

Details of the experimental apparatus: (a) brake caliper, (b) break disk, (c) encoder, (d) joint, (e) lever arm, and (f) load cell.

## 3.2. Túnel de viento FING.

El túnel de viento de la Facultad de Ingeniería, permite investigar fenómenos relacionados al viento atmosférico mediante la técnica de la modelación física. El túnel es capaz de simular la capa límite atmosférica, puede ser usado para realizar diferentes experimentos, por ejemplo la visualización de vórtices generados por obstáculos o la medición de la presión que ejerce el viento sobre diferentes superficies. El túnel de viento existente en Facultad de Ingeniería (figura [3.16\)](#page-61-0) ha sido usado para ejecutar diversos experimentos como la caracterización del flujo de viento en el entorno del complejo de la torre de Antel  $(f_{\text{square}} 3.17)$  $(f_{\text{square}} 3.17)$  o la caracterización de la turbulencia generada por diferentes tipos de superficies y obstáculos.

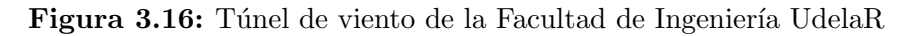

<span id="page-61-0"></span>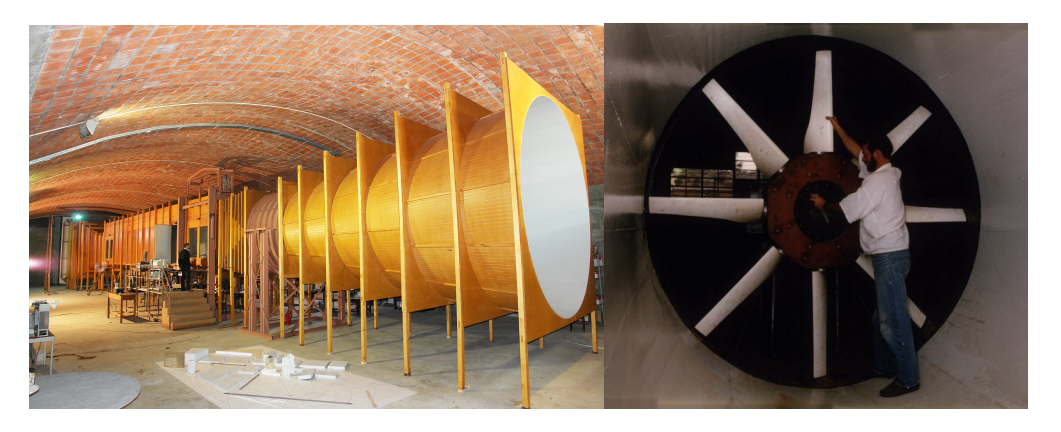

El túnel de viento se encuentra instalado en el Instituto de Mecánica de los fluidos e Ingeniería ambiental (IMFIA) de la Facultad de Ingeniería. Algunos de los estudios que se realizan en este laboratorio son:

- Estudio de esfuerzos y deformación de estructuras debido a la acción del viento.
- Estudio de las vibraciones de edificaciones y nivel de confort de sus usuarios por percepción de aceleraciones en su interior.
- Estudio de los picos de presión sobre techos de edificios bajos.
- Selección de cerramientos de edificios, en particular "curtain walls".
- Efecto de las construcciones sobre el ¨clima de vientos¨ en lugares específicos, en particular relacionados al confort peatonal.
- Proposición de soluciones arquitectónicas para mejorar el nivel de confort y mitigar situaciones de riesgo en recintos abiertos, como plazas, parques,

áreas de tránsito.

- $\blacksquare$  Acción del viento sobre árboles y cultivos.
- Eventos extremos de viento.
- $\blacksquare$  Energía eólica.
- Diseño y evaluación de túneles de viento.
- Arrastre de arena y objetos por el viento.
- $\blacksquare$  Dispersión de contaminantes atmosféricos.
- $\blacksquare$  Modificaciones de carrocerías de vehículos.
- $\blacksquare$  Calibración de anemómetros.
- Ensayo de rotores de aerogeneradores de eje vertical

<span id="page-62-0"></span>Figura 3.17: Modelado en Túnel de viento de la Facultad de Ingeníera UdelaR de la torre de ANTEL

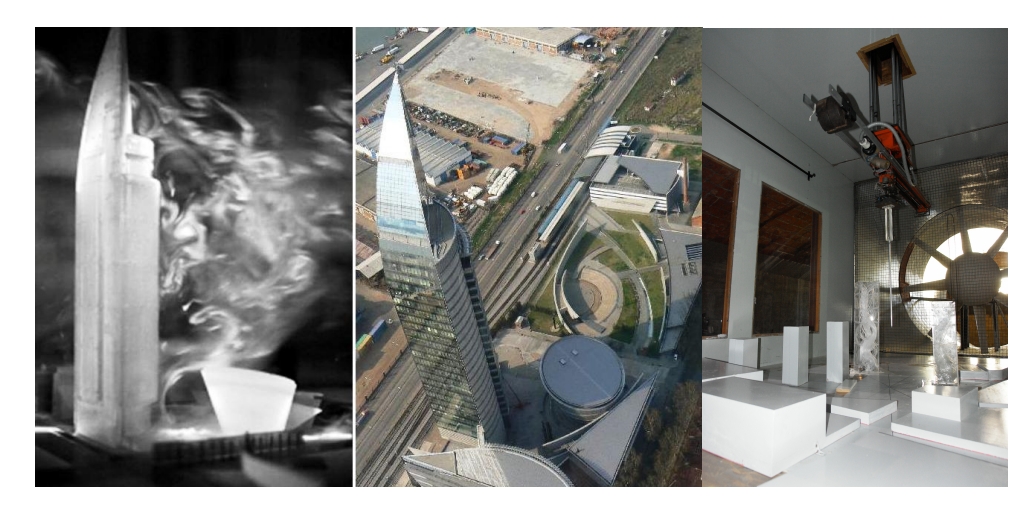

El túnel de viento de Facultad de Ingeniería UdelaR tiene una zona de trabajo de 17 m de longitud, 1.8 m de ancho y 2.25 metros de alto, en la figura [3.18.](#page-62-1) El túnel puede alcanzar una velocidad de viento de trabajo de hasta 30 m/s.

<span id="page-62-1"></span>Figura 3.18: Principales dimensiones del túnel de viento de la Facultad de Ingeníera UdelaR

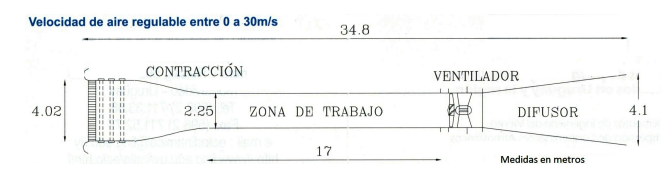

El flujo es generado por un ventilador axial con un motor de 150 HP de potencia nominal. El túnel funciona por succión, es decir, el ventilador se encuentra al final del túnel, de esta manera se logra que el flujo dentro de la zona de trabajo sea lineal horizontal. En la sección del túnel que toma el aire se ubica un concentrador de flujo, el cual tiene una arreglo de tubos hexagonales que guíen el flujo de forma horizontal y lineal (figura [3.19\)](#page-63-0).

<span id="page-63-0"></span>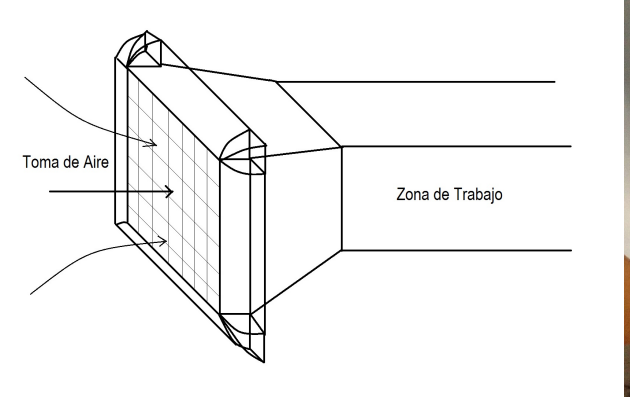

Figura 3.19: Toma y descarga de aire del túnel de viento

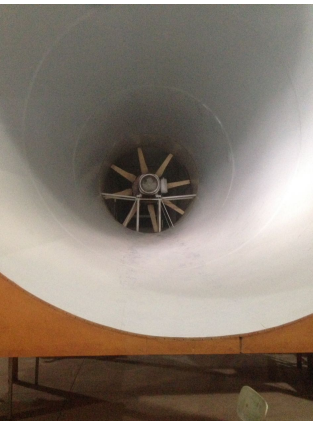

## 3.3. Banco de ensayo de modelos de aerogeneradores en túnel de viento FING

En esta sección se describe el diseño del banco de ensayo de modelos de aerogenradores verticales, el cual fue construido en el marco del presente trabajo de tesis.

Para poder caracterizar el funcionamiento de los modelos de rotores, es necesario calcular la potencia en el eje del rotor, para lo cual es necesario medir el torque y la velocidad de giro en el eje, por otro lado, se debe calcular la energía cinética disponible en el flujo de viento, para lo cual, se debe medir la velocidad del flujo de aire en la sección de trabajo, la cual resulta incidente sobre el rotor. Por otro lado es necesario disponer de un sistema de regulación tanto de la velocidad del flujo en la zona de trabajo como del torque resistivo.

En la figura [3.20](#page-64-0) se presenta un esquema con los principales componentes del banco de ensayo, los cuales son:

- Torquímetro/Tacómetro, medida de torque y velocidad de giro.
- Tubo Pitot, medida de velocidad viento.
- Freno, torque resistivo.
- Termómetro/Barómetro, medida de temperatura y presión atmosférica.
- Componentes mecánicos del banco de ensayo.

<span id="page-64-0"></span>Figura 3.20: Esquema de banco de ensayo de modelos de rotores de aerogeneradores de eje vertical

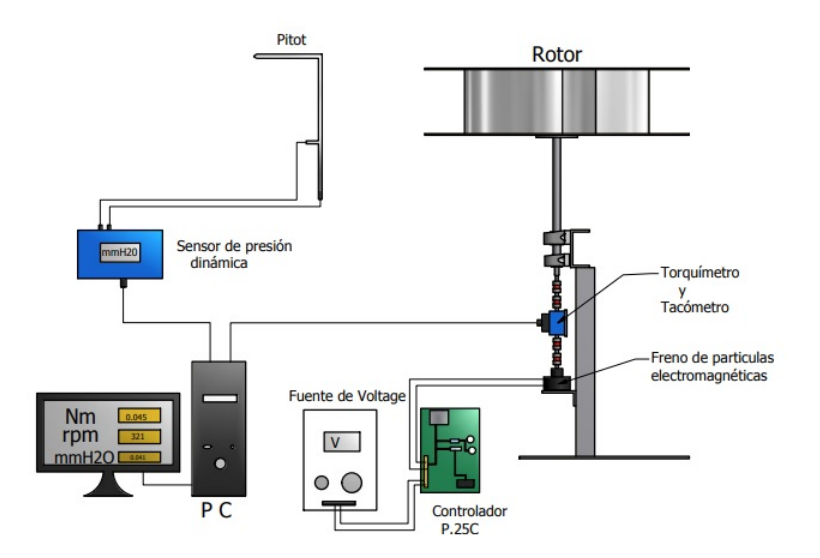

## 3.3.1. Torquímetro/Tacómetro, medida de par y velocidad de giro.

Para la medida de giro del rotor y el par entregado por el viento al rotor se utiliza un transductor de par y velocidad de giro (torquímetro y tacómetro) interFace T25. Este instrumento tiene una capacidad de 25 Nm de par y 30.000 rpm como velocidad máxima de giro, tiene un rango de muestreo que llega hasta 2500 mediciones por segundo y su error combinado es  $\pm 0.1$  % del fondo de escala. El instrumento se debe instalar entre el rotor y el freno generador de par resistivo.

<span id="page-65-0"></span>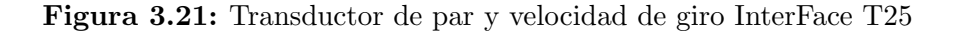

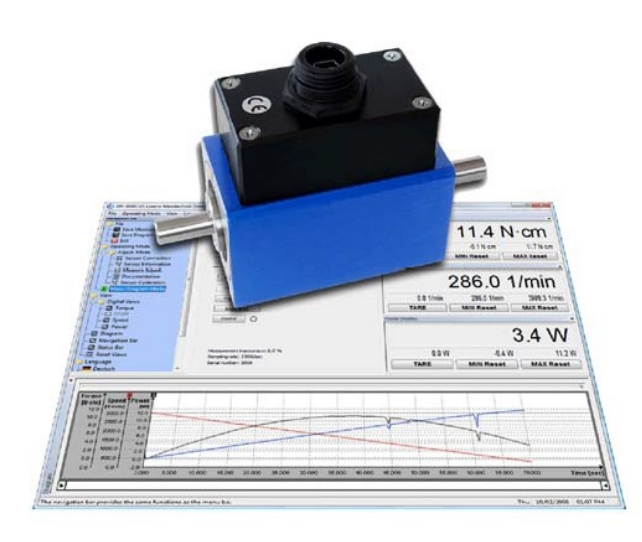

Las medidas son trasmitidas desde instrumento por medio de un cable USB a una computadora con el software del fabricante instalado y se registran los datos de medición de par y velocidad de giro, cuya pantalla de comunicación con el usuario se puede ver en la figura [3.21.](#page-65-0) El software permite seleccionar la frecuencia de adquisición de datos de medición, los ensayos en general se realizaron con una frecuencia de adquisición de 100 datos por segundo.

## 3.3.2. Tubo Pitot, medida de la velocidad de viento.

La velocidad del flujo de aire en el túnel de viento se realizó mediante un tubo pitot instalado en una pared lateral del túnel. La señal de presión din´amica registrada en pulgadas de columna de agua, se adquiere por medio de un micromanómetro TSI modelo 8710 DP-Calc (figura [3.22\)](#page-66-0). La incertidumbre de este instrumento es de  $\pm 0.1$  Pa para el rango de 0 a 150 Pa y  $\pm 0.85$  Pa para el rango de 150 a 3.000  $Pa$ . Los datos de las mediciones son visualizadas en una computadora con un software desarrollado en la FING para la adquisición de datos. En general se toman 20 medidas distanciadas 1 segundo entre ellas, registrándose el promedio de la muestra.

<span id="page-66-0"></span>Figura 3.22: Medición de velocidad de viento

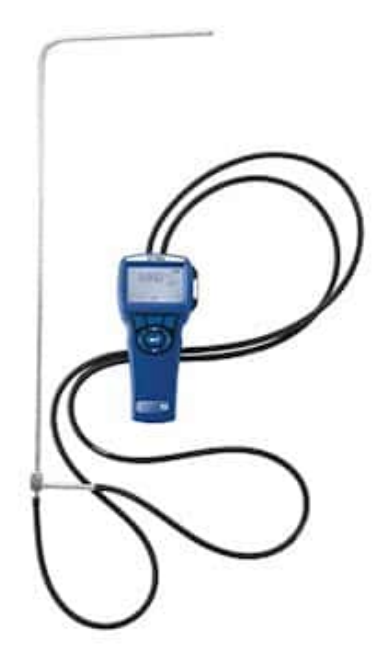

### 3.3.3. Freno, par resistivo.

A los efectos de realizar medidas en diferentes puntos de funcionamiento del rotor es necesario imponer el par resistivo variable, y regulable a valores constantes durante cada punto relevado durante el ensayo. Para controlar el par resistivo se utiliza un freno de polvo magnético marca IBD de origen Alemán modelo Mini model B.53 (figura [3.23\)](#page-67-0). Este tipo de freno permite fijar un par resistivo fijando la corriente de alimentación, dicha corriente se puede lograr con una fuente de voltaje que es parte del equipamiento del túnel de viento o con una fuente de corriente brindada por el fabricante del freno magnético.

Figura 3.23: Freno de partículas electromagnéticas.

<span id="page-67-0"></span>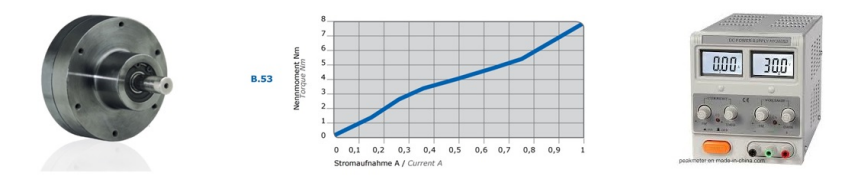

## 3.3.4. Termómetro/Barómetro, medida de temperatura y presión atmosférica.

La energía cinética contenida en el flujo de aire es directamente proporcional a la densidad del aire, que a su vez depende de la temperatura y la presión atmosférica. El túnel de viento cuenta con un sensor de temperatura marca FEMA modelo MAG-35-21 el cual tiene una incertidumbre de  $\pm 0.25$  y un barómetro marca TSI modelo VelociCal 9555-P para conocer la densidad del aire.

### 3.3.5. Componentes mecánicos del banco de ensayo.

En el diseño del banco de ensayo se tomó como criterio la simplicidad del montaje y desmontaje dentro del túnel de viento. Como se puede ver en la figura [3.24](#page-68-0) el mismo está sustentado por una estructura auto portante vertical en la que se instalan los componentes. La estructura se compone de una platina rectangular horizontal a la cual se le suelda una viga vertical compuesta por dos tramos de perfil normal UPN80 la que serán montados los componentes. Los componentes principales del banco de ensayo son: el freno magnético, el torquímetro/ tacómetro y el eje en donde será montado el rotor a ensayar. Los componentes deben estar unidos físicamente y deben estar alineados en sus eje. Los componentes deben estar unidos al torquímetro mediante acoples flexibles que absorban los desalineamientos y eviten daños en el sensor del torquímetro. El freno magnético y el torquímetro se montan en la viga vertical utilizando soportes de metal diseñados a medida y construidos en el taller de Facultad de Ingeniería, el eje del rotor se monta a la estructura mediante dos rodamientos de bolas.

Figura 3.24: Montaje mecánico del banco de ensayo

<span id="page-68-0"></span>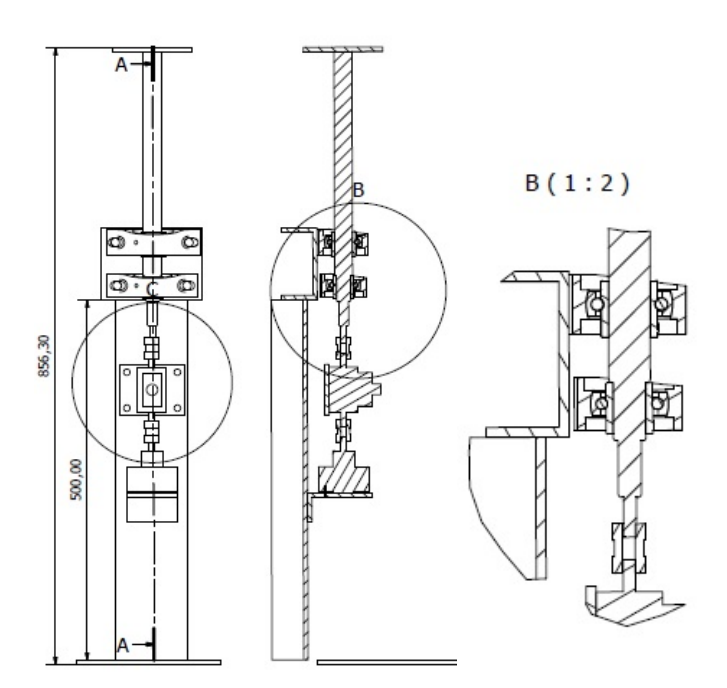

## 3.4. Correcciones debido a condiciones de laboratorio

Los ensayos en túnel de viento se realizan con un flujo de viento confinado en el área de sección de ensayo del túnel. En particular en el caso de los ensayos de modelos de aerogeneradores debido a que los rotores de los aerogeneradores actúan en última instancia como una obstrucción en el flujo, dependiendo de las dimensiones relativas las paredes del túnel de viento comienzan a tener interacción con el flujo que rodea el rotor y también con el flujo corriente abajo del rotor. Esta interacción modifica las condiciones del flujo que interacciona con el rotor, desviándolas, de las condiciones que tendría en un flujo libre a vena abierta. En general se realiza una corrección a la medida de velocidad de modo que luego de la corrección se tenga una mejor representación del flujo libre, el ajuste se denomina corrección por bloqueo.

Algunos autores han desarrollado diferentes m´etodos para estimar esta co-rrección,Ian Ross, [2011](#page-109-9) hace una revisión de estos métodos, los 3 más utilizados son Pope-Harper, [1966,](#page-109-7) Maskell, [1965](#page-109-6) y Alexander, [1978](#page-108-1) este último, utilizando el m´etodo de Maskell, [1965](#page-109-6) de placas planas adecu´andolo para rotores de aerogeneradores Savonius.

Estos autores difieren entre ellos en el enfoque del fenómeno de bloqueo. Pope-Harper, [1966](#page-109-7) enfocan su análisis en lo que han llamado efecto por bloqueo de sólido (solid blockage effect) donde el flujo interactúa con las paredes del túnel en el mismo plano vertical, transversal al túnel en donde se encuentra el rotor, en este enfoque se plantea el rotor se comporta como un sólido que desvía el flujo hacia sus lados incrementando la velocidad escurrimiento del flujo, debido a que el rotor induce una reducción del área de pasaje.

Otro enfoque utilizado es tomar en cuenta también el flujo corriente abajo del rotor, a este enfoque se le denomina bloqueo por efecto de estela (wake blockage effect). En este enfoque se puede apreciar la distorsión del flujo causada por zonas aleda˜nas al rotor en movimiento. Las zonas en donde se aprecia un desprendimiento de capa l´ımite tienen una velocidad media bastante menor que la del flujo medio de trabajo, por ende las estelas actúan como un bloqueo hacia el flujo medio incrementando aun más la velocidad del flujo principal que escurre por sus laterales. En la figura [3.25](#page-69-0) se presentan los dos efectos, en la parte superior el efecto de bloqueo sólido y en parte inferior el efecto bloqueo de estela.

<span id="page-69-0"></span>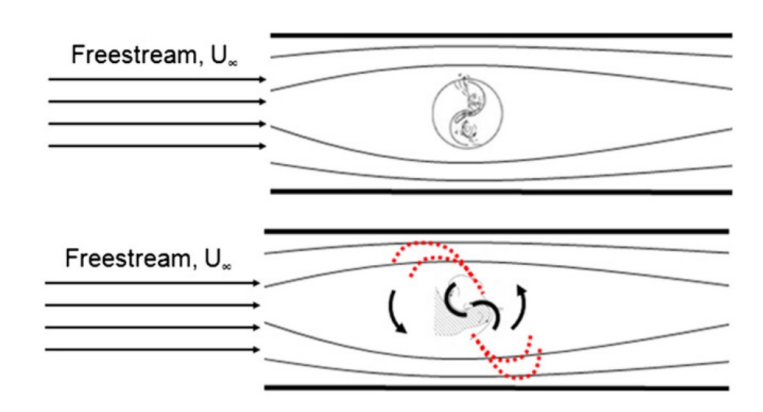

Figura 3.25: Bloqueo solido y de estela Fujisawa, [1992](#page-108-3)

#### 3.4.0.1. Corrección de Pope-Harper, [1966](#page-109-7)

Pope-Harper, [1966](#page-109-7) proponen un método de cálculo basado en lo que se denomina bloqueo sólido, dicho método se refiere, a la interacción de las paredes del túnel con el flujo de viento modificado, debido a una contracción del área de pasaje del flujo, debido a la existencia del rotor. A continuación se describe la formulación del método donde se considera el área frontal del modelo y el área de la sección de trabajo del túnel.

Corrección de velocidad

$$
V = V_u(1 + \epsilon_t) \tag{3.1}
$$

Corrección de presión dinámica

$$
q = q_u(1 + 2\epsilon_t) \tag{3.2}
$$

Corrección de número de Reynolds

$$
R = R_u(1 + \epsilon_t) \tag{3.3}
$$

Donde  $V_u$ ,  $q_u$ ,  $R_u$  son los valores correspondientes a la velocidad medida en el túnel y  $V$  es la velocidad corregida por efecto bloqueo y  $q$ , R los valores de presión dinámica y numero de Reynolds correspondientes a la velocidad corregida. El termino  $\epsilon_t$  es el coeficiente de corrección por bloqueo.

La corrección en el coeficiente de Drag.

$$
C_{DO} = C_{D_{Ou}}(1 - 3\epsilon_{sb} - 2\epsilon_{wb})
$$
\n(3.4)

$$
\epsilon_t = Solidblockage + Wakeblockage = \epsilon_{sb} + \epsilon_{wb} \tag{3.5}
$$

Los términos  $\epsilon_{sb}$  y  $\epsilon_{wb}$  son los coeficientes de corrección por bloqueo debido al efecto sólido y al efecto estela respectivamente.

Sugieren utilizar

$$
\epsilon_t = \frac{1}{4} \frac{S}{C} \tag{3.6}
$$

Donde  $S$  es el área frontal del modelo a ensayar y  $C$  es el área frontal de la sección de trabajo del túnel de viento.

#### 3.4.0.2. Corrección de Maskell, [1965](#page-109-6)

Maskell, [1965](#page-109-6) fuel el primero en notar el problema del efecto de bloqueo en túnel de viento. Cuando se realizaron ensayos de cuerpos con alta sustentación en diferentes túneles de viento del Royal Aircraft Establishment (RAE) se observaron marcadas diferencias en el comienzo de desprendimiento de capa límite (stall) en álabes. Estas diferencias solo pueden ser debido a un factor de interferencia producido por las paredes del túnel de viento, este factor es equivalente a un incremento de la velocidad en comparación con un flujo libre. La ecuación propuesta para la corrección es la siguiente:

$$
\frac{V_c^2}{V^2} = \frac{1}{1 - m\frac{S}{C}}\tag{3.7}
$$

Donde  $Vc$  es la velocidad corregida del viento,  $V$  es la velocidad del viento sin distorsión,  $S$  es la máxima área frontal del modelo,  $C$  es el área frontal de la sección de trabajo del túnel de viento,  $m = (B/S)$  es la relación de aspecto entre el área la estela (wake) normal al flujo  $B$  aguas abajo del modelo y el  $\alpha$ rea frontal del modelo S. El efecto que el bloqueo sólido y el bloqueo por estela genera en el flujo se puede ver en las observaciones de Fujisawa, [1992.](#page-108-3)

En la figura [3.26](#page-71-0) se puede observar como la estela generada aguas abajo del rotor impide el pasaje del flujo aumentando el área de bloqueo

<span id="page-71-0"></span>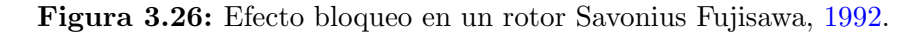

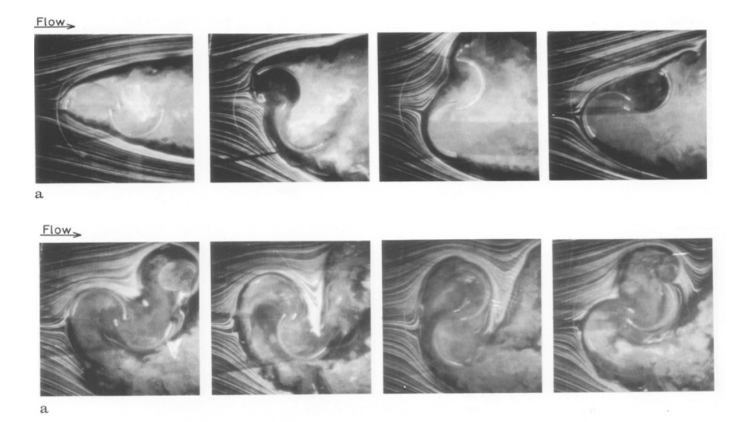
#### 3.4.0.3. Corrección de Alexander, [1978](#page-108-0)

Alexander, [1978](#page-108-0) propone una adaptación del método de Maskell, [1965](#page-109-0) al comparar el arrastre (Drag) de placas planas perpendiculares al flujo con el arrastre (Drag) de un rotor Savonius aplicando el término  $m$  extrapolado. En la figura  $3.27$  se grafíca el término m en función de la relación entre el área del modelo  $S$  y el área transversal del túnel de viento  $C$ 

<span id="page-72-0"></span>Figura 3.27: Relación entre el valor de m y el valor de s/c para placa plana y rotor Savonius Alexander, [1978](#page-108-0)

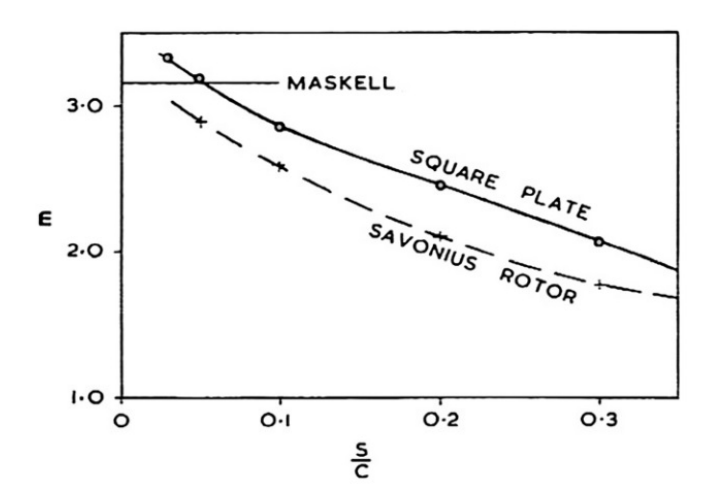

## 3.4.1. Corrección por pérdidas mecánicas en banco de ensayo

Uno de los objetivos principales del banco de ensayo de rotores (figura [3.28\)](#page-73-0), es medir el par que el flujo de viento le entrega al rotor, para esto es necesario aplicar un par resistivo al giro del rotor de manera que se pueda establecer un equilibrio entre el par resistivo impuesto por el freno magnético del banco de ensayo y par aportado por el viento al rotor ensayado, entonces se toma el dato de la medida de par con el torquímetro.

Para esto se coloca el torquímetro entre el eje del rotor y el freno magnético generador de par resistivo. El eje del rotor, está montado en el banco de ensayo, mediante dos cajas de rodamientos fijadas a la estructura. Los rodamientos provocan una pérdida de energía por fricción que se disipa en forma de calor, el par resistivo generado por los rodamientos no es detectado por el torqu´ımetro, debido a que los rodamientos se encuentran entre el rotor y el torquímetro,

debido a esto el torqu´ımetro mide la diferencia entre el par aportado por el viento y el par negativo debido a fricción en los rodamientos.

Para estimar este par negativo por fricción en los rodamientos o una parte de él, se modifica el banco de ensayo, sustituyendo el freno magnético por un motor eléctrico y desmontando el rotor (ver figura  $3.29$ ). De esta forma, el par entregado, ahora, proviene del lado opuesto del torquímetro referente a los rodamientos, haciendo posible la medición del par resistivo generado por los rodamientos.

<span id="page-73-0"></span>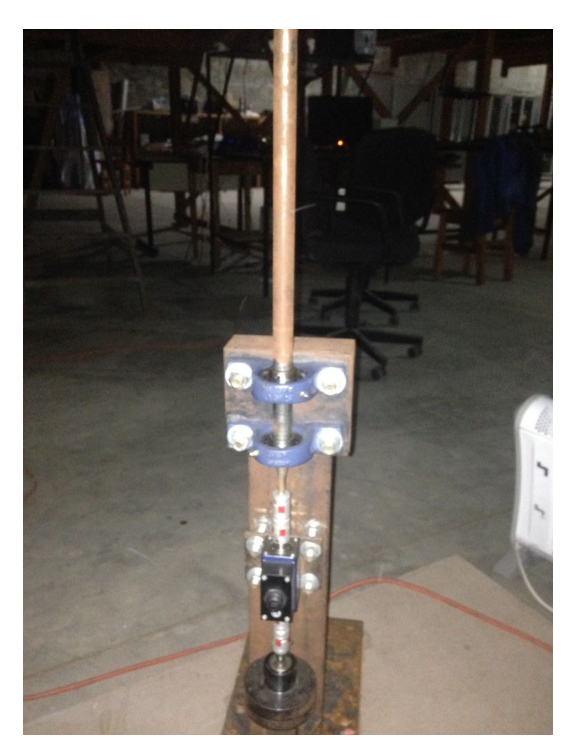

Figura 3.28: Banco de ensayo de rotores FING

El ensayo de medición de pérdidas en los rodamientos, se realiza sin el rotor Savonius montado, debido a que el rotor girando a cierta velocidad impondría un par resistivo adicional por el rozamiento con el aire, falseando la medida del par negativo de los rodamientos. Debido a esto, la medición experimental del par por fricción de los rodamientos no representa fielmente el funcionamiento de los rodamientos durante el ensayo de rotores en túnel de viento dado que no están cargados con las misma fuerzas que soportan durante un ensayo de rotor. En el ensayo de rotores, el eje del rotor está sometido a un momento flector, debido a la fuerza de arrastre sobre el rotor. Es de suponer que debido a este momento flector que genera reacciones en los rodamientos, las pérdidas

<span id="page-74-0"></span>mecánicas reales sean mayores que las pérdidas detectadas en el ensayo de pérdidas por fricción en los rodamientos. Pero son una buena aproximación.

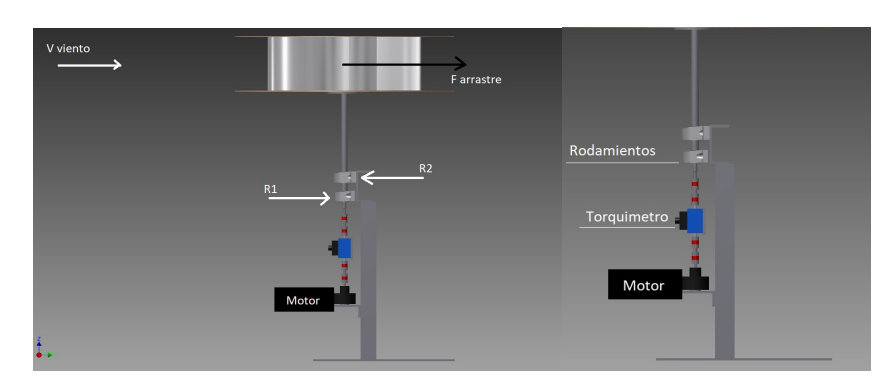

Figura 3.29: Banco de ensayo de perdidas mecánicas

El ensayo se realiza a varias velocidades de giro, para lo cual se utiliza un variador de frecuencia que gobierna sobre el motor. Se encontró que el par resistivo impuesto por los rodamientos no varía significativamente con la velocidad de giro para el rango de 36 a 313 rpm y el mismo tiene un valor promedio de  $0.0413$  Nm (ver figura  $3.30$ ). Estas pérdidas energéticas por fricción en los rodamientos resultaron de entre un 2 y un 5 % de la energía entregada por el viento al rotor en el ensayo.

<span id="page-74-1"></span>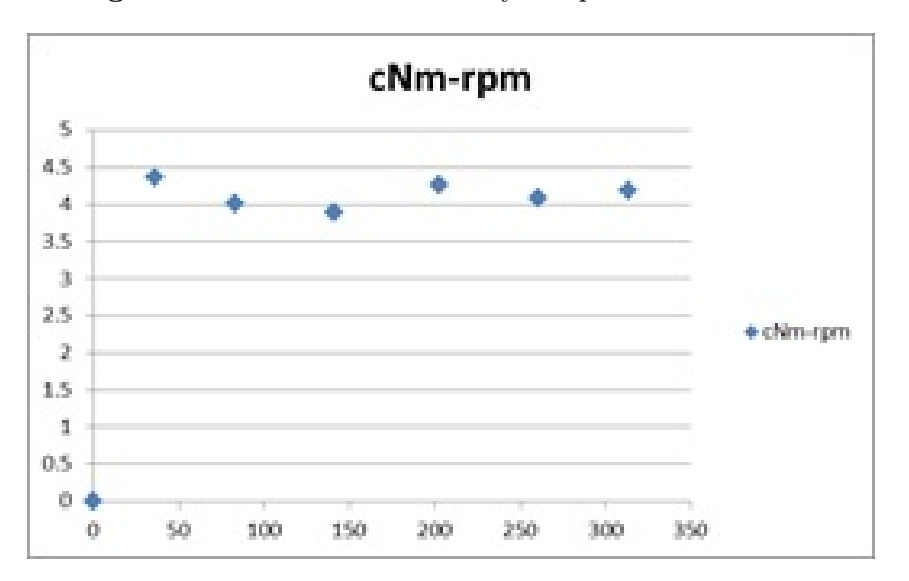

Figura 3.30: Resultado del ensayo de perdidas mecánicas

### 3.5. Puntos de Funcionamiento en el ensayo

En la metodología de ensayo primero se fija la velocidad del flujo de aire en el túnel de viento, dejando fija la frecuencia de alimentación del motor del ventilador del túnel, luego se recorre todo el rango de par resistivo registrando el par, la velocidad giro y la velocidad de viento. Luego el proceso se repite con una nueva velocidad del viento tantas veces como requiera el ensayo. Las condiciones de ensayo en el laboratorio implican fluctuaciones entorno al valor medio, todas las variables físicas que actúan sobre la cinética y dinámica del rotor presentan pequeñas variaciones que determinan un cambio en la velocidad de giro del rotor. En orden de importancia la variabilidad puede estar asociada a desbalances propios del rotor debido a imperfecciones en la construcción, variaciones de par intrínsecas del freno de partículas electromagnéticas y la fluctuación del par inherente a la operación de la turbina.

La frecuencia de las fluctuaciones generadas por la variación de par a lo largo de media revolución del rotor está en el entorno de los  $2Hz$  y se puede visualizar en los registros de los ensayos como en la figura [3.31](#page-75-0) en donde se muestra 2 puntos de funcionamiento para 2 velocidades de giro diferentes, se puede observar como cuando aumenta la velocidad de giro (rojo) aumenta la frecuencia de las oscilaciones de par, confirmando que es un fenómeno ligado a la cantidad de revoluciones por minuto.

<span id="page-75-0"></span>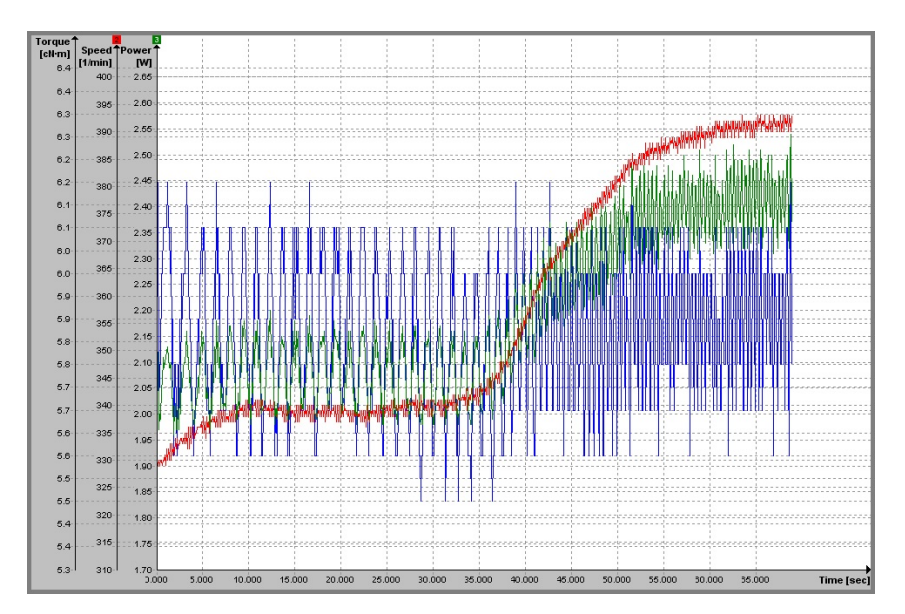

Figura 3.31: Fluctuaciones de par inherentes al rotor Savonius

Las fluctuaciones generadas por el freno de partículas electromagnéticas

comienzan a aparecer cuando el freno supera el 30 % de su capacidad. La frecuencia de las fluctuaciones se encuentra en el entorno de los  $0.15Hz$  y se puede visualizar en los registros de los ensayos como en la figura [3.32](#page-76-0)

<span id="page-76-0"></span>Figura 3.32: Fluctuaciones de par intrínsecas del freno de partículas electromagnéticas

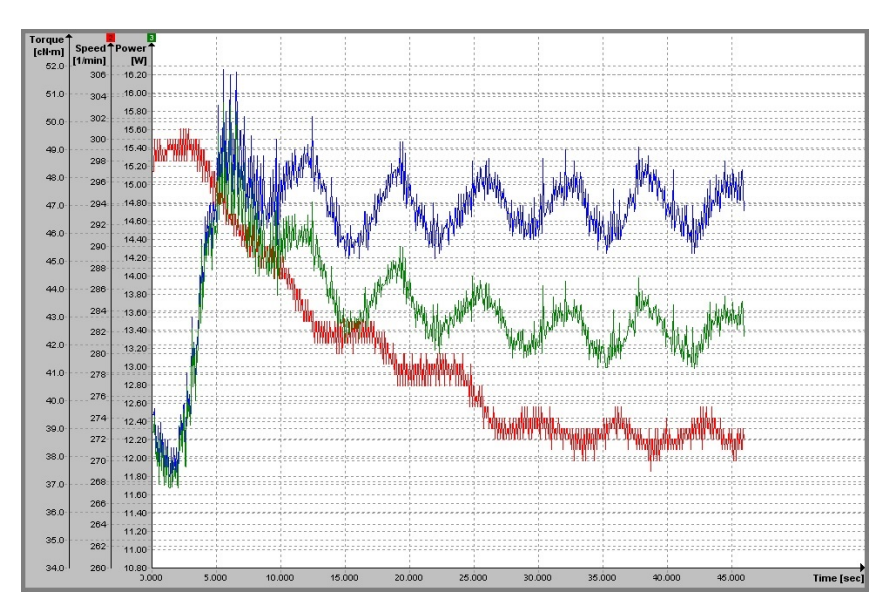

Figura 3.33: Registros de par y velocidad de giro en el ensayo

<span id="page-76-1"></span>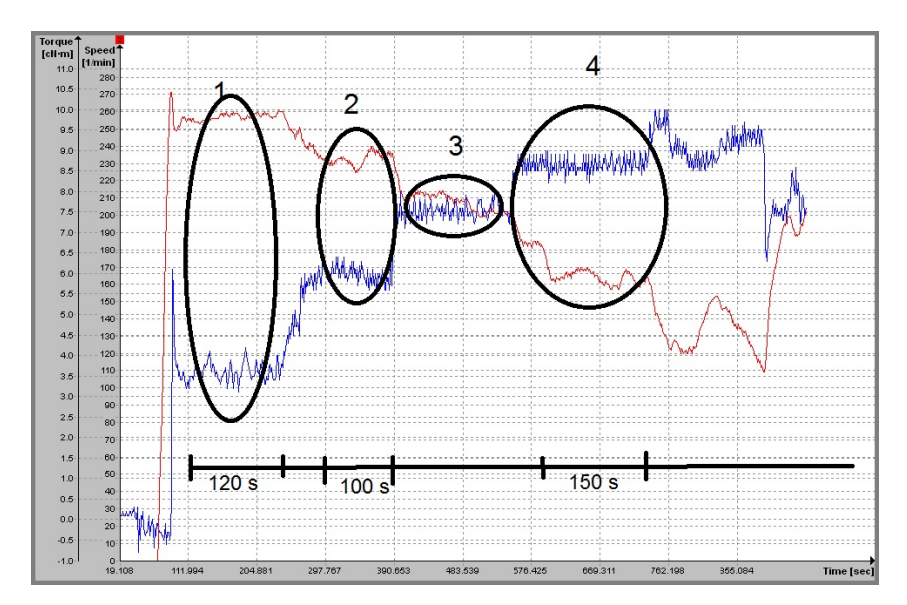

En el registro se pueden identificar diferentes zonas, algunas más estables que otras, pero se pueden observar claramente los escalones en los valores de par. La velocidad de giro es la variable independiente del ensayo y por ende tiene períodos de transición hasta logra un valor estable. En algunas ocasiones la velocidad de giro no llega a alcanzar la estabilidad o necesita largos períodos de tiempo para alcanzar el punto de funcionamiento. Es necesario, entonces, establecer criterios de estabilidad del punto funcionamiento en tiempo y magnitud. El tiempo para declarar estabilidad en un punto de funcionamiento, se define mayor a 60 segundos dentro de un rango y con una variación razonable,  $\acute{e}$ ste tiempo representa al menos 1 ciclo de fluctuación de la velocidad de giro en torno a su valor medio, dado que el valor del periodo de estas fluctuaciones suele estar entre 15 y 20 segundos y a veces alcanza 60 segundos. Para la magnitud de las fluctuaciones no se estableció ningún criterio concreto más que el valor medio de la variable no crezca o decrezca en el tiempo, de todas maneras las fluctuaciones de velocidad de giro no suelen sobrepasar el 10 % del valor medio. En la figura [3.33](#page-76-1) se presentan las regiones que se consideran como punto de funcionamiento. Cuando el par (azul) aumenta, la velocidad de giro (rojo) var´ıa, como pasa en las sub secciones a y b de la figura [3.34,](#page-77-0) pero el punto de funcionamiento se mantiene casi constante, Cp-lambda no cambia significativamente. En este punto del ensayo se puede observar como el par se mantiene constante, pero la velocidad de giro no puede encontrar un punto de equilibrio estable. En el final, con un par que tiene un pequeño aumento en su valor, la velocidad de giro oscila sobre un valor medio levemente descendiente hasta que se desploma por completo cayendo rápidamente hasta detenerse.

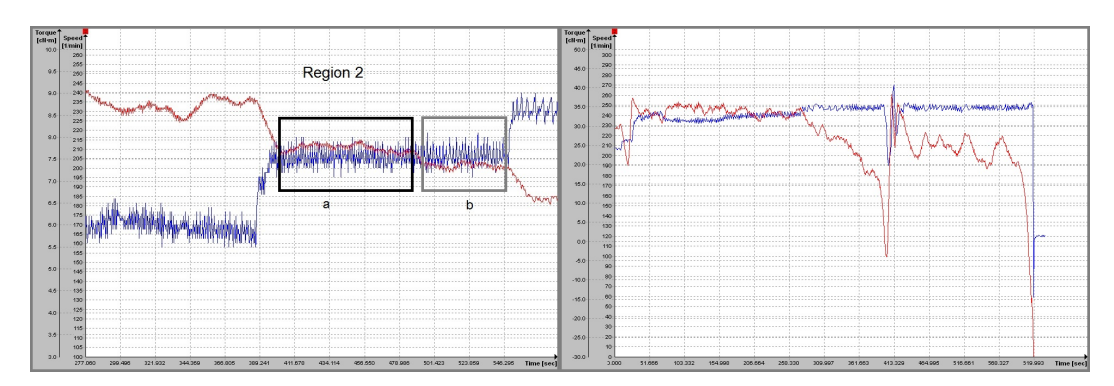

<span id="page-77-0"></span>Figura 3.34: Relación entre el par (azul) y la velocidad de giro (rojo) en un ensayo

## Capítulo 4

# Ensayo de aerogeneradores de eje vertical en túnel de viento.

Con el objetivo de evaluar el impacto de modificaciones en el rendimiento de los rotores se generan variaciones sobre la superposición entre las palas  $OL$ , la relación de aspecto  $(AR)$ , el radio de curvatura de las palas, la forma de las tapas del rotor (end plates), finalmente se evalúa el efecto en el desempeño considerando la utilización de direccionadores de flujo externos al rotor.

## 4.1. Metodología de ensayo

La curva característica adimensionada expresa la relación entre el coeficiente de potencia  $C_P$  y la velocidad específica  $\lambda$  los cuales son obtenidos a partir de los puntos registrados experimentalmente para cada rotor.

La potencia mecánica Pot se puede calcular a partir de las medidas del par  $(T(Nm))$  y la velocidad de giro  $\omega(rad/s)$  que se realizan en el banco (ecuación [4.1\)](#page-79-0).

<span id="page-79-0"></span>
$$
Pot = T(Nm)\omega(rad/s)
$$
\n(4.1)

Luego la potencia del viento referida al área de barrido de palas del aerogenerador A, se calcula como  $1/2\rho V^3 A$ , siendo V la velocidad corregida debido a el efecto bloqueo en túnel de viento y utilizando el método de Alexander, [1978.](#page-108-0)

$$
C_P = \frac{Pot}{\frac{1}{2}\rho V^3 A} \tag{4.2}
$$

<span id="page-79-1"></span>
$$
\lambda = \frac{\omega r}{V} \tag{4.3}
$$

Como se mencionó, el banco de ensayo diseñado cuenta con un sensor de par y velocidad de giro y un tubo pitot para medir la velocidad de viento, además de un sensor de temperatura y un barómetro para calcular la densidad del aire.

El ensayo de un modelo de aerogenerador consta de imponer condiciones de ensayo para que opere en distintos puntos de funcionamiento.

Primero se fija una velocidad de viento en el túnel fijando la frecuencia de alimentación del motor asíncrono, luego se fijan un conjunto de valores de par de freno. Luego se cambia a otra velocidad de viento y se repite el proceso, obteniéndose en forma esquemática la siguiente información.

$$
V_{1}\begin{pmatrix} T_{11} & \omega_{11} \\ \cdot & \cdot \\ \cdot & \cdot
$$

Luego se calculan los valores del coeficiente de potencia y velocidad específica obteniendo una matriz de valores para cada velocidad de viento utilizada en el ensayo.

$$
V_{1}\begin{pmatrix}Cp_{11} & \lambda_{11} \\ \cdot & \cdot \\ \cdot & \cdot \\ \cdot & \
$$

Graficando los puntos obtenidos de  $Cp$ y $\lambda$ se obtiene la curva característica del rotor (figura [4.1\)](#page-81-0).

<span id="page-81-0"></span>Figura 4.1: Curva característica a partir de un ensayo

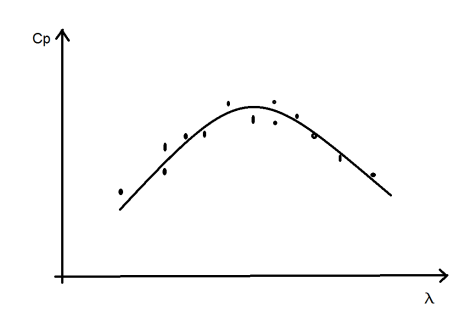

#### 4.1.1. Adquisición de datos

#### 4.1.1.1. Par y velocidad de giro

A largo de los ensayos de rotores Savonius realizados se identificaron muchos períodos de inestabilidad (figura [4.2\)](#page-81-1). Cuando en el ensayo se modifica el par resistivo para obtener un nuevo punto de funcionamiento, el rotor experimenta un cambio en su velocidad de giro. Cuando el rotor cambia su velocidad de giro hacia un nuevo punto de funcionamiento, la magnitud comienza a oscilar en el entorno del nuevo valor de velocidad de giro. Otro aporte a la inestabilidad es brindado por la oscilación de par resistivo.

<span id="page-81-1"></span>Figura 4.2: Valores de par (azul) y velocidad de giro (rojo) en un ensayo

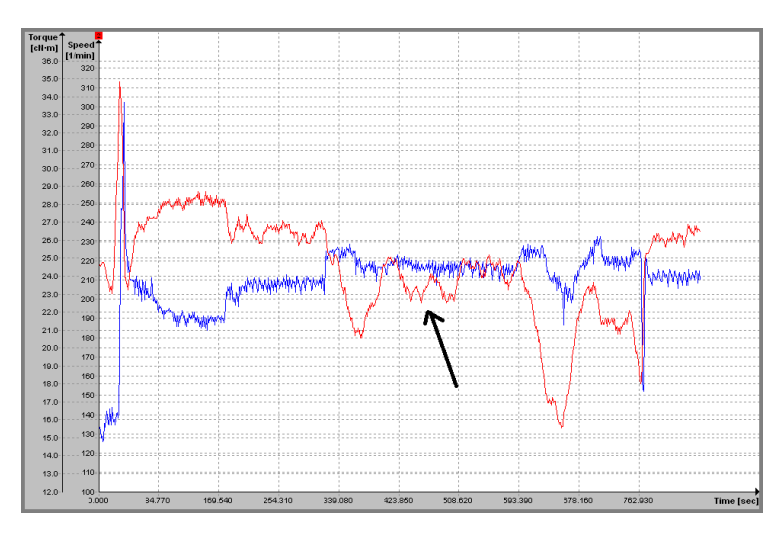

Para obtener el valor medio de la velocidad de giro se espera que las oscilaciones se mantengan estables y luego se toman los datos durante 60 segundos  $(f_{\text{square}}(4.3))$  $(f_{\text{square}}(4.3))$  $(f_{\text{square}}(4.3))$ . Este tiempo de 60 segundos iguala el periodo máximo de los ciclos de oscilación de la velocidad de giro.

<span id="page-82-0"></span>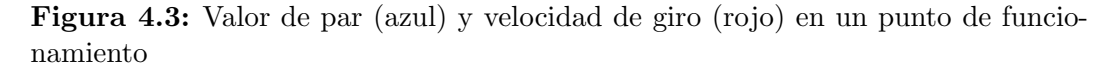

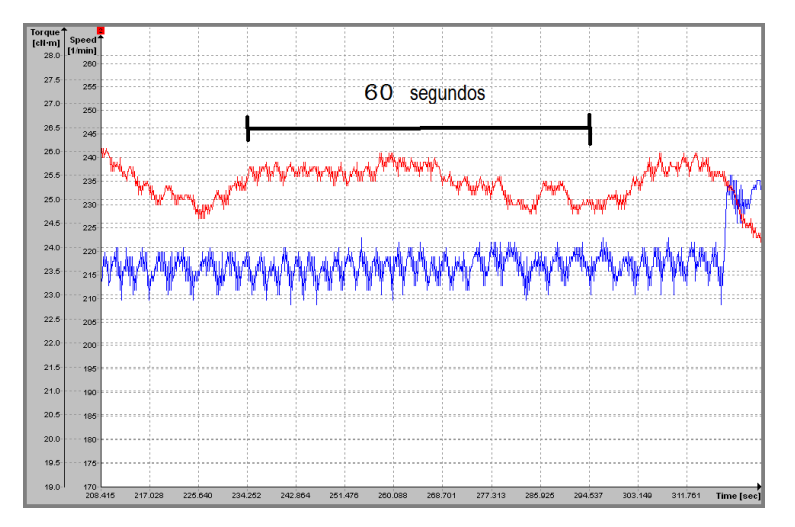

Luego se toman los valores medios de torque y velocidad de giro

#### 4.1.1.2. Velocidad de viento y temperatura

La velocidad de viento se obtiene con un tubo pitot instalado aguas arriba de la sección de trabajo. El tubo pitot mide la presión dinámica mediante diferencia entre la presión total y la presión estática. Luego utilizando el principio de Bernoulli se puede calcular la velocidad del fluido. La densidad del flujo de aire se obtiene midiendo la temperatura ambiente y la presión atmosférica, luego, usando la ley de gas ideal, se calcula la densidad del aire en la sección de trabajo.

$$
\rho = \rho_{std} \frac{P_0}{T} \frac{T_{std}}{P_{0_{std}}}
$$
\n(4.4)

Donde  $\rho_{std}$  es el valor de la densidad en condiciones estándar,  $T_{std}$ ,  $P_{0s_{td}}$ que son  $20C$  y  $100Kpa$  respectivamente.

Con la medición de la diferencia de presión dinámica y estática y luego de calcular el valor de la densidad del aire, se calcula la velocidad del viento  $V_{\infty}$ con la ecuación [4.5.](#page-82-1)

<span id="page-82-1"></span>
$$
V_{\infty} = \sqrt{2 \frac{P_{din}}{\rho}}
$$
\n(4.5)

La medición del tubo pitot es  $P_{din}$  y  $\rho$  es la densidad del aire a temperatura

ambiente del túnel de viento.

Para el cálculo del rendimiento de los rotores se corrige la velocidad me-dida con el tubo pitot utilizando el método de Alexander, [1978](#page-108-0) para el efecto bloqueo.

#### 4.1.2. Incertidumbre

Para el cálculo de las incertidumbre combinada se utiliza el método de propagación de errores (Ec.  $4.6$ ).

<span id="page-83-0"></span>
$$
u_y(x_1, ..., x_j) = \sqrt{\sum_{i=1}^j (\frac{\partial y}{\partial x_i})^2 u_{xi}^2}.
$$
 (4.6)

La incertidumbre en las mediciones tiene dos fuentes, una debida al instrumento llamada sistemática y dada por la curva de calibración y otra debida a la serie de registro y procesamiento llamada incertidumbre aleatoria. La incertidumbre sistem´atica depende de cada tipo de instrumento y de su fabricante. La incertidumbre aleatoria se calcula como sigue:

<span id="page-83-2"></span>
$$
u_{ya} = \frac{\sigma_y}{\sqrt{n}}\tag{4.7}
$$

La incertidumbre total resulta como en la ecuación [4.8](#page-83-1)

<span id="page-83-1"></span>
$$
u_y = \sqrt{u_{y^a}^2 + u_{y^s}^2} \tag{4.8}
$$

#### 4.1.2.1. Velocidad

El valor de la velocidad depende de la presión dinámica medida con el micromanómetro y de la densidad calculada a partir de la medición de la temperatura ambiente y la presión atmosférica en el ensayo.

$$
u_V = \sqrt{\left(\frac{\partial V}{\partial \Delta p}\right)^2 u_{\Delta}^2 p + \left(\frac{\partial V}{\partial \rho}\right)^2 u_{\rho}^2}
$$
(4.9)

Derivando la ecuación [4.5](#page-82-1) según la presión diferencial y la densidad, la incertidumbre de la velocidad resulta como:

<span id="page-84-1"></span>
$$
u_V = \sqrt{\left[\frac{1}{2}\left(\frac{2g}{\rho}\right)^2 p_{din} - \frac{1}{2}\right]^2 u_{\Delta}^2 p + \left[-\frac{1}{2}\left(2gp_{din}\right)^{\frac{1}{2}} \rho - \frac{3}{2}\right]^2 u_{\rho}^2} \tag{4.10}
$$

El valor de  $u_{\Delta}p$  es la incertidumbre sistemática del instrumento Dp-Calc 8710 y su valor es  $\pm 0.1 Pa$ . La incertidumbre aleatoria esta en el entorno de  $\pm 0.032 Pa$  y  $u_{\rho}$  es calculado con la ecuación [4.12.](#page-84-0)

#### 4.1.2.2. Densidad

La incertidumbre en el valor de la densidad depende de la medición de temperatura y presión atmosférica.

$$
u_{\rho} = \sqrt{\left(\frac{\partial \rho}{\partial p_0}\right)^2 u_{p0}^2 + \left(\frac{\partial \rho}{\partial T}\right)^2 u_T^2}
$$
(4.11)

Derivando la densidad definida la ecuación 4.4 según la presión atmosférica y la temperatura ambiente se obtiene la siguiente ecuación

<span id="page-84-0"></span>
$$
u_{\rho} = \sqrt{\left[\frac{\rho_{std}T_{std}}{p_{0st_d}}\frac{1}{T_{emp}}\right]^2 u_{p0}^2 + \left[-\frac{1}{2}\left(\frac{p_0}{T_{e\,mp}^2}\right)\right]^2 u_{Temp}^2} \tag{4.12}
$$

El valor de  $u_{p0}$  es la incertidumbre sistemática del instrumento de medición de presión atmosférica la cual se considera despreciable y  $u_T$  es la incertidumbre sistemática del instrumento de medición de temperatura  $MAG-35-21$  Y su valor es  $\pm 0.25$  <sup>o</sup>C

#### 4.1.2.3. Coeficiente de Potencia

La incertidumbre sobre el coeficiente de potencia es el valor más relevante en lo que respecta a este trabajo, referente al análisis de errores.

$$
u_{Cp} = \sqrt{\left(\frac{\partial C_P}{\partial V}\right)^2 u_V^2 + \left(\frac{\partial C_P}{\partial T}\right)^2 u_T^2 + \left(\frac{\partial C_P}{\partial \omega}\right)^2 u_\omega^2 + \left(\frac{\partial C_P}{\partial \rho}\right)^2 u_\rho^2} \quad (4.13)
$$

La incertidumbre del coeficiente de potencia obtiene derivando el mismo, según la velocidad, según el par, según la velocidad de giro y según la densidad y se utiliza la ecuación [4.1.](#page-79-0)

$$
u_{Cp} = \sqrt{\left[ -3\frac{T\omega}{\frac{1}{2}\rho A} \frac{1}{V^4} \right]^2 u_V^2 + \left[ \frac{\omega}{\frac{1}{2}\rho A V^3} \right]^2 u_T^2 + \left[ \frac{T}{\frac{1}{2}\rho A V^3} \right]^2 u_\omega^2 + \left[ -\frac{T\omega}{\frac{1}{2}\rho A V^3} \frac{1}{\rho^2} \right]^2 u_\rho^2}
$$
\n(4.14)

El valor de  $u_V$  y  $u_\rho$  se obtienen con las ecuaciones [4.10](#page-84-1) y [4.12](#page-84-0) respectivamente,  $u_T$  y  $u_\omega$  son las incertidumbres de las mediciones de par y la velocidad de giro y se calculan utilizando la incertidumbre sistemática del torquímetro que es  $\pm 0.1\%$  sobre fondo de escala y la desviación estándar de los datos ob-tenidos en el ensayo, utilizando la ecuación [4.7,](#page-83-2) luego se aplica la ecuación [4.8.](#page-83-1)

#### 4.1.2.4. Velocidad específica

La velocidad específica del rotor no tiene tanta importancia como el coeficiente de potencia, sin embargo es un valor importante cuando se analiza la velocidad de giro en el funcionamiento del rotor.

$$
u_{\lambda} = \sqrt{\left(\frac{\partial \lambda}{\partial V}\right)^2 u_V^2 + \left(\frac{\partial \lambda}{\partial \omega}\right)^2 u_{\omega}^2}
$$
(4.15)

Se obtiene derivando la ecuación [4.3](#page-79-1) según la velocidad de viento y según la velocidad de giro del rotor.

$$
u_{\lambda} = \sqrt{\left[-\frac{D}{2}\omega\frac{1}{V^2}\right]^2 u_V^2 + \left[\frac{D}{2}\frac{1}{V}\right]^2 u_{\omega}^2}
$$
(4.16)

El valor de  $u_V$  se obtienen con la ecuación [4.10](#page-84-1) y  $u_\omega$  es la incertidumbre de la medición de velocidad de giro.

## Capítulo 5

## Resultados experimentales

Este capítulo muestra los resultados obtenidos en ensayos realizados en el túnel de viento a distintos rotores Savonius con diferentes combinaciones de dimensiones y formas características. Se construyeron y ensayaron 10 rotores con modificaciones en sus dimensiones principales que permiten comparar resultados y obtener deducciones de sobre el funcionamiento del rotor para cada modificación. Las palas de los rotores son construidas con chapa galvanizada y las tapas (End Plates) fueron construidas con chapa compensada de madera de 4 mm de espesor. Los rotores son montados en la platina circular del banco de ensayos instalado en el túnel de viento (figuras  $5.1$  y  $5.2$ ).

<span id="page-86-0"></span>Figura 5.1: Esquema de banco de ensayo de modelos de rotores de aerogeneradores de eje vertical

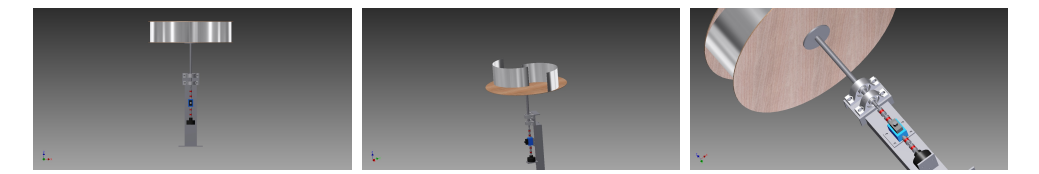

## 5.1. Rotores con diferentes relación de aspecto, AR

Se construyeron tres rotores denominados como rotor 1, rotor 2 y rotor 3. Los rotores tienen igual diámetro de rotor  $(D)$ , diámetro de pala  $(d)$  y overlap (e) pero diferente altura  $(H)$ , lo que hace que tengan diferente relación de aspecto  $(AR)$ .

<span id="page-87-0"></span>Figura 5.2: Foto de rotores 1 y 2.

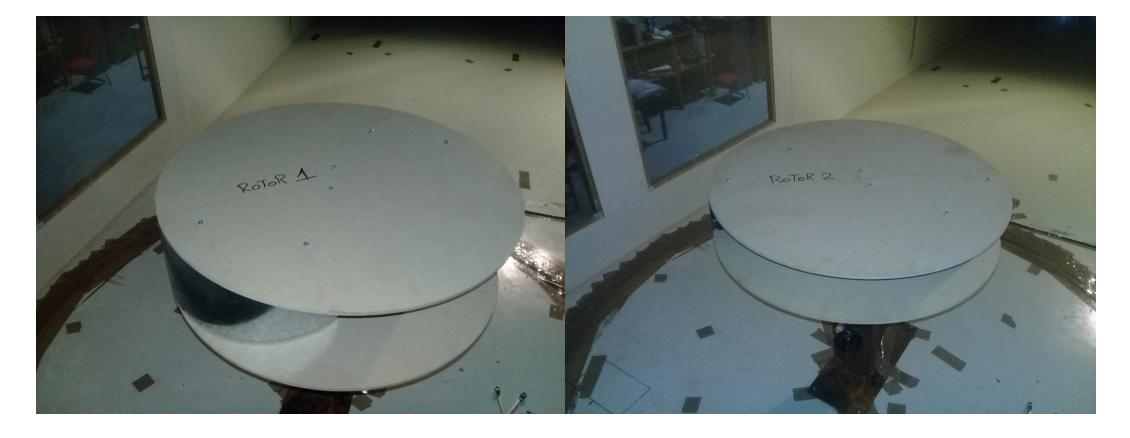

Figura 5.3: Rotores con diferente relaciones de aspecto, AR.

<span id="page-87-2"></span>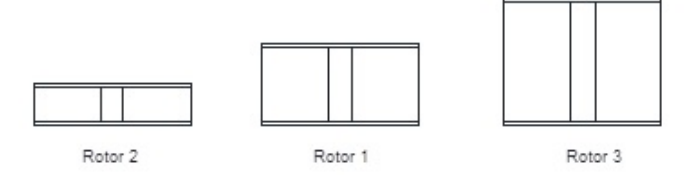

<span id="page-87-1"></span>Las dimensiones características de esta serie de rotores se encuentran en la tabla [5.1](#page-87-1) y en la figura [5.3](#page-87-2) se puede observar un corte en plano vertical de los rotores.

Tabla 5.1: Dimensiones características

| Denominación | D(m)  | d(m) | OL   | H(m)  |
|--------------|-------|------|------|-------|
| Rotor 1      |       |      | 0.25 | 0.178 |
| Rotor 2      | (1.7) | 0.4  | 0.25 | 0.108 |
| Rotor 3      | (1.7) |      | 0.25 | 0.25  |

#### 5.1.0.1. Efecto bloqueo

El efecto bloqueo para cada rotor es diferente debido a que tienen diferente área frontal al flujo y por ende diferente relación entre le área de barrido de las palas del rotor y el área de la sección de trabajo del túnel. En la tabla [5.2](#page-88-0) se encuentran los valores de área y el factor de corrección por efecto bloqueo expresado como  $Vc/V$  para cada rotor.

<span id="page-88-0"></span>

| $Denominaci \acute{o}n$ | $A(m^2)$ | $A/A_t$ | Vc/V  | $A_t(m^2)$ |
|-------------------------|----------|---------|-------|------------|
| Rotor 1                 | 0.125    | 0.0307  | 1.043 | 4.05       |
| Rotor 2                 | 0.075    | 0.0186  | 1.026 | 4.05       |
| Rotor 3                 |          | 0.0432  | 1.06  | 4.05       |

Tabla 5.2: Dimensiones para efecto bloqueo.

#### 5.1.0.2. Incertidumbres

<span id="page-88-1"></span>Los valores obtenidos para las incertidumbres de cada variable se presentan en la tabla [5.3.](#page-88-1)

Tabla 5.3: Incertidumbres puntuales

| Denominación | $u_n(mmh_2O)$ | $u_T(C)$ | $u_{p0}(Pa)$ | $u_{\rho}(kg/m^3)$ |
|--------------|---------------|----------|--------------|--------------------|
| Rotor 1      | 0.01          | 0.25     |              | 0.00098            |
| Rotor 2      | 0.01          | 0.25     |              | 0.00098            |
| Rotor 3      | 0.01          | 0.25     |              | 0.00099            |

#### 5.1.0.3. Incertidumbre en la velocidad de viento

<span id="page-88-2"></span>Las velocidades de viento utilizadas en los ensayos de cada rotor y sus incertidumbres se presentan en la tabla [5.4,](#page-88-2) tabla [5.5](#page-88-3) y tabla [5.6.](#page-89-0)

Tabla 5.4: Velocidad de viento y su incertidumbre Rotor 1

| Rotor1 | V(m/s) | $u_v(m/s)$ |
|--------|--------|------------|
|        | 8.17   | 0.057      |
|        | 9.09   | 0.054      |
|        | 10.27  | 0.051      |
|        | 11.31  | 0.048      |
|        | 12.45  | 0.046      |

<span id="page-88-3"></span>Tabla 5.5: Velocidad de viento y su incertidumbre Rotor 2

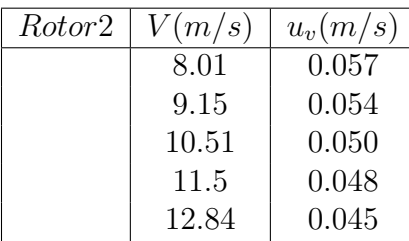

| Rotor3 | V(m/s) | $u_v(m/s)$ |
|--------|--------|------------|
|        | 7.98   | 0.057      |
|        | 9.10   | 0.054      |
|        | 10.40  | 0.050      |
|        | 11.71  | 0.047      |

<span id="page-89-0"></span>Tabla 5.6: Velocidad de viento y su incertidumbre Rotor 3

#### 5.1.0.4. Resultados

Como resultado del ensayo se obtiene la curva característica de cada rotor y su nivel de incertidumbre en el coeficiente de potencia y la velocidad especifica. Las curvas características coeficiente de potencia contra Velocidad especifica se presentan en la figura [5.4,](#page-89-1) figura [5.5](#page-89-2) y figura [5.6.](#page-90-0)

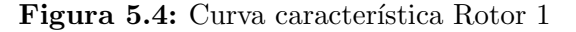

<span id="page-89-1"></span>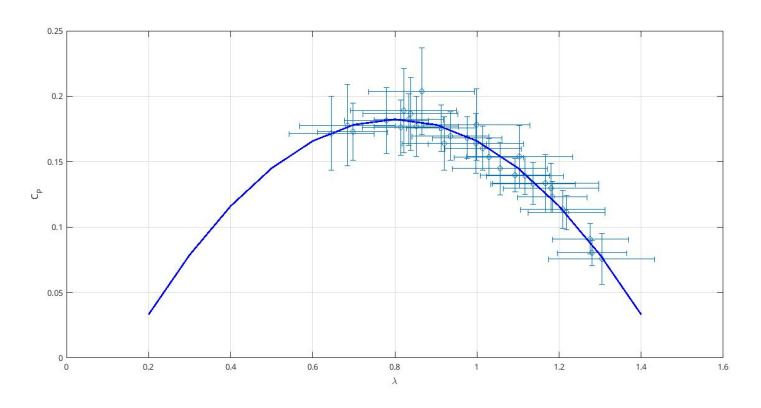

<span id="page-89-2"></span>El Rotor 2 presenta una relación de aspecto bastante baja y tiene el menor coeficiente de potencia máximo (tabla [5.7\)](#page-90-1).

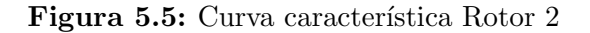

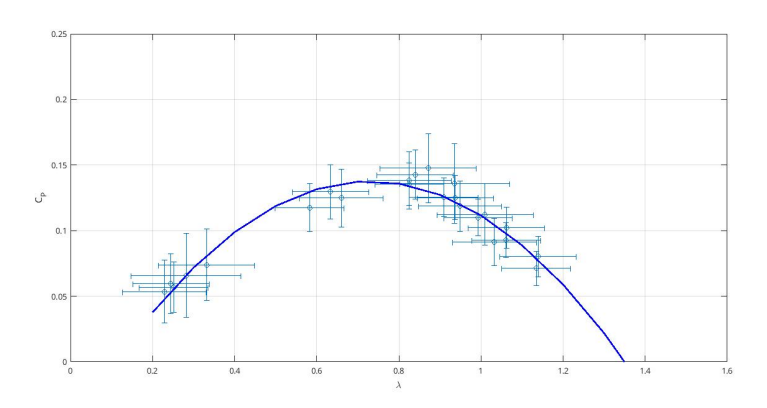

Figura 5.6: Curva característica Rotor 3

<span id="page-90-0"></span>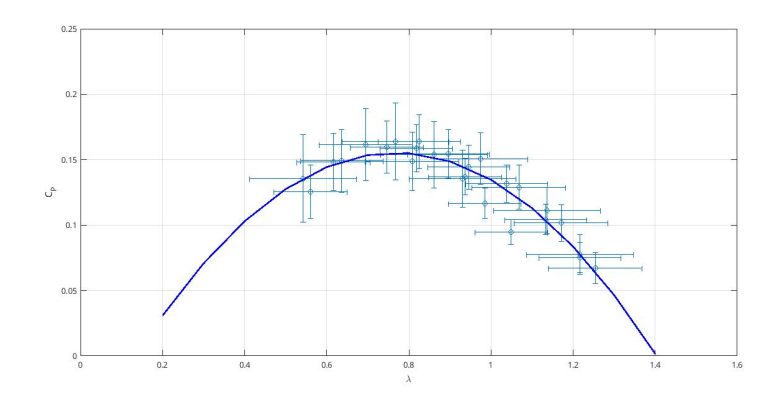

Tabla 5.7: Rendimientos máximos.

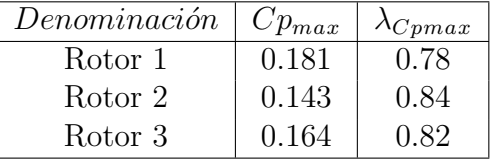

#### <span id="page-90-1"></span>5.1.1. Overlap

El Overlap es una de las características constructivas más interesantes del rotor Savonius, es este canal de escurrimiento, uno de los factores que determinan el comportamiento hidráulico del rotor. Para evaluar este aspecto se realizan ensayos en 3 rotores de igual altura  $(H)$  e igual diámetro de pala  $(d)$ , variándose el valor de Overlap  $(e)$  y por ende, el diámetro del rotor  $(D)$ . Como rotor de referencia se utilizó al rotor 1 y se varió el Overlap en los 2 senti- $\cos$ , se aumentó y se disminuyo. En la tabla  $5.8$  se encuentran las dimensiones principales de esta serie de rotores.

Tabla 5.8: Dimensiones principales.

<span id="page-90-2"></span>

| Denominación $ D(m)  H(m)   d(m)   e(m)   OL$ |       |       |               |         |        |
|-----------------------------------------------|-------|-------|---------------|---------|--------|
| Rotor 1                                       | 0.7   | 0.178 | (0.4)         | 0.1     | 0.25   |
| Rotor OL17                                    | 0.7   | 0.178 | $0.4^{\circ}$ | $0.067$ | 0.17   |
| Rotor OL40                                    | (1.7) | 0.178 | (1.4)         | 0.162   | (1.40) |

#### 5.1.1.1. Efecto bloqueo

El efecto bloqueo para cada rotor es diferente debido a que tiene diferente área frontal al flujo. En la tabla [5.9](#page-91-0) se encuentran los valores de área y el factor

<span id="page-91-0"></span>de corrección por efecto bloqueo expresado como  $Vc/V$  para cada rotor.

| Denominación   $A(m^2)$ |       | $A/A_t$  | $\mid Vc/V \mid$ | $A_t(m^2)$ |
|-------------------------|-------|----------|------------------|------------|
| Rotor 1                 | 0.125 | 0.0307   | 1.043            | 4.05       |
| Rotor 1 OL17            | 0.130 | $0.0322$ | 1.045            | 4.05       |
| Rotor 1 OL40            | 0.114 | 0.0280   | 1.039            | 4.05       |

Tabla 5.9: Dimensiones para efecto bloqueo.

#### 5.1.1.2. Incertidumbres

<span id="page-91-1"></span>Los valores obtenidos para las incertidumbres se presentan en la tabla [5.10.](#page-91-1)

Tabla 5.10: Incertidumbres puntuales.

| Denominacion | $u_n(mmh_2O)$ | $u_T($ | $u_{p0}(Pa)$ | $u_o(kq/m^3)$ |
|--------------|---------------|--------|--------------|---------------|
| Rotor 1      | 0.01          | 0.25   |              | 0.00098       |
| Rotor 10L17  | 0.01          | 0.25   |              | 0.001         |
| Rotor 10L40  | 0.01          | 0.25   |              | 0.00099       |

#### 5.1.1.3. Incertidumbre en velocidades

<span id="page-91-2"></span>Las velocidades utilizadas en el ensayo y sus incertidumbres se presentan en la tabla [5.11,](#page-91-2) tabla [5.12](#page-91-3) y tabla [5.13.](#page-92-0)

Tabla 5.11: Velocidad de viento e incertidumbre Rotor 1

| Rotor1 | V(m/s) | $u_v(m/s)$ |
|--------|--------|------------|
|        | 8.17   | 0.057      |
|        | 9.09   | 0.054      |
|        | 10.27  | 0.051      |
|        | 11.31  | 0.048      |
|        | 12.45  | 0.046      |

<span id="page-91-3"></span>Tabla 5.12: Velocidad de viento e incertidumbre Rotor 1 0L17

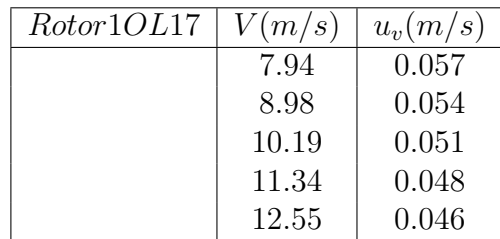

| Rotor1OL40 | V(m/s) | $u_v(m/s)$ |
|------------|--------|------------|
|            | 8.14   | 0.057      |
|            | 9.03   | 0.054      |
|            | 10.21  | 0.051      |
|            | 11.48  | 0.048      |
|            | 12.58  | 0.046      |

<span id="page-92-0"></span>Tabla 5.13: Velocidad de viento e incertidumbre Rotor 1OL40

#### 5.1.1.4. Resultados

Como resultado del ensayo se obtiene la curva característica de cada rotor y su nivel de incertidumbre en el coeficiente de potencia y la velocidad especifica. Las curvas características coeficiente de potencia  $Vs$ . Velocidad especifica se presentan en la figura [5.7,](#page-92-1) figura [5.8](#page-92-2) y figura [5.9.](#page-93-0)

#### Figura 5.7: Curva característica Rotor 1

<span id="page-92-1"></span>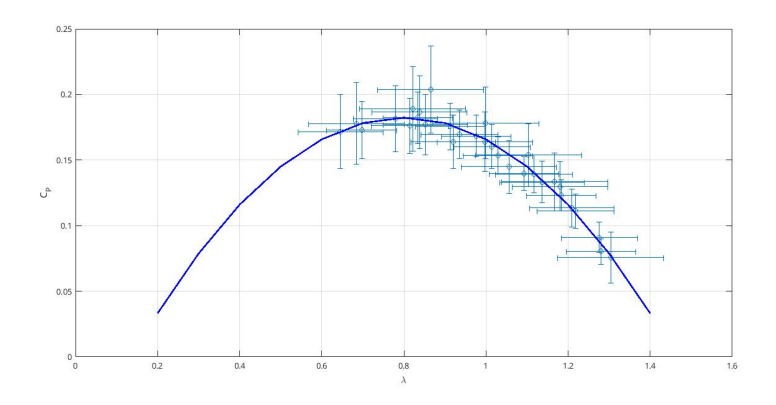

Figura 5.8: Curva característica Rotor 1 OL17

<span id="page-92-2"></span>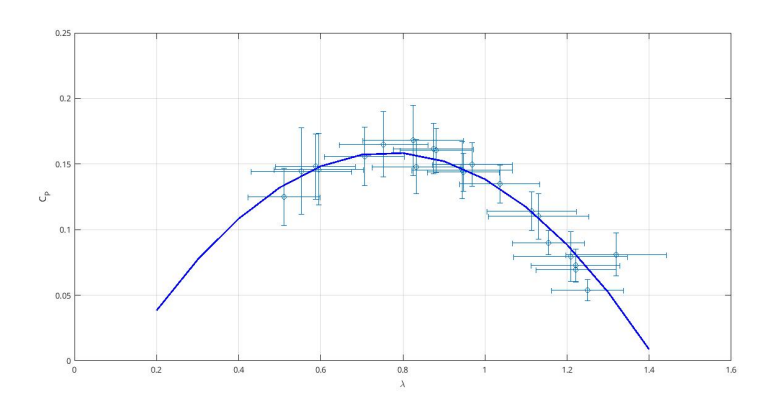

En la figura [5.9](#page-93-0) se puede apreciar los puntos del ensayo y la curva de ajuste

<span id="page-93-0"></span>con la incertidumbre en coeficiente de potencia y sin la incertidumbre en la velocidad especifica.

Ú

Figura 5.9: Curva característica Rotor 1 OL40

La tabla  $5.14$  recoge el valor máximo de coeficiente de potencia y la velocidad especifica correspondiente a ese valor de Cp para cada rotor de la serie con diferente overlap.

<span id="page-93-1"></span>Tabla 5.14: Máximos rendimientos de la serie de rotores con diferente Overlap

| Denominación | $Cp_{max}$ | $\lambda_{Cpmax}$ |
|--------------|------------|-------------------|
| Rotor 1      | 0.181      | 0.78              |
| Rotor 1 OL17 | 0.165      | 0.75              |
| Rotor 1 OL40 | 0.155      | 0.85              |

#### 5.1.2. Forma de la pala

Esta modificación puede tener infinitas variaciones en la forma de las palas. En este caso se seleccionaron palas con forma de arco de circunferencia. Se utilizó como referencia el Rotor 2 de la serie de rotores con diferente relación de Aspecto y se construyeron 3 rotores adicionales con diferente forma de pala.

La nueva forma de pala empleada, se compone con una parte de un arco de circunferencia con diferente radio de curvatura en cada rotor. En todos los casos se mantiene igual el diámetro y la altura del rotor. La forma de las palas de cada rotor, la composición de la pala con una porción de circulo de ángulo  $\alpha$  y una vista frontal y superior del rotor se muestran en la figura [5.10.](#page-94-0)

Las dimensiones principales de esta serie de rotores se encuentran en la tabla [5.15](#page-94-1) y una vista del Rotor 4 y el Rotor 5 montados en túnel de viento se muestra en la figura [5.11.](#page-94-2)

Figura 5.10: Geometría rotores con pala modificada

<span id="page-94-0"></span>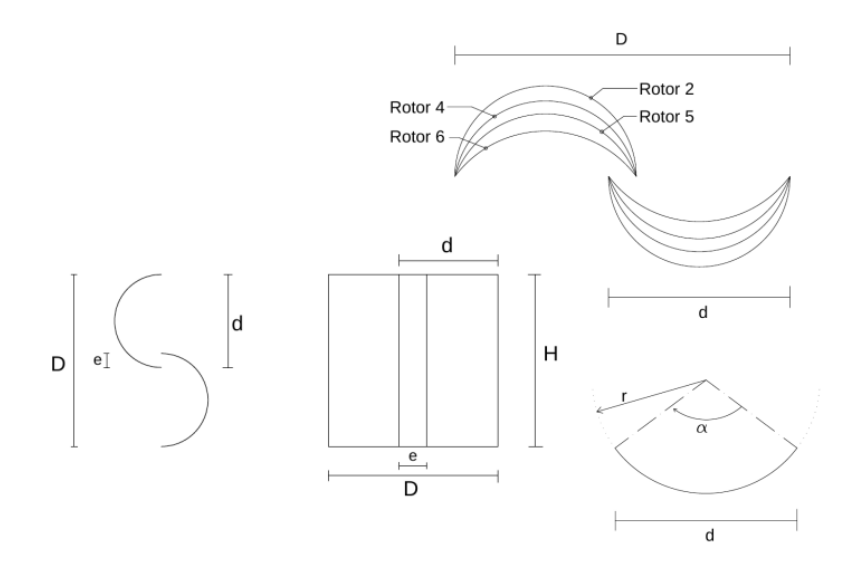

Tabla 5.15: Dimensiones principales.

<span id="page-94-1"></span>

| $Denominaci\acute{o}n$ | D(m) | d(m)  | OL   | H(m)  | $r_c(m)$    | $\alpha$ |
|------------------------|------|-------|------|-------|-------------|----------|
| Rotor 2                | 0.7  | 0.4   | 0.25 | 0.108 | 0.2         | 180      |
| Rotor 4                | 0.7  | 0.4   | 0.25 | 0.108 | 0.205       | 150      |
| Rotor 5                | 0.7  | 0.4   | 0.25 | 0.108 | 0.23        | 120      |
| Rotor 6                | 0.7  | (1.4) | 0.25 |       | $\rm 0.282$ | 90       |

Figura 5.11: Rotores en banco de ensayo en túnel de viento.

<span id="page-94-2"></span>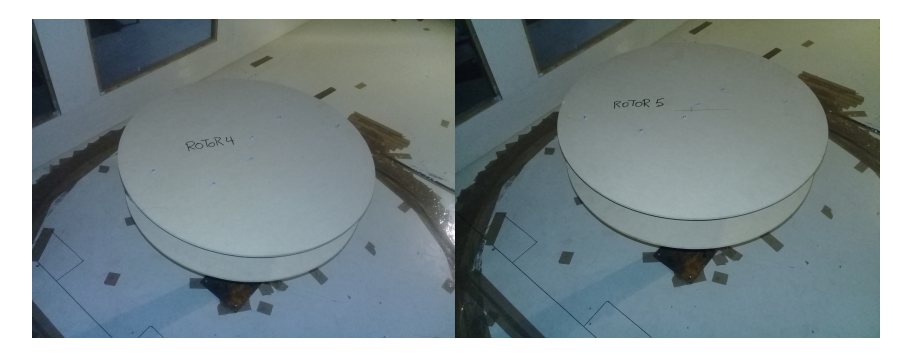

#### 5.1.2.1. Efecto bloqueo

El efecto bloqueo para cada rotor es igual debido a que tienen el mismo área frontal al flujo y se expresan en la tabla [5.16.](#page-95-0)

Figura 5.12: Foto de Rotor 6 en banco de ensayo.

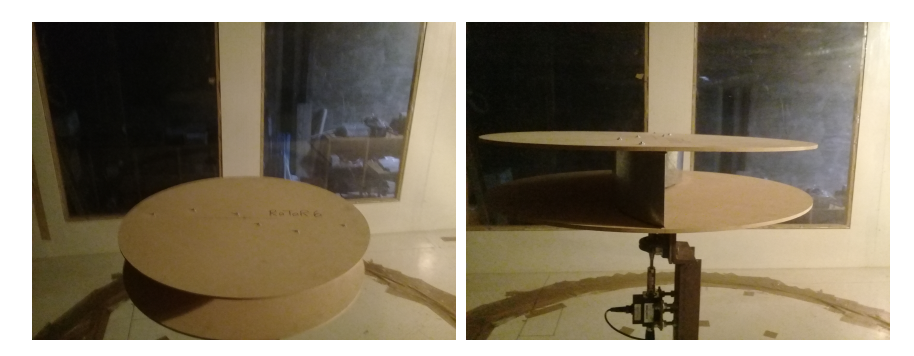

Tabla 5.16: Dimensiones para efecto bloqueo.

<span id="page-95-0"></span>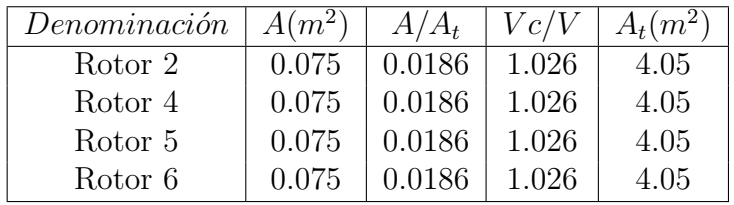

#### 5.1.2.2. Incertidumbres

<span id="page-95-1"></span>Los valores obtenidos para las incertidumbres se presentan la tabla [5.17.](#page-95-1)

Tabla 5.17: Incertidumbres puntuales

| Denominación | $u_p(mmh_2O)$ | $u_T({}^{\circ}C)$ | $u_{p0}(Pa)$ | $u_o(kq/m^3)$ |
|--------------|---------------|--------------------|--------------|---------------|
| Rotor 2      | 0.01          | 0.25               |              | 0.00098       |
| Rotor 4      | 0.01          | 0.25               |              | 0.00096       |
| Rotor 5      | 0.01          | 0.25               |              | 0.00098       |
| Rotor 6      | 9.01          | 0.25               |              | 0.00098       |

#### 5.1.2.3. Incertidumbre en velocidades

Las velocidades utilizadas en el ensayo de cada rotor de ésta serie y sus incertidumbres se presentan en la tabla [5.18](#page-95-2) y en la tabla [5.19.](#page-96-0)

<span id="page-95-2"></span>Tabla 5.18: Velocidad de viento e incertidumbre Rotor 2 y Rotor 4

| Rotor2 | V(m/s) | $u_v(m/s)$ | Rotor4 | V(m/s) | $u_v(m/s)$ |
|--------|--------|------------|--------|--------|------------|
|        | 8.01   | 0.057      |        | 8.00   | 0.058      |
|        | 9.15   | 0.054      |        | 9.15   | 0.054      |
|        | 10.51  | 0.050      |        | 10.3   | 0.051      |
|        | 11.5   | 0.048      |        | 11.41  | 0.048      |
|        | 12.84  | 0.045      |        | 12.54  | 0.046      |

<span id="page-96-0"></span>Tabla 5.19: Velocidad de viento e incertidumbre Rotor 5 y Rotor 6.

| Rotor <sup>5</sup> | V(m/s) | $u_v(m/s)$ | Rotor <sub>6</sub> | V(m/s) | $u_v(m/s)$ |
|--------------------|--------|------------|--------------------|--------|------------|
|                    | 7.93   | 0.058      |                    | 8.09   | 0.057      |
|                    | 9.22   | 0.054      |                    | 9.2    | 0.054      |
|                    | 10.21  | 0.051      |                    | 10.31  | 0.051      |
|                    | 11.57  | 0.048      |                    | 11.48  | 0.048      |
|                    | 12.68  | 0.046      |                    | 12.71  | 0.046      |

Como resultado se obtiene la curva característica de los rotores que se muestran en las figuras [5.13](#page-96-1) y [5.14.](#page-96-2)

<span id="page-96-1"></span>Figura 5.13: Curva característica de Rotor 2 (Izquierda) y Rotor 4 (Derecha)

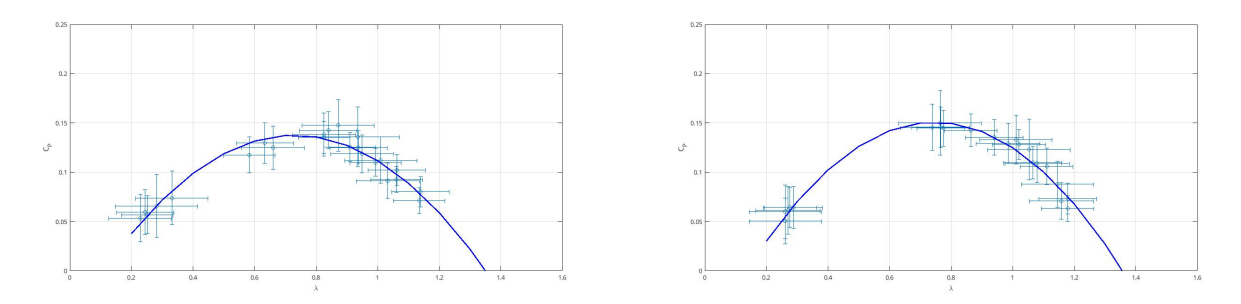

<span id="page-96-2"></span>Figura 5.14: Curva característica Rotor 5 (Izquierda) y Rotor 6 (Derecha)

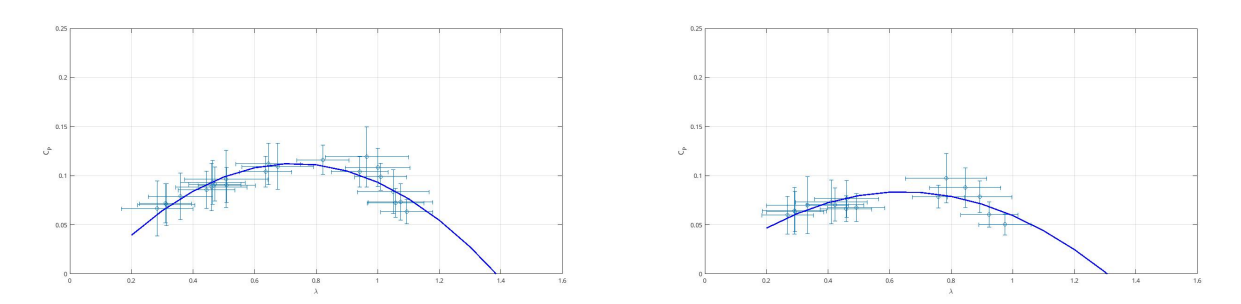

En la tabla [5.20](#page-97-0) se muestra los puntos de funcionamiento con valor de coeficiente de potencia máximo y su correspondiente velocidad especifica para la serie de rotores con pala modificada.

Con motivo de relacionar los ensayos de este trabajo con la bibliografía, en la figura [5.15](#page-97-1) se muestra de forma esquemática el flujo sobre el rotor semielíptico ensayado por Roy,  $2015$  y el rotor 5 de nuestros experimentos.

<span id="page-97-0"></span>Tabla 5.20: Rendimientos máximos.

| Denominación | $Cp_{max}$ | $\lambda_{Cpmax}$ |
|--------------|------------|-------------------|
| Rotor 2      | 0.143      | 0.84              |
| Rotor 4      | 0.145      | 0.76              |
| Rotor 5      | 0.119      | 0.96              |
| Rotor 6      | 0.097      | 0.78              |

<span id="page-97-1"></span>Figura 5.15: Rotor semi-elíptico ensayado por Roy, [2015](#page-110-0) y Rotor 5

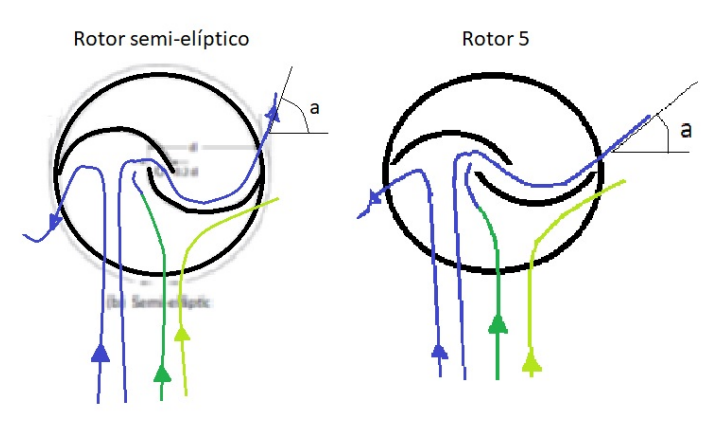

#### 5.1.3. End plates

Esta modificación de los End Plates es muy común en rotores, debido a p´erdida de datos no se tiene el valor de las incertidumbres en el ensayo realizado y no se puede corregir la velocidad de viento por efecto bloqueo, pero debido a la importancia de esta comparación entre rotores, se presentan de todas maneras los resultados obtenidos. El rotor 1 ensayado en la serie de rotores con diferente relación de Aspecto, es utilizado como testigo para evaluar el efecto de modificar las tapas del rotor. El rotor con tapas modificadas es denominado Rotor 1M y se puede observar montado en el banco de ensayos en túnel de viento en la figura  $5.16$ . La curva característica del Rotor  $1 y$  el Rotor  $1 M$  se muestran en el mismo gráfico en la figura [5.17.](#page-98-1)

Figura 5.16: Rotor 1M en banco de ensayos

<span id="page-98-0"></span>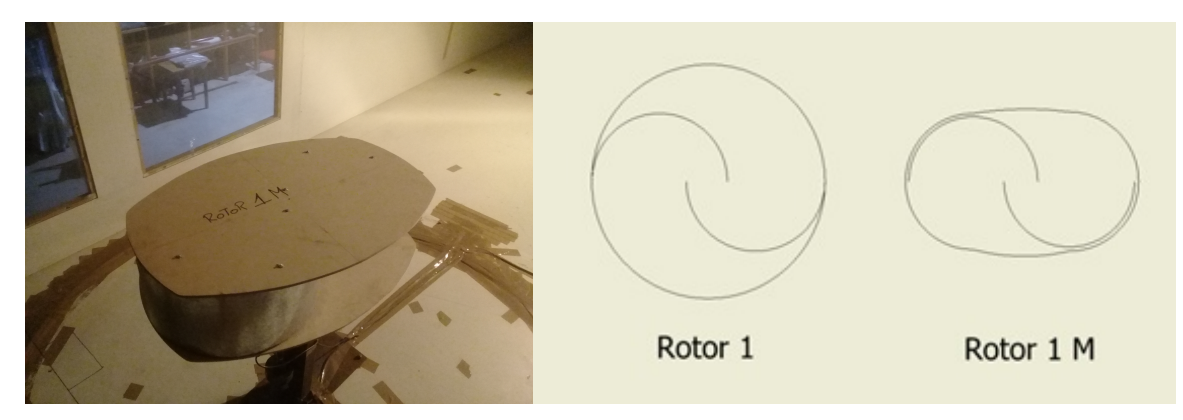

Figura 5.17: Curva característica Rotor 1 y Rotor 1M

<span id="page-98-1"></span>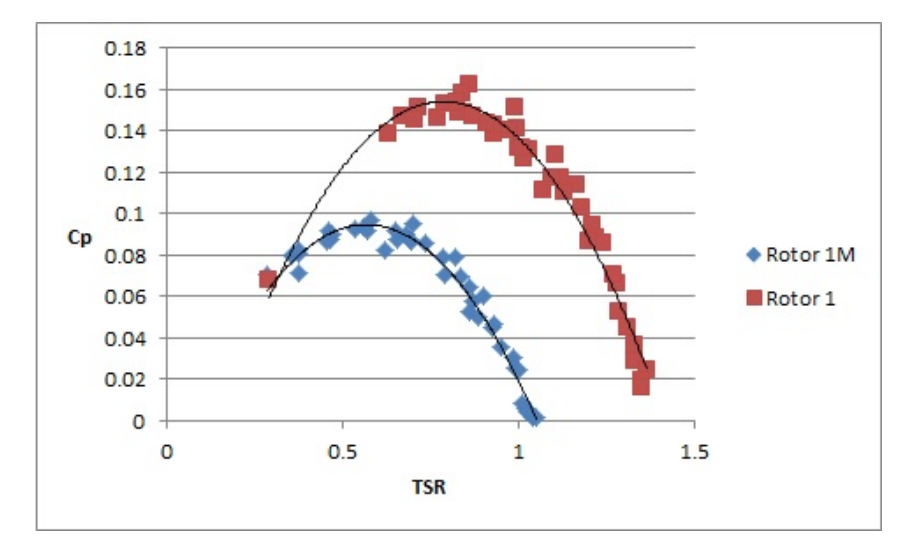

#### 5.1.4. Estructura auxiliar exterior

El rotor 11 es un rotor Savonius convencional Overlap en máximo coeficiente de potencia y diámetro igual a la altura. El objetivo de este ensayo es analizar los efectos de una estructura auxiliar exterior que direcciona el flujo exterior sobre el rotor. La estructura elegida consta de 3 placas planas ubicadas en el exterior del rotor con una simetría de revolución separadas 120 grados entre ellas. Las características de este rotor se pueden observar en las figuras [5.18](#page-99-0) y [5.19.](#page-100-0)

Las paletas se fijan formando un ángulo de 30 grados con la línea que une su eje propio con el eje del rotor, luego toda la estructura se rota 30 grados para adquirir una nueva posición, por lo que se obtienen 4 posiciones diferentes para la estructura auxiliar (tabla [5.22\)](#page-99-1).

Figura 5.18: Estructura auxiliar exterior

<span id="page-99-0"></span>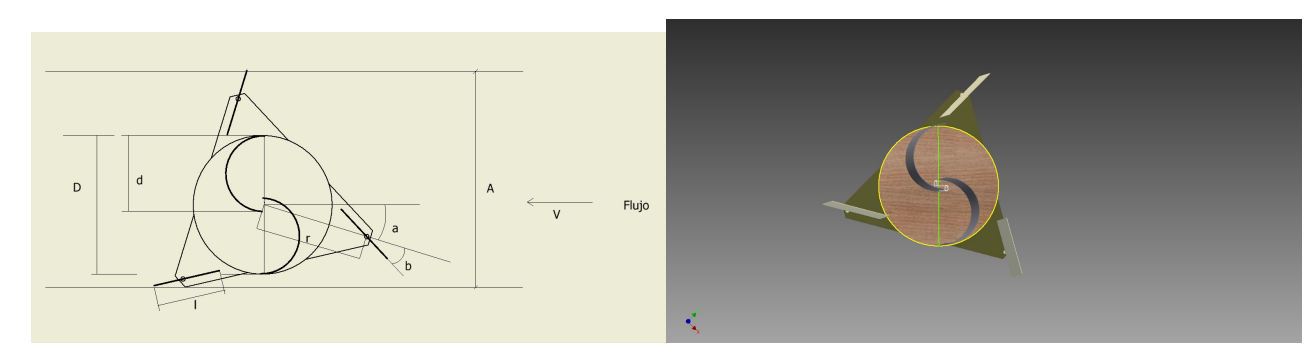

Tabla 5.21: Dimensiones principales Rotor 11

| Denominación $ D(m)   d(m)   OL   H(m)$ |  |      |       |
|-----------------------------------------|--|------|-------|
| Rotor 11                                |  | 0.25 | -0.35 |

<span id="page-99-1"></span>Tabla 5.22: Dimensiones principales de posiciones de estructura auxiliar

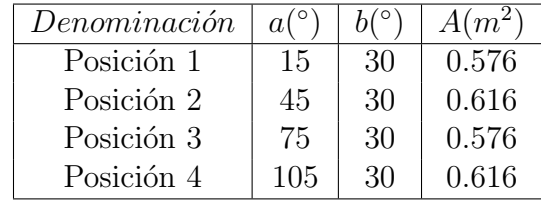

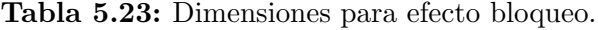

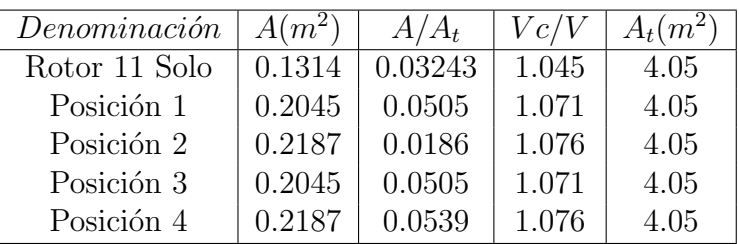

#### 5.1.4.1. Incertidumbres

<span id="page-99-2"></span>Los valores obtenidos para las incertidumbres se presentan en la tabla [5.24.](#page-99-2)

| Denominación          | $u_p(mmh_2O)$ | $u_T({}^{\circ}C)$ | $u_{p0}(Pa)$ | $u_{\rho}(kg/m^3)$ |
|-----------------------|---------------|--------------------|--------------|--------------------|
| Rotor 11 Solo 1       | 0.01          | 0.25               |              | 0.00107            |
| Estructura Posición 1 | 0.01          | 0.25               |              | 0.00107            |
| Estructura Posición 2 | 0.01          | 0.25               |              | 0.00108            |
| Estructura Posición 3 | 0.01          | 0.25               |              | 0.00109            |
| Estructura Posición 4 | 0.01          | 0.25               |              | 0.00109            |

Tabla 5.24: Incertidumbres puntuales

<span id="page-100-0"></span>Figura 5.19: Rotor 11 con estructura auxiliar

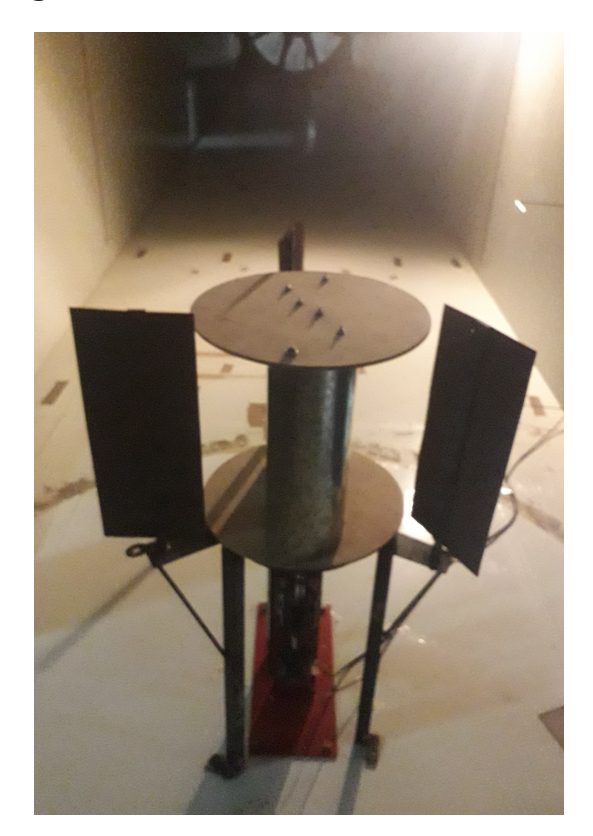

#### 5.1.4.2. Incertidumbre en velocidades

<span id="page-100-1"></span>Las velocidades utilizadas en el ensayo y sus incertidumbres se presentan en las tablas [5.25](#page-100-1) a [5.27.](#page-101-0)

Tabla 5.25: Velocidad de viento e incertidumbre Rotor 11 solo

| Rotor <sup>11</sup> | V(m/s) | $u_v(m/s)$ |
|---------------------|--------|------------|
|                     | 5.62   | 0.067      |
|                     | 6.79   | 0.061      |
|                     | 7.91   | 0.056      |
|                     | 9.14   | 0.052      |

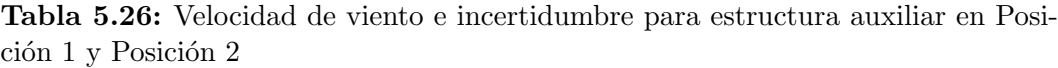

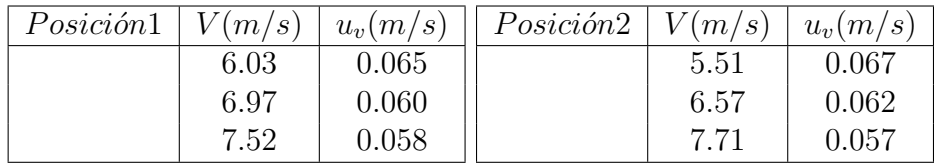

<span id="page-101-0"></span>Tabla 5.27: Velocidad de viento e incertidumbre para estructura auxiliar en Posición 3 y Posición 4

| Posición3 | V(m/s) | $u_n(m/s)$ | $Posici\acute{o}n4 \mid V(m/s)$ |      | $u_n(m/s)$ |
|-----------|--------|------------|---------------------------------|------|------------|
|           | 5.49   | 0.067      |                                 | 5.45 | 0.068      |
|           | 6.55   | 0.062      |                                 | 6.64 | 0.061      |
|           | 7.69   | 0.057      |                                 | 7.76 | 0.057      |

Para el cálculo del coeficiente de potencia, se utiliza el área del Rotor 11 y no el área proyectada del conjunto Rotor 11 y estructura auxiliar. Como resultado se obtiene la curva característica del rotor que se muestran en las figuras [5.20](#page-101-1) a [5.24.](#page-103-0)

Figura 5.20: Curva característica Rotor 11 solo

<span id="page-101-1"></span>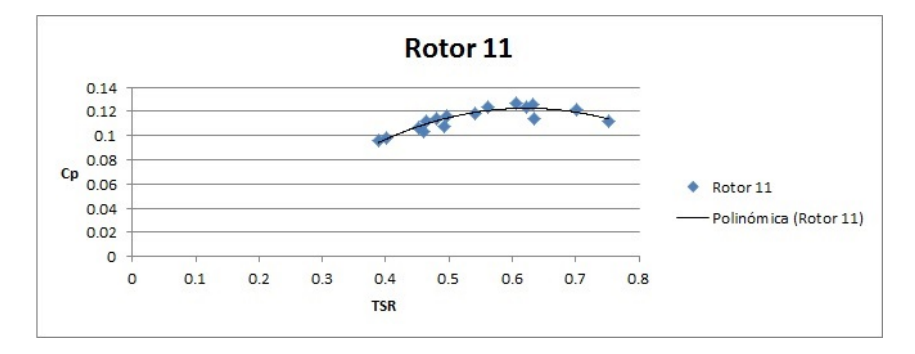

Figura 5.21: Curva característica Rotor 11 posición 1

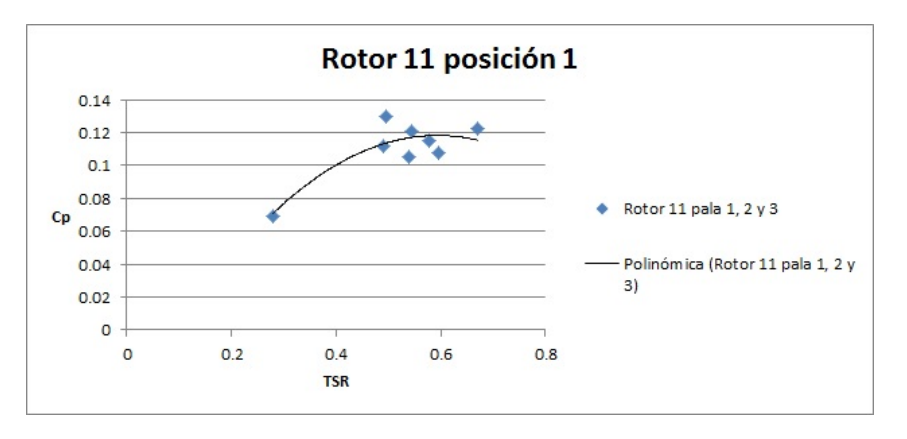

En la tabla  $5.28$  se muestran los valores máximos del coeficiente de potencia para cada posición.

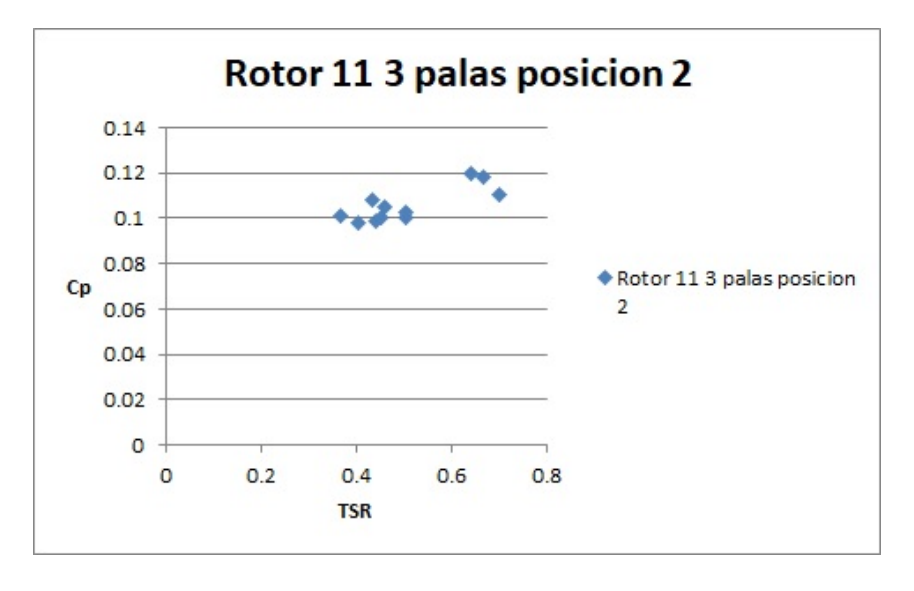

Figura 5.22: Curva característica Rotor 11 posición 2

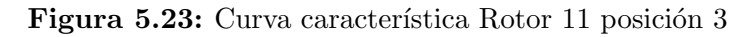

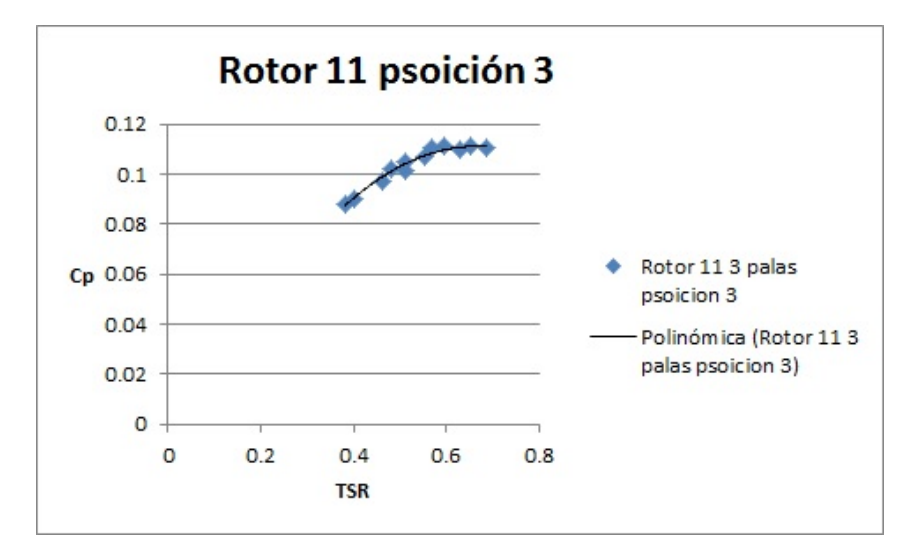

Tabla 5.28: Rendimientos máximos

<span id="page-102-0"></span>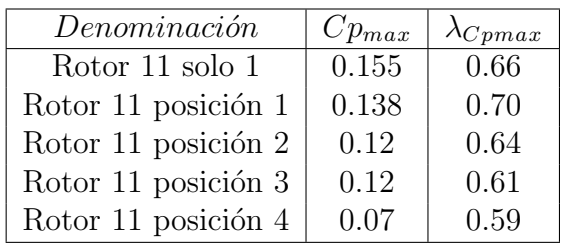

<span id="page-103-0"></span>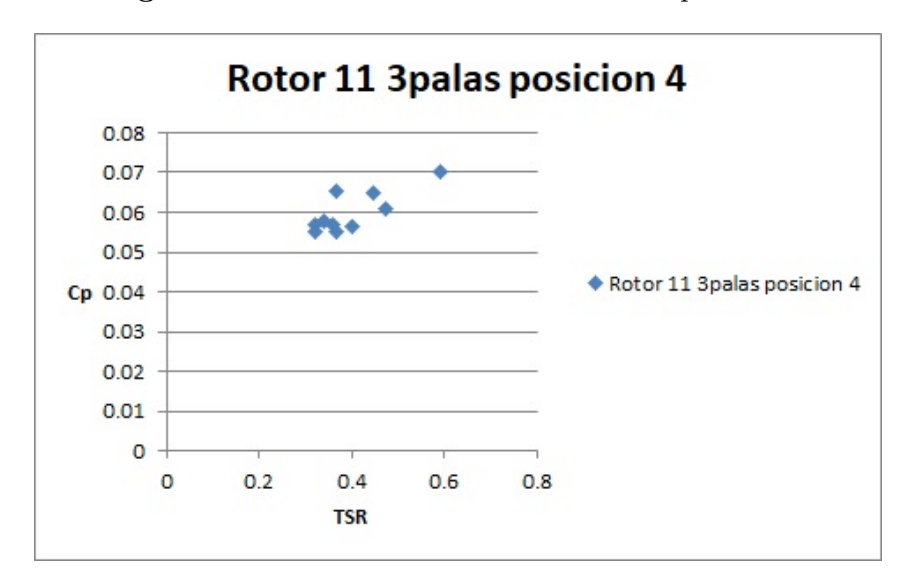

 ${\bf Figure~5.24:}$  Curva característica Rotor 11 posición 4

## Capítulo 6

## Conclusiones

Como conclusiones de este trabajo se desprende que a partir de la metodolog´ıa empleada de ensayo se puede verificar el efecto que tienen las modificaciones a un rotor Savonius en su curva característica. A continuación se presentan las conclusiones que se tienen a partir del an´alisis de los resultados agregando las mismas por componente analizado.

## 6.1. Aspect Ratio

En los ensayos de tres rotores con diferente Razón de Aspecto (Aspecto) Ratio) se observó que en dos de ellos este parámetro no representa variaciones importantes de coeficiente de potencia al igual que se puede observar en Mercado-Colmenero, [2018,](#page-109-1)Kamoji, [2009.](#page-109-2) Esto cambia para el rotor 2 que tiene una relación de aspecto igual  $0.154$  y es la mas baja de la serie como se observa en la tabla  $5.1$  en el cual se nota una disminución importante en el coeficiente de potencia. Este efecto se podría deber a que el área del rotor frontal al flujo es menor que para los otros rotores, mientras que las capas límites formadas y la producción de turbulencia en el entorno de las tapas tienen una dimensión similar. De todas maneras no queda claro cuál es la razón principal de este comportamiento y podría estudiarse más en detalle en futuros trabajos. Esta conclusión puede aportar gran valor a la hora de evitar utilizar rotores con bajo Aspect Ratio en el diseño de rotores compuestos como los ensayados en Saha, [2008.](#page-110-1)

### 6.2. Variación del overlap ratio

Con la variación del Overlap se puede observar que existe un Overlap óptimo y que se encuentra en el entorno de 25 %, tal como se presenta en las figuras [5.7](#page-92-1) a [5.9](#page-93-0) y en la tabla [5.14.](#page-93-1) La existencia del Overlap óptimo pude deducirse a partir del rotor con Overlap 25 %, ya que si se aumenta o se disminuye el Overlap el coeficiente de potencia disminuye en ambos casos. El resultado es similar al obtenido por Blackwell, [1977](#page-108-1) en donde encuentra que rotores con overlap de 0.2 y 0.3 obtienen mayor coeficiente de potencia que rotores con overlap de 0.4 y 0.0. En este trabajo no se ensayaron rotores con overlap igual a cero.

### 6.3. Forma de la pala

Los rotores con pala modificada ensayados en este trabajo mostraron una caída en el coeficiente de potencia, cuando se agranda demasiado el radio de curvatura de la pala. Para el Rotor 5 y el Rotor 6 la caída en el coeficiente de potencia m´aximo es mas pronunciada, tal como observa en las figuras [5.13](#page-96-1) a [5.14](#page-96-2) y se resume en la tabla [5.20.](#page-97-0) En los resultados obtenidos por Roy, [2015](#page-110-0) el cual utiliza palas modificadas, se logran coeficientes de potencia mayores a la del rotor convencional. El rotor 5 ensayado en este trabajo puede ser comparado con el rotor semi-elíptico ensayado por Roy, [2015](#page-110-0) el cual alcanza un coeficiente de potencia de 0.23. Esta diferencia en el funcionamiento se debe a la forma que tiene el borde de las palas, por donde escurre el flujo hacia afuera del rotor. En el experimento que se informa en este trabajo el borde no tiene cambio de dirección sino que más bien tiende a ser paralelo al flujo que escapa del rotor, mientras que en el rotor semi-elíptico el borde es más pronunciado y obliga al flujo que escurre a cambiar de dirección y por ende entregar más par a la pala del rotor (figura [5.15\)](#page-97-1).

### 6.4. End Plates

En los experimentos de rotores con los End Plates modificados se obtuvieron resultados similares a los de Jeon, [2015](#page-109-3) y Ricci, [2016](#page-110-2) (ver figura [5.17\)](#page-98-1). Cuando se modifican las tapas del rotor achicando su área, el máximo coeficiente de potencia del rotor cae de forma considerable al igual que la velocidad especifica a la que se da el máximo coeficiente de potencia. Este resultado se considera importante dado que demuestra que desde el punto de vista de la eficiencia no es conveniente diseñar rotores sin End Plates o con End plates modificados, este tipo de diseños se pueden ver en muchos rotores comerciales ya que presenta una estética mejorada. Sería bueno en futuros estudios investigar que pasa cuando los End Plate se agrandan en vez de achicarse, esto puede ser interesante para usar en rotores que deban tener poco diámetro para tener altas velocidades de giro.

### 6.5. Estructura auxiliar

La estructura auxiliar ensayada no provocó ninguna mejora en el coeficiente de potencia del rotor, m´as bien lo contrario, para algunas posiciones de la estructura auxiliar con respecto al flujo casi se alcanzó el máximo coeficiente de potencia del rotor convencional y en otras posiciones este coeficiente simplemente bajaba considerablemente. Nuestro resultado es diferente al obtenido por Manganhar, [2019](#page-109-4) el cual encuentra un aumento considerable en el coeficiente de potencia cuando se utiliza la estructura auxiliar. Cabe destacar que la estructura utilizada por Manganhar, [2019](#page-109-4) tiene 4 placas en vez de 3 placas y además las placas utilizadas para guiar el flujo están unidas por dos End Plates fijos. Puede ser interesante seguir investigando diferentes formas de estructuras auxiliares y prestar atención al posible bloqueo del flujo en el entorno del rotor.

### 6.6. Banco de ensayos

El banco de ensayo mostró ser apto para realizar el ensayo de rotores de aerogeneradores, siendo capaz de registrar todas las variables que permiten construir la curva característica del rotor, además mostró ser flexible para llevar a cabo distintos tipos de experimentos con diferentes tipos de rotores. Uno de los aprendizajes más importantes en lo referido al diseño de infraestructura para experimentación, fue la elevada incidencia que tuvo la capacidad de los instrumentos, o sea su valor nominal, en el valor de la incertidumbre de las medidas, en este caso el torqu´ımetro con una capacidad 15 veces mayor a la máxima medida alcanzada en los ensayos, provocó que la incertidumbre en

el coeficiente de potencia de algunos rotores alcanzara hasta el 30 % de la magnitud medida, mientras que los rotores ensayados por Ricci, [2016](#page-110-2) tienen una incertidumbre en el coeficiente de potencia de un 15 % y en Blackwell, [1977](#page-108-1) la incertidumbre alcanza en algunos puntos un 40 %.
## **Bibliografía**

- Akwa, J. V. (2012). A review on the performance of Savonius wind turbines. Renewable and Sustainable Energy Reviews, 16 (5), 3054-3064.
- Alexander, A. (1978). Wind tunnel corrections for Savonius rotors. Procedings of the Second Symposium of Wind Energy Systems, 6, 69-80.
- Alom, N. (2019). Influence of blade profiles on Savonius rotor performance: Numerical simulation on experimental validation. Energy conversion and Management, 186.
- Altan, B. D. (2008). An experimental study on improvement of a Savonius rotor performance with curtaining. Experimental Thermal and Fluid Science, 32(8), 1673-1678.
- Altan, B. D. (2016). Investigation of 3D printed Savonius rotor performance. Renewable Energy, 99 (1), 584-591.
- Barlow, J. F. (2014). Progress in observing and modelling the urban boundary layer. Urban Climate 10, 2016-240.
- Blackwell, B. (1977). Wind tunnel Performance Data for Two and Three Bucket Savonius Rotor. Unated State Energy Research and Development Aministration under ontract AT.
- Ferrari, G. (2017). CFD study of Savonius wind turbine: 3D model validation and parametric analysis. Renewable Energy, 105.
- Frederikus Wenehenubun, H. S., Andy Saputra. (2015). An Experimental Study on the Performance of Savonius Wind Turbines Related With The Number Of Blades. *Energy Procedia*,  $68(1)$ , 297-304.
- Fujisawa, A. (1992). Visualization Study of the Flow Arround a Savonius Rotor. Experiments un Fluids, 12, 407-412.
- Gonz´alez, F. (2020). Analisis de aerogeneradores de eje vertical para entornos urbanos (Ms.C. dissertation). Universidad de la República.
- Ian Ross, A. A. (2011). Wind tunnel blockage corrections: Review and application to Savonius vertical-axis wind turbines. Journal of Wind Engineering and Industrial Aerodynamics, 99(5), 523-538.
- Jae-Hoon Lee, H.-C. L., Young-Tae Lee. (2016). Effect of twist angle on the performance of Savonius wind turbine. Renewable Energy,  $89(1)$ , 231-244.
- Jeon, K. S. (2015). Effects of end plates with various shapes and sizes on helical Savonius wind turbines. Renewable Energy, 79 (1), 167-176.
- Kamoji, M. (2009). Performance tests on helical Savonius rotors. Renewable Energy,  $34(3)$ , 521-529.
- Kothe, L. (2020). Numerical and experimental study of a helical Savonius wind turbine and comparison with a two-stage Savonius turbine. Renewable Energy, 148.
- Manganhar, A. L. (2019). Performance analysis of a savonius vertical axis wind turbine integrated with wind accelerating and guiding rotor house. Renewable Energy, 136 (1), 512-520.
- Mariano Tartuferi, V. D. (2015). Enhancement of Savonius wind rotor aerodynamic performance: a computational study of new blade shapes and curtain systems. Energy,  $79(1)$ , 97-110.
- Maskell, E. (1965). A Theory of the blockage effect on bluff bodies and stalled wings in a closed wind tunnel. ARC R and M 3 400.
- Mercado-Colmenero, J. M. (2018). A numerical and experimental study of anew Savonius wind rotor adaptation based on product design requirenment. Energy Conversion an Management, 158 (1), 210-234.
- Oke. (2006). Initial Guidance to Obtain Representative Meteorological Observations at Urban Sites. (In: WMO/TD (Ed.)  $N^{\circ}$  78). Instruments y Observation Methods.
- Painuly, J. (2001). Barriers to renewable energy penetration; a framework for analysis. Renewable Energy.
- Pandey, V. (2017). Wind Tunnel: A Review. International Journal of Innovative Research in Science Engineering and Technology, 6 (2).
- P.D. Fleming, D. T., S.D. Probert. (1985). Designs and performances of flexible and taut sail savonius-type wind-turbines. Applied Energy,  $19(2)$ , 97-110.
- Pope-Harper, J. (1966). Low Speed Wind Tunnel Testing. Jhon Wiley and Sons.
- R. Gupta, K. S., A. Biswas. (2008). Comparative study of a three-bucket Savonius rotor with a combined three-bucket Savonius–three-bladed Darrieus rotor. Renewable Energy, 33 (9), 1974-1981.
- Ricci, R. (2016). Experimental study on a Savonius wind rotor for street lighting systems. Applied Energy, 161 (1), 143-152.
- Roy, S. (2015). Wind tunnel experiments of a newly developed two-bladed Savonius-style wind turbine. Applied Energy,  $137(1)$ , 117-125.
- Saha, U. (2008). Optimum design configuration of Savonius rotor through wind tunnel experiments. Journal of Wind Engineering and Industrial Aerodynamics, 96 (8), 1359-1375.
- Sunderland, K. M. (2013). Estimating the wind resource in a urban area. A case study of micro wind genaretion in Dublin, Ireland. Journal of Wind Engineering and Industrial Aerodynamic.
- Timmer, N. (2011). Introduction to Wind Energy Presentations. Delft, Netherlands.
- Tzouvelekis, A. (2014). A Study of the Potential for Small Wind Turbines (Ms.C. dissertation). DELFT University of Technology.
- UNE-EN-61400-2. (2015). Aerogeneradores Pequeños (In: Report NBSIR 78-1434). Asociación Española de Normalización y Certificación. Madrid.
- W.A. El-Askary, M. N. (2015). Harvesting wind energy for improving performance of Savonius rotor. Journal of Wind Engineering and Industrial Aerodynamics, 139 (1), 8-15.
- WIENUR. (2007). Urban Wind Turbines, Technology Review. Wind Energy Integration in the Urban Environment.
- Wieringa, J. (1986). Roughnes dependent geographical interpolation of surface wind speed averages. Quarterly Journal Royal Meteorological society,  $112(1), 867-889.$